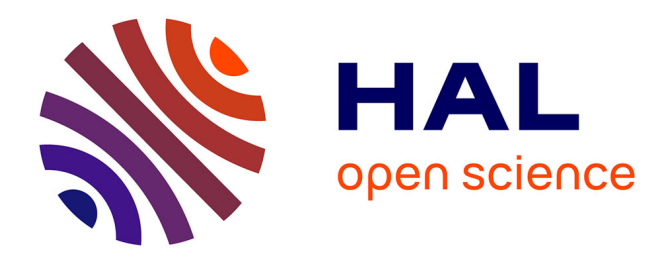

# **Le retour d'expérience aujourd'hui : une opportunité à développer dans le processus BIM**

Lucie Houdouin

#### **To cite this version:**

Lucie Houdouin. Le retour d'expérience aujourd'hui : une opportunité à développer dans le processus BIM. Sciences de l'ingénieur [physics]. 2020. dumas-03216086

## **HAL Id: dumas-03216086 <https://dumas.ccsd.cnrs.fr/dumas-03216086>**

Submitted on 3 May 2021

**HAL** is a multi-disciplinary open access archive for the deposit and dissemination of scientific research documents, whether they are published or not. The documents may come from teaching and research institutions in France or abroad, or from public or private research centers.

L'archive ouverte pluridisciplinaire **HAL**, est destinée au dépôt et à la diffusion de documents scientifiques de niveau recherche, publiés ou non, émanant des établissements d'enseignement et de recherche français ou étrangers, des laboratoires publics ou privés.

Copyright

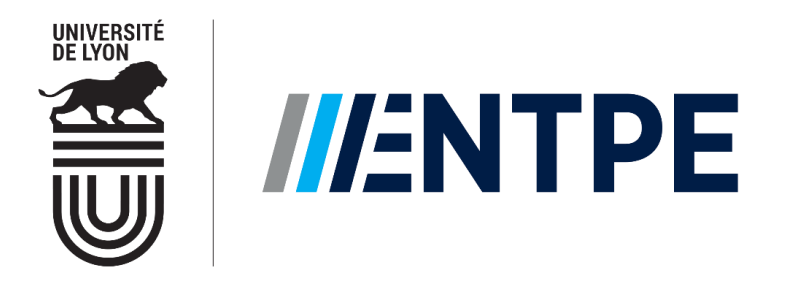

# **TRAVAIL DE FIN D'ETUDES**

pour le diplôme d'ingénieur de l'Ecole Nationale des Travaux Publics de l'Etat

Année 2019-2020

Voie d'approfondissement Bâtiment

Soutenu le 6 Août 2020

Devant le jury composé de :

Présidente - Sophie JOST Tuteur - Jelena OBRADOVIC Expert 1 - Frédéric HENRY Expert 2 - Norden NEMOUR

Par :

# **Lucie HOUDOUIN**

Le Retour d'Expérience aujourd'hui : une opportunité à développer dans le processus BIM

**Organisme d'accueil**

**BATEG**

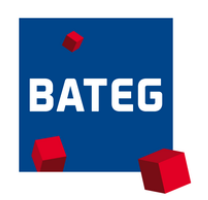

## <span id="page-2-0"></span>NOTICE ANALYTIQUE

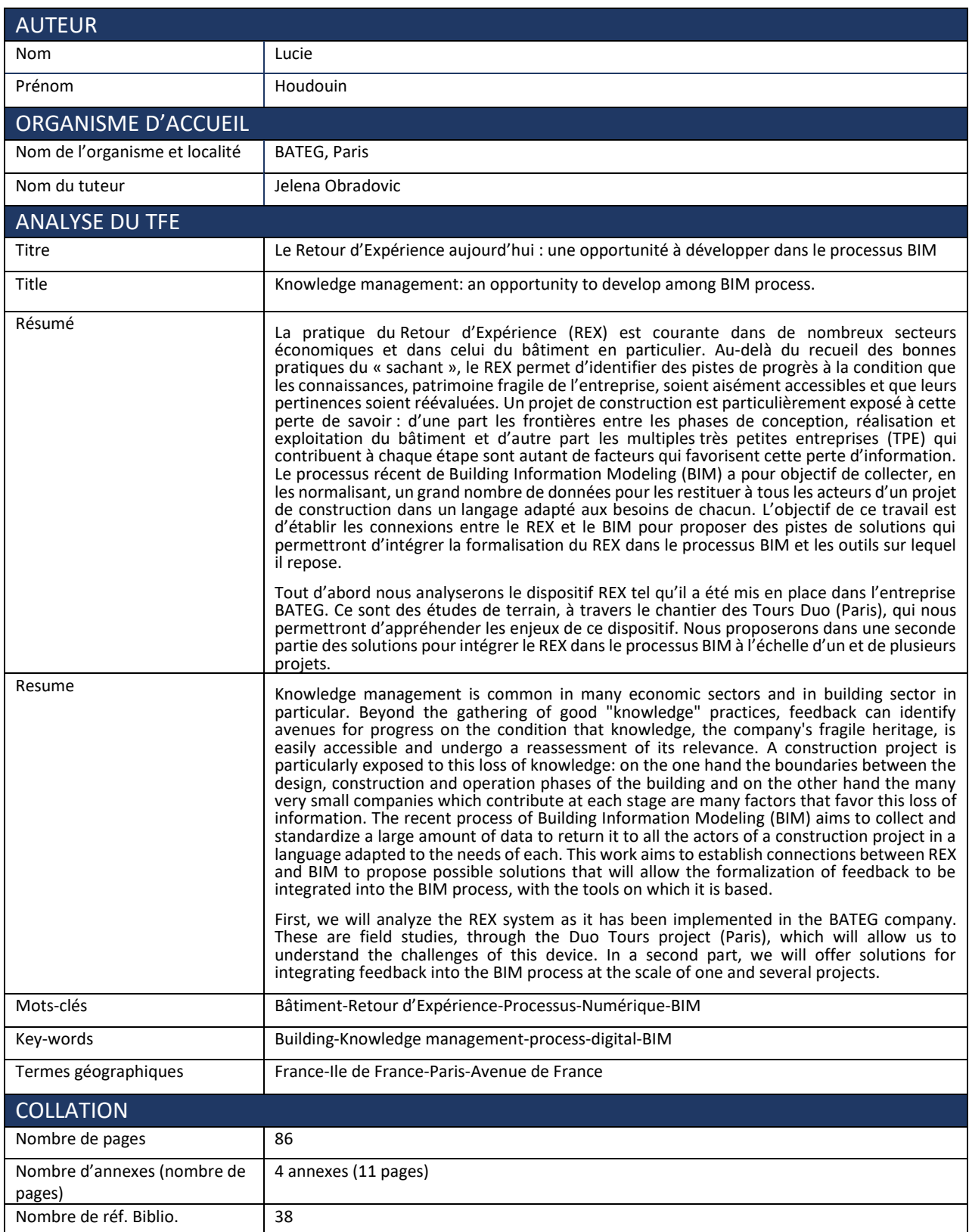

### <span id="page-3-0"></span>REMERCIEMENTS

Ce projet de fin d'études, a été pour moi particulièrement instructif et enthousiasmant. Je n'aurais pas vécu une expérience aussi riche sans le concours d'un certain nombre de personnes que je souhaite sincèrement remercier.

Tout d'abord, je remercie chaleureusement Paul Beraud, conducteur de travaux que j'ai suivi sur les Tours Duo. Son soutien m'a permis de terminer ce projet.

Je tiens à remercier l'ensemble des personnes travaillant sur Duo pour l'accueil et la sympathie dont elles ont fait preuve et plus particulièrement Alexandre Arguelle et Paul Vaton avec qui j'ai travaillé lors de mon stage.

Je remercie également les personnes qui ont apporté leur contribution à cette étude ; tous les « interviewés » (nommés dans la bibliographie) ont répondu de manière constructive et ont fait preuve d'une grande bienveillance.

Merci à mon jury. Sophie Jost pour la confiance et le soutien apportés tout au long de mon projet. Frédéric Henry et Norden Nemour qui se sont montrés attentifs à mon travail et Jelena Obradovic pour m'avoir accueilli avec enthousiasme sur le chantier des Tours Duo.

Enfin je remercie mes proches qui sont une source d'inspiration pour me motiver et toujours aller de l'avant.

## <span id="page-4-0"></span>TABLE DES MATIERES

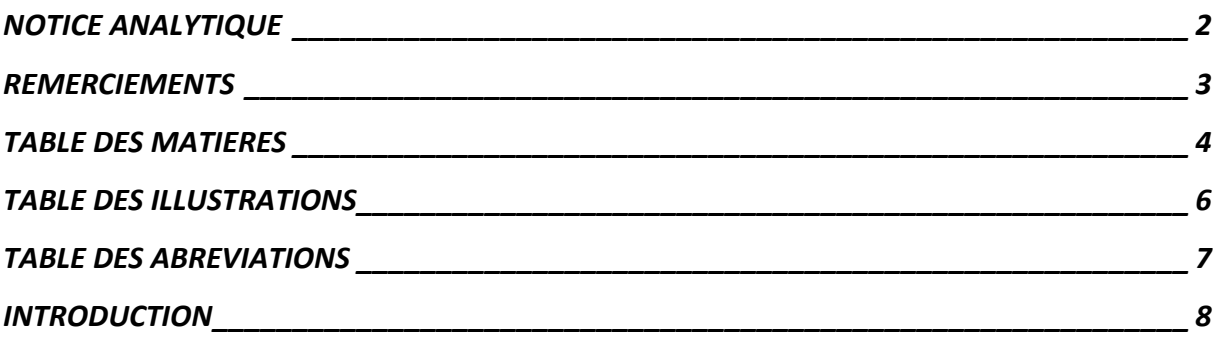

#### *[PARTIE I/ LE RETOUR D'EXPERIENCE](#page-11-0) AUJOURD'HUI : UNE OPPORTUNITE POUR L'ENTREPRISE [\\_\\_\\_\\_\\_\\_\\_\\_\\_\\_\\_\\_\\_\\_\\_\\_\\_\\_\\_\\_\\_\\_\\_\\_\\_\\_\\_\\_\\_\\_\\_\\_\\_\\_\\_\\_\\_\\_\\_\\_\\_\\_\\_\\_\\_\\_\\_\\_\\_\\_\\_\\_\\_\\_\\_\\_\\_\\_\\_\\_\\_](#page-11-0) 11*

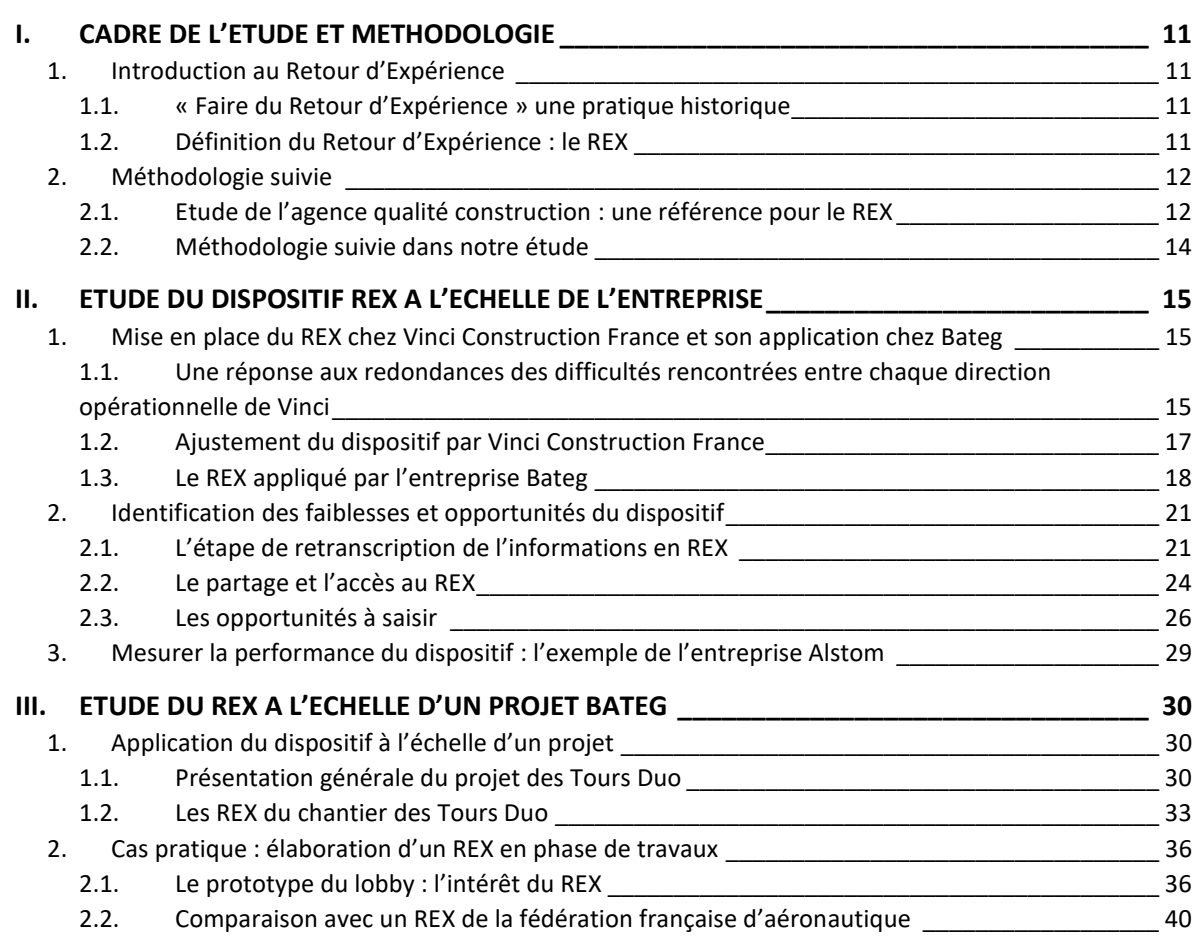

#### *PARTIE II / LE RETOUR D'EXPERIENCE DE DEMAIN [: SON INTEGRATION DANS LE PROCESSUS](#page-42-0)  BIM [\\_\\_\\_\\_\\_\\_\\_\\_\\_\\_\\_\\_\\_\\_\\_\\_\\_\\_\\_\\_\\_\\_\\_\\_\\_\\_\\_\\_\\_\\_\\_\\_\\_\\_\\_\\_\\_\\_\\_\\_\\_\\_\\_\\_\\_\\_\\_\\_\\_\\_\\_\\_\\_\\_\\_\\_\\_\\_\\_\\_\\_\\_\\_\\_\\_\\_\\_\\_\\_](#page-42-0) 42*

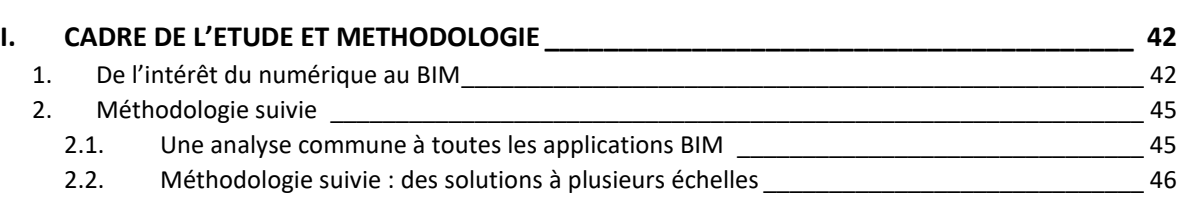

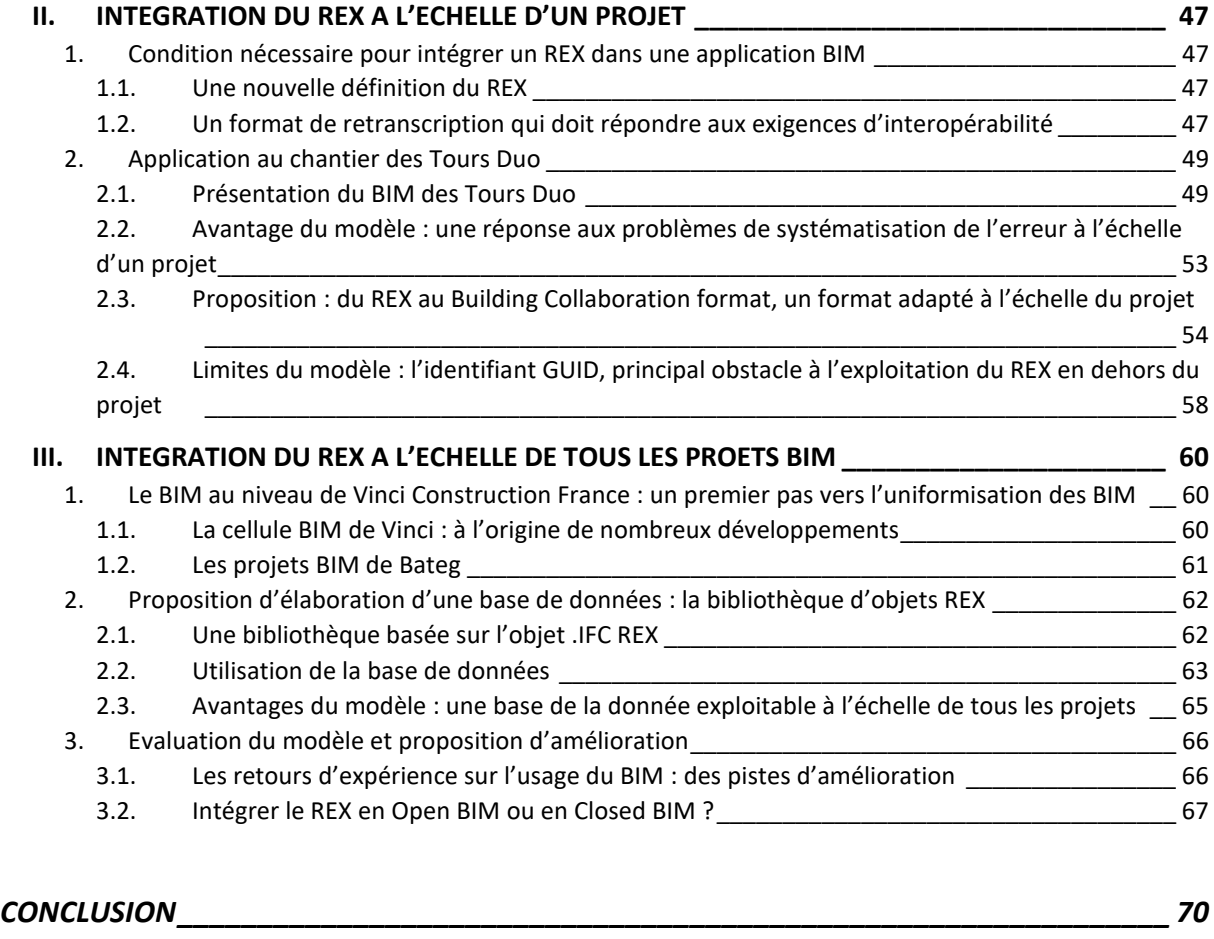

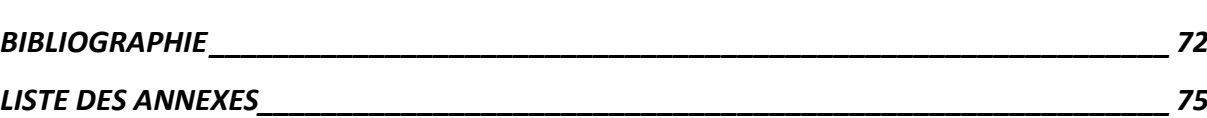

## <span id="page-6-0"></span>TABLE DES ILLUSTRATIONS

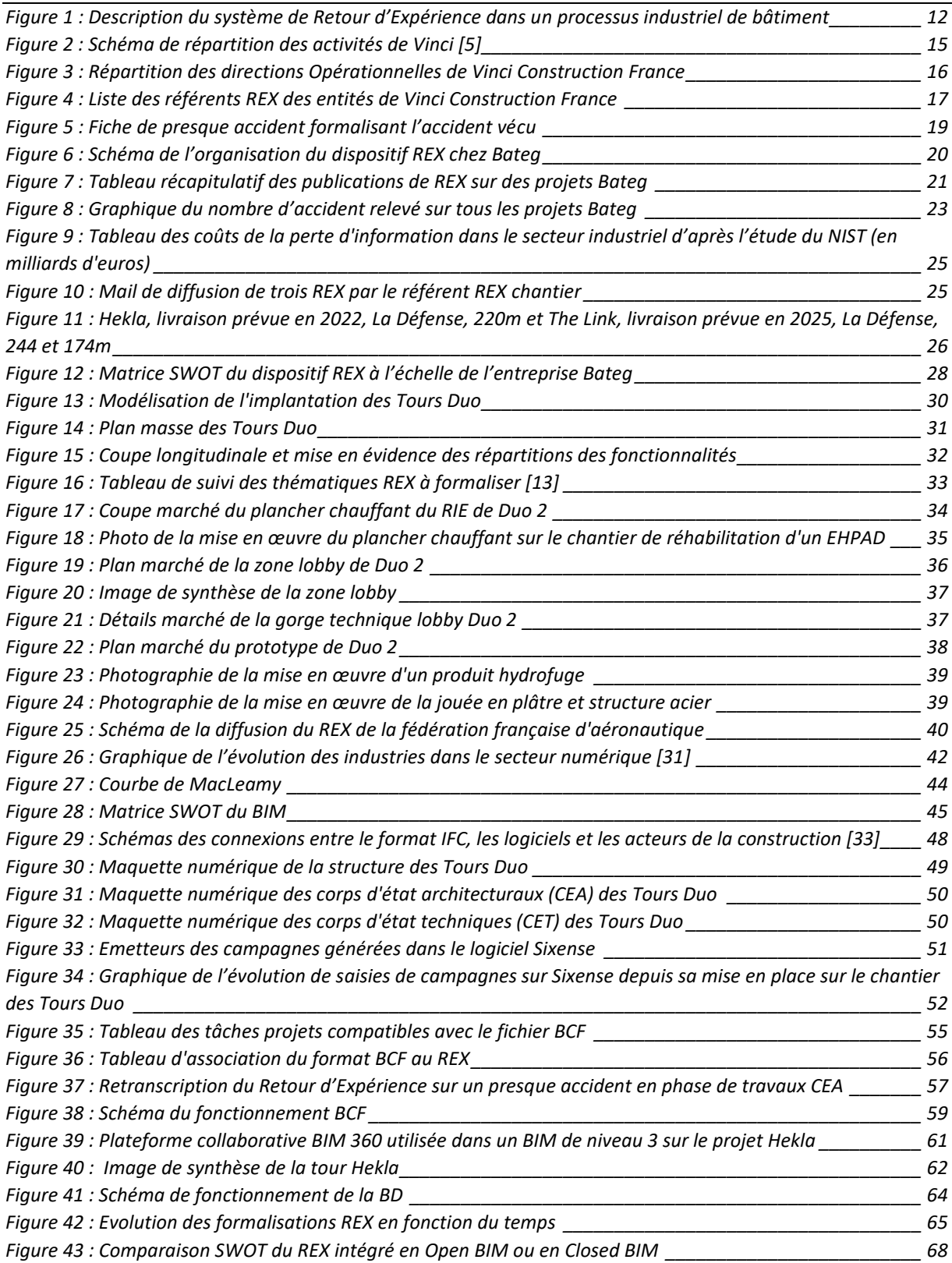

## <span id="page-7-0"></span>TABLE DES ABREVIATIONS

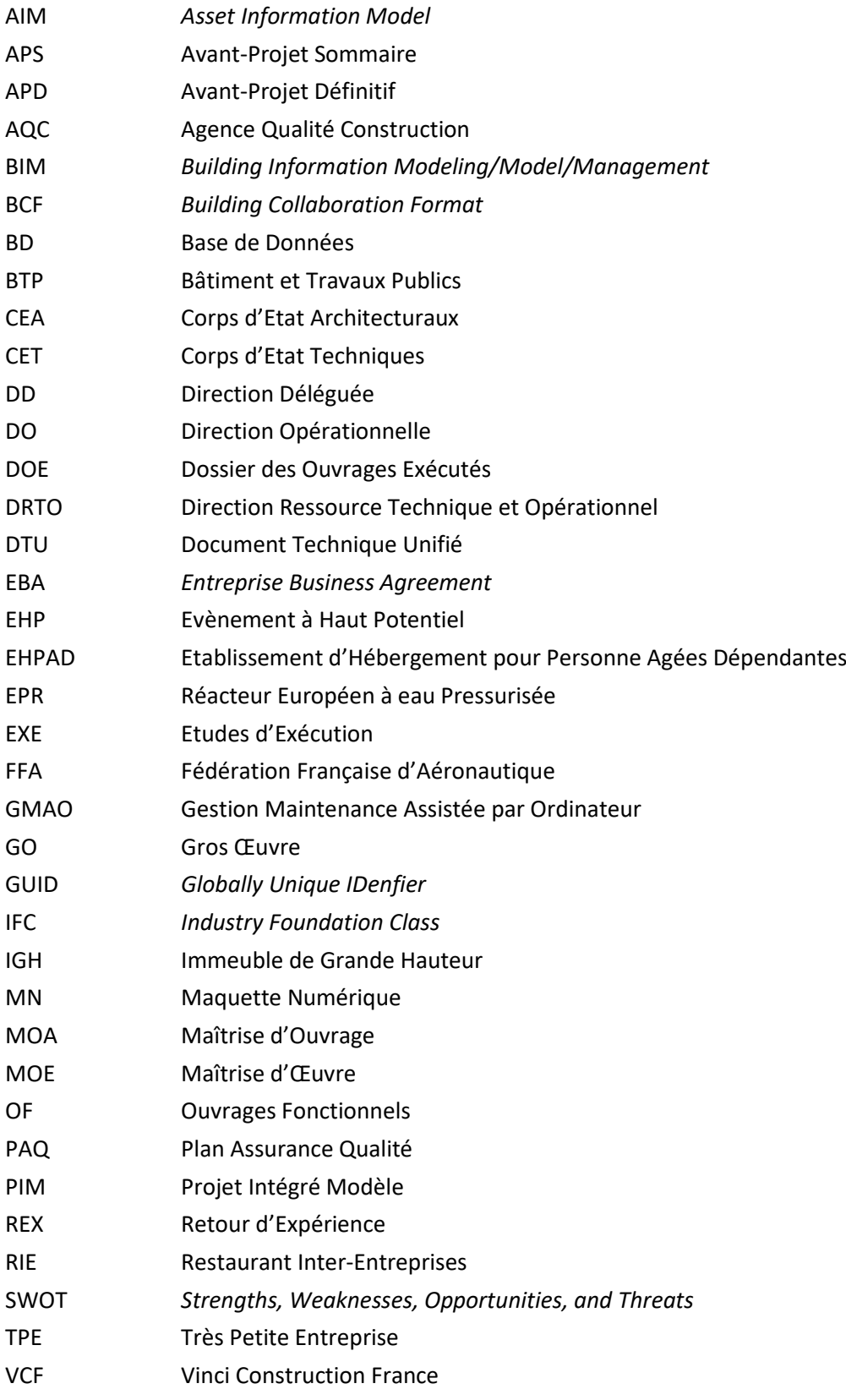

### <span id="page-8-0"></span>INTRODUCTION

Pourquoi la Chine a-t-elle déjà mis en service ses deux réacteurs pressurisés européens (EPR) à Taishan en moins de 10 ans alors qu'à Flamanville en France le démarrage de nos deux réacteurs nucléaires, dont la construction a débuté en 2007, n'est pas prévu avant 2023 ? Sans parler du coût des EPR chinois beaucoup plus faible que celui des français. Parmi les multiples explications, une des principales causes avancées par EDF serait la perte de compétences due aux départs à la retraite d'équipes d'ingénieurs clés. Autre raison, les chinois ont profité du Retour d'Expérience du chantier français grâce à la présence de plus de 200 de nos ingénieurs [1]. Et pourtant comme l'explique la directrice des nouveaux réacteurs, Karine Herviou, nous avons tenu compte des expériences passées : *« la conception de ces réacteurs tire les leçons des accidents de Three Mile au Etats Unis et Tchernobyl en Ukraine ».* Il semblerait ainsi que les enseignements recueillis par les français n'ont probablement pas été suffisamment valorisés sur le projet de Flamanville… Comment éviter cette perte de savoir-faire très coûteuse pour l'industrie de la construction française ? Comment améliorer les pratiques constructives ? Quelles sont les pistes d'amélioration ?

C'est dans cette perspective que s'inscrit mon travail. Il est le fruit de nombreuses réflexions sur l'organisation de l'industrie du bâtiment et plus particulièrement sur les interactions qui existent entre les acteurs de la construction. Les cours reçus à l'Ecole Nationale des Travaux Publics de l'Etat par des experts en pathologies du bâtiment m'ont permis d'envisager les désordres du bâtiment comme des conséquences de mauvaises pratiques. Je me suis donc posée la question suivante : comment tirer une leçon de chacune des expériences afin d'améliorer la qualité de construction quel que soit le niveau d'avancement du projet ? La pratique du Retour d'Expérience m'est apparue comme un moyen efficace pour répondre à cette question. Cependant, cette pratique de transmission de savoir est très limitée dans le secteur du bâtiment. Le séquençage de l'activité est le premier frein à la diffusion des informations. Les parties prenantes interviennent à des stades différents du projet : conception, réalisation et exploitation et la collaboration entre ces multiples acteurs est souvent limitée dans ce secteur qui ne possède pas cette « culture ». L'exemple de la construction des EPR à Taishan nous montre toutefois qu'il est possible d'optimiser le management et la prise en compte du Retour d'Expérience.

Aujourd'hui en France, les entreprises pratiquent le Retour d'Expérience pour profiter des enseignements acquis et améliorer leurs performances. Cependant ce n'est pas une priorité pour les entreprises. Si on décide de comparer les moyens mis en œuvre par une entreprise telle que Vinci pour améliorer le Retour d'Expérience et ceux mis en œuvre pour développer le BIM, on repère très vite où se trouvent les investissements humains et financiers. Cette différence d'investissement s'explique par le gain de productivité élevé et rapide qu'offre le BIM. Même si les bénéfices apportés par le Retour d'Expérience sont moins évidents, il reste le seul moyen pour une entreprise de conserver et de développer son savoirfaire. C'est ce BIM qui séduit le secteur du bâtiment qui sera notre atout pour proposer de nouvelles perspectives de développement du Retour d'Expérience. L'objectif de mon étude est de répondre à la problématique suivante :

#### **Dans quelle mesure intégrer le Retour d'Expérience dans une application du BIM est un levier de performance pour l'entreprise et qui améliorera la qualité des pratiques constructives de bâtiment ?**

Le Retour d'Expérience et le BIM sont des dispositifs qui ne possèdent à priori pas de points communs directs. En effet, l'un est du domaine du conducteur de travaux et concerne le chantier et l'autre concerne le BIM manager et appartient au monde numérique. Il s'agit de deux métiers difficiles à connecter. C'est en analysant parallèlement les dimensions dans lesquelles s'inscrivent le Retour d'Expérience et le BIM que je propose des solutions d'intégration du Retour d'Expérience dans le BIM. En premier lieu, un travail de recherche bibliographique approfondi a permis de détailler chaque problématique, de comprendre le sens général des termes utilisés et d'identifier les acteurs clés. Puis, le travail sur le terrain en tant que conductrice de travaux du chantier des Tours Duo dans le 13ème arrondissement de Paris pendant deux mois, et les observations que j'ai pu y faire quotidiennement, m'ont permis de définir un plan de travail et de poser les premières limites à mon étude. En parallèle de ce travail de terrain, je suis entrée en contact avec une diversité d'acteurs du bâtiment afin d'avoir leurs avis sur les fruits de ma réflexion et mes hypothèses de travail. Pour répondre progressivement à la problématique, j'ai finalement décidé d'organiser ce mémoire en deux parties.

Dans un premier temps, je propose d'étudier le Retour d'expérience tel qu'on le rencontre aujourd'hui en entreprise selon deux échelles. Le premier niveau d'étude est celui de l'entreprise, car c'est ici que le Retour d'Expérience permet de répondre aux objectifs d'amélioration de performance. C'est à l'échelle de l'entreprise que l'on peut classer, compter et examiner les opportunités et menaces du dispositif. Le deuxième niveau d'étude est celui du projet. C'est à l'échelle du projet que le Retour d'Expérience prend de la valeur pour l'entreprise. Ce degré d'étude nous permet de mettre en avant les forces et faiblesses du dispositif. Enfin, cette première partie fera l'objet d'une analyse stratégique du Retour d'Expérience grâce à l'élaboration d'une matrice « SWOT ». Pour prendre le recul nécessaire aux observations faites j'ai analysé le Retour d'Expérience dans une autre industrie à travers l'exemple de l'entreprise Alstom. Le croisement des résultats exprimés dans la matrice SWOT et la comparaison à une autre industrie m'a permis de répondre à l'interrogation suivante : pourquoi le Retour d'Expérience est une ressource stratégique qui a besoin de nouvelles perspectives d'évolution pour devenir un réel levier de productivité et d'efficacité ?

Dans un second temps, je propose de répondre à la question : comment intégrer un Retour d'Expérience dans le processus BIM ? La présentation du BIM pourrait faire l'objet d'un mémoire à part entière. J'ai choisi de le définir et de présenter succinctement ses objectifs généraux. L'objectif du BIM est de centraliser toutes les informations d'un bâtiment dans un modèle numérique et de permettre à tous les acteurs de collaborer autour de ce modèle. En réalité, le BIM est un concept qui se décline de multiples façons selon les projets. Il n'existe pas de BIM unique si ce n'est celui que prône l'Open BIM, principe que je m'attacherai à définir par la suite. Je résumerai les forces, faiblesses, opportunités et menaces du BIM dans une matrice SWOT pour établir les premières connexions avec le Retour d'Expérience.

De la même manière que dans la première partie de l'étude j'étudierai l'intégration du REX selon deux échelles : au niveau d'un projet puis de plusieurs projets. L'échelle d'un projet BIM contient des caractéristiques propres qui seront analysées grâce à l'étude du BIM à travers l'exemple du chantier des Tours Duo. Je proposerai un format de retranscription adapté à l'intégration du Retour d'Expérience dans le BIM à l'échelle projet. Je détaillerai en quoi le format étudié répond aux besoins du projet mais pas à ceux de l'entreprise.

C'est pourquoi je me placerai ensuite dans une seconde perspective : celle qui intègre plusieurs projets BIM. Pour valoriser le Retour d'Expérience à travers plusieurs projets je proposerai une deuxième solution qui répond aux besoins d'amélioration continue de l'entreprise. Enfin, je réaliserai une analyse stratégique de l'intégration du Retour d'Expérience dans le BIM dans le contexte de l'entreprise.

En conclusion, je proposerai des pistes d'amélioration de mon travail afin qu'il puisse donner lieu à des applications pratiques. La volonté de valoriser l'investissement immatériel grâce aux process BIM n'existe pas encore dans les entreprises de bâtiment. Cette démarche que j'ai développé dans ce travail, offre une vision originale qui devrait donner des perspectives au Retour d'Expérience des entreprises de bâtiment.

# <span id="page-11-0"></span>PARTIE I/ LE RETOUR D'EXPERIENCE AUJOURD'HUI : UNE OPPORTUNITE POUR L'ENTREPRISE

## <span id="page-11-2"></span><span id="page-11-1"></span>I. CADRE DE L'ETUDE ET METHODOLOGIE

#### 1. Introduction au Retour d'Expérience

#### *1.1. « Faire du Retour d'Expérience » une pratique historique*

<span id="page-11-3"></span>Le Retour d'Expérience vient de l'idée d'analyser nos actes pour en tirer un enseignement. Ce concept existait déjà au XIVe siècle avec l'armée française qui se transformait sans cesse grâce aux analyses des combats entre royaume. Le processus de remontée d'informations montrait une forte efficacité dans l'histoire des victoires françaises. Le « miracle » de la victoire de la Marne en septembre 1914 était une victoire du courage, mais aussi du Retour d'Expérience et de l'apprentissage rapide, tant l'armée française s'est transformée en quelques semaines. Il s'agira là plus largement d'une des sources principales de la victoire française dans la Grande Guerre.

Ce phénomène est présent dans notre quotidien pour améliorer nos relations aux autres et évoluer dans notre environnement. Nos expériences nous rendent plus efficaces et nous permettent d'évoluer. Un groupe de formation pour le développement [2] a classé les motivations de la pratique de Retour d'Expérience selon trois natures :

- ❖ Individuelle : démarche personnelle qui a vocation à améliorer ses propres connaissances.
- ❖ Collective : démarche qui répond aux intérêts d'un groupe pour le faire progresser.
- ❖ Institutionnelle : démarche qui consiste à conserver la mémoire d'une activité.

Dans la première partie de notre travail nous nous intéresserons à la démarche collective d'une entreprise de bâtiment. L'entreprise doit atteindre des niveaux de performance de plus en plus élevés, seulement il ne suffit plus de porter tous les efforts sur l'outil de production mais de considérer le patrimoine de la « connaissance ». C'est ici que se trouve les principales motivations d'une entreprise pour la mise en œuvre du Retour d'Expérience.

#### *1.2. Définition du Retour d'Expérience : le REX*

<span id="page-11-4"></span>Dans cette partie nous proposons de donner une définition du Retour d'Expérience. Tout d'abord il faut voir le Retour d'Expérience comme un système ouvert qui interagit en permanence avec son environnement. Les expériences vécues sont des entrées dans le système et les sorties sont les apprentissages que l'on reçoit et que l'on réutilise dans le processus. Nous avons schématisé le système du Retour d'Expérience tel qu'on le trouve dans le secteur du bâtiment [3] pour en faciliter sa compréhension.

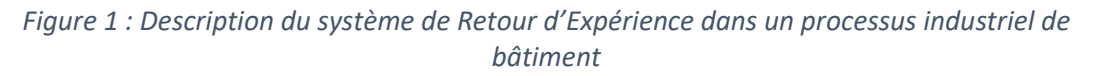

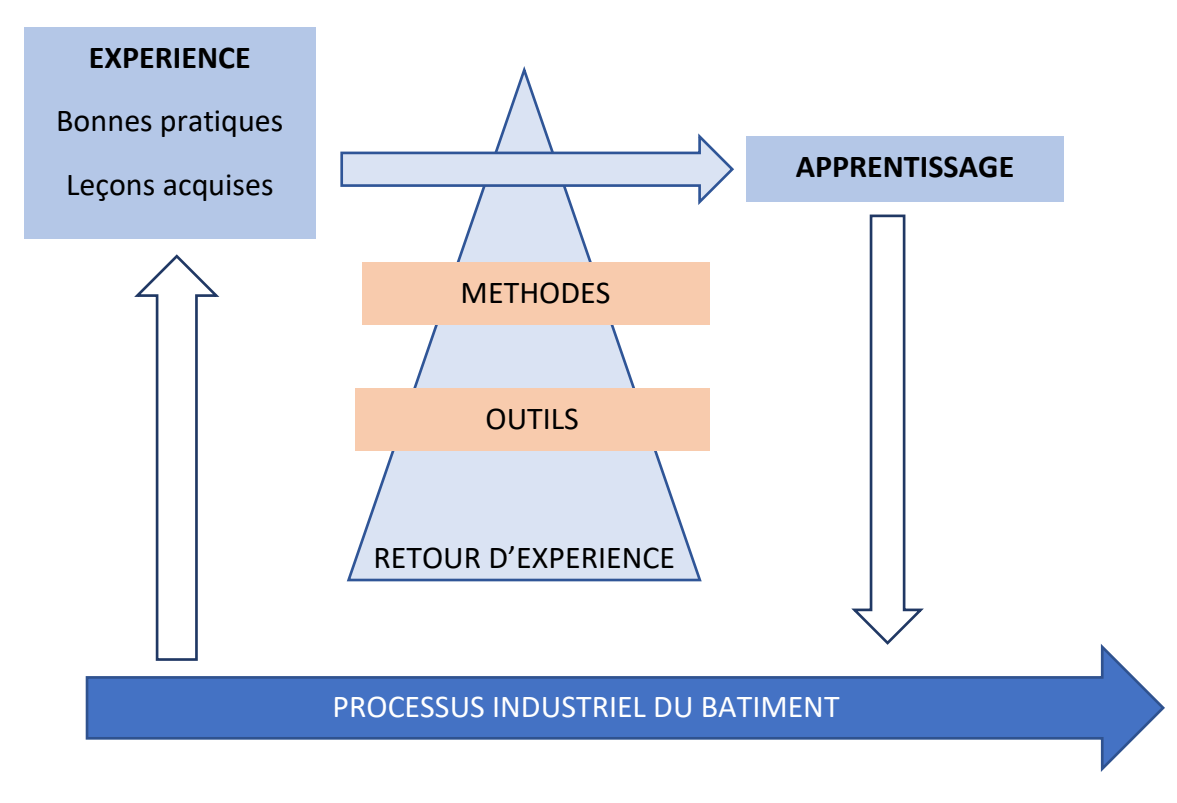

On définira le système ouvert qu'est le Retour d'Expérience par les éléments qui le composent en entreprise : le Retour d'Expérience est un dispositif qui comprend une analyse formalisée et synthétique d'une expérience professionnelle et qui permet de tirer des enseignements, positifs ou négatifs, à utiliser sur les projets à venir dans le but d'améliorer les performances de l'entreprise. Dans toute la suite de notre étude on utilisera l'abréviation REX pour désigner le Retour d'Expérience.

#### <span id="page-12-0"></span>2. Méthodologie suivie

#### *2.1. Etude de l'agence qualité construction : une référence pour le REX*

<span id="page-12-1"></span>Nous avons délimité notre étude du REX comme étant un processus interne à une entreprise. Avant d'étudier le REX au sein d'une entreprise, nous avons étudié le fonctionnement du dispositif REX tel qu'il existe dans des associations qui travaillent pour le bien commun du secteur du bâtiment. Ces dernières ne prennent pas partie dans les phases d'étude, de réalisation et d'exploitation et donnent un caractère objectif au développement du REX puisqu'il est développé dans le but d'améliorer la qualité de toutes les constructions et non pas pour améliorer ses propres performances. Nous nous sommes intéressés plus particulièrement à l'agence qualité construction (AQC) car c'est une organisation qui partage publiquement ses retours d'expérience. C'est une agence « référence » pour tous les acteurs du bâtiment. Dans un monde où leurs responsabilités ne cessent de se renforcer et où les usagers ont des exigences accrues en termes d'assurance qualité, ces décideurs doivent s'entourer de garantie quant à la capacité des entreprises à réaliser les travaux. La mission de l'AQC est de leur apporter les informations nécessaires pour mieux apprécier la qualité de la construction.

L'AQC traite plus particulièrement des pathologies qui proviennent des difficultés d'exécution ou des interfaces entre les acteurs. C'est une association loi de 1901<sup>1</sup> dont les missions sont de prévenir les désordres et d'améliorer la qualité de la construction. Elle a été créée en 1982 pour être l'observatoire des désordres. A l'échelle nationale l'association regroupe tous les acteurs de la construction : maitrise d'œuvre (MOE), architecte, maitrise d'ouvrage (MOA), les assureurs et les particuliers. Son objectif est d'identifier les pathologies pour ensuite faire de la prévention. C'est une association qui promet une synergie dans les changements des règles dans le bâtiment. Après la mise en application de la Loi Spinetta dite assurance Dommages-Ouvrages<sup>2</sup> en 1978, l'AQC a mis en place un dispositif de système de collecte des désordres qui s'appuie sur les données fournies par le rapport des experts appelés par les assurances. Un collaborateur de l'agence [4] nous a partagé la méthode suivie dans la réalisation des rapports qui sont diffusés. Les personnes qui réalisent les REX sont des enquêteurs (interne, stagiaire, partenaire) qui déterminent le sujet de l'étude. En phase de chantier, l'enquêteur visite le bâtiment. En phase d'exploitation du bâtiment, il communique avec les usagers ainsi qu'avec deux ou trois acteurs qui ont travaillé sur le sujet. Cela lui permet de faire des constats visuels et de retranscrire les informations. L'objectif du REX pour l'AQC est de tirer les grands enseignements et les mettre à disposition à l'ensemble des acteurs.

Ces enquêtes ont des utilités publiques car elles sont le plus souvent lues par : assistance à maitrise d'ouvrage, bureaux d'études, économiste et architecte. Ces enquêtes s'appuient sur le vécu décrit par les individus. Dans cette démarche, le flux d'information qui émane de l'expérience est transformé et analysé pour en faire une connaissance. On a identifié trois étapes clés :

- ❖ Collecte des données : L'agence identifie les causes d'une pathologie grâce à des témoignages écrit ou oraux. On retrouve une dimension très subjective de l'information collectée : ce sont des faits, des ressentis, des souvenirs.
- ❖ Retranscription : C'est selon nous, une étape délicate car c'est ici que la connaissance doit être formalisée. Formaliser signifie réduire un ensemble de connaissance à ses caractères structure formels. Notons que nous étudierons la formalisation comme le résultat de cette action : un format qui permet de transformer l'information tacite en connaissance explicite.
- ❖ Diffusion : Le savoir doit être partagé pour être valorisé. Dans le cas d'une entreprise, le REX est mis à disposition de tous ses collaborateurs. Dans celui d'une association le REX est partagé à tous les acteurs du bâtiment.

 $1$  En droit français, une association loi de 1901 est association à but non lucratif qui peut exercer une activité commerciale.

<sup>&</sup>lt;sup>2</sup> En droit français, l'assurance D. O. est une assurance instituée par la loi n°78 – 12 dont l'objectif est de garantir et assurer le coût de la réparation de désordres affectant un ouvrage immobilier lors de sa construction.

Les missions de l'AQC sont d'ancrer la pratique du REX pour tous les acteurs du BTP et de permettre le partage des informations entre tous les acteurs. C'est ce dernier point qui rend son dispositif un peu différent de celui que l'on trouve en entreprise. L'idée de rassembler les expériences des uns pour les partager avec d'autres est souvent mal perçue. L'individualisation complique souvent les partages d'informations dans un projet. Même si l'objectif final du REX de l'AQC est différent de celui que nous avons défini précédemment, la méthode suivie pour le REX est similaire à celle que l'on trouve en entreprise. A travers l'organisation du dispositif de cette agence nous avons décidé d'étudier le dispositif en entreprise selon deux échelles : celle du projet et celle de l'entreprise.

#### *2.2. Méthodologie suivie dans notre étude*

<span id="page-14-0"></span>L'étude du dispositif REX de l'AQC nous a permis d'établir une méthode d'analyse pour la suite de notre étude. Nous nous limiterons au dispositif du REX tel qu'il a été développé au sein du groupe Vinci Construction France et plus particulièrement dans l'entreprise BATEG. Une étude selon deux échelles est nécessaire puisque la formalisation de l'expérience est différente selon l'échelle :

- ❖ L'échelle de l'entreprise qui suit une démarche définie dans la collecte et la diffusion de ses données. Ce niveau d'étude nous permettra de comprendre quels sont les acteurs concernés par le REX au niveau de l'entreprise BATEG et quelle est la politique menée autour de ce dispositif. De cette étude nous établirons les forces, opportunités, faiblesses et menaces du dispositif REX.
- ❖ L'échelle du projet qui est à l'origine des expériences vécues. Ce niveau d'étude nous permettra de nous placer au niveau de l'expérience vécue qui est la source de la connaissance. L'intérêt est de comprendre quelle est la source de l'information contenue dans l'expérience : sa nature, son importance afin de les faire remonter à l'échelle de l'entreprise.

# <span id="page-15-0"></span>II. ETUDE DU DISPOSITIF REX A L'ECHELLE DE L'ENTREPRISE

<span id="page-15-2"></span><span id="page-15-1"></span>1. Mise en place du REX chez Vinci Construction France et son application chez Bateg

#### *1.1. Une réponse aux redondances des difficultés rencontrées entre chaque direction opérationnelle de Vinci*

Vinci est l'un des plus importants groupes français, tous secteurs confondus. Anciennement Société Générale d'Entreprise (SGE), il regroupe de nombreuses entreprises de toutes tailles qui offrent un ancrage local et une grande diversité de compétences comme le montre le schéma de répartition des activités du groupe Vinci par pôle.

<span id="page-15-3"></span>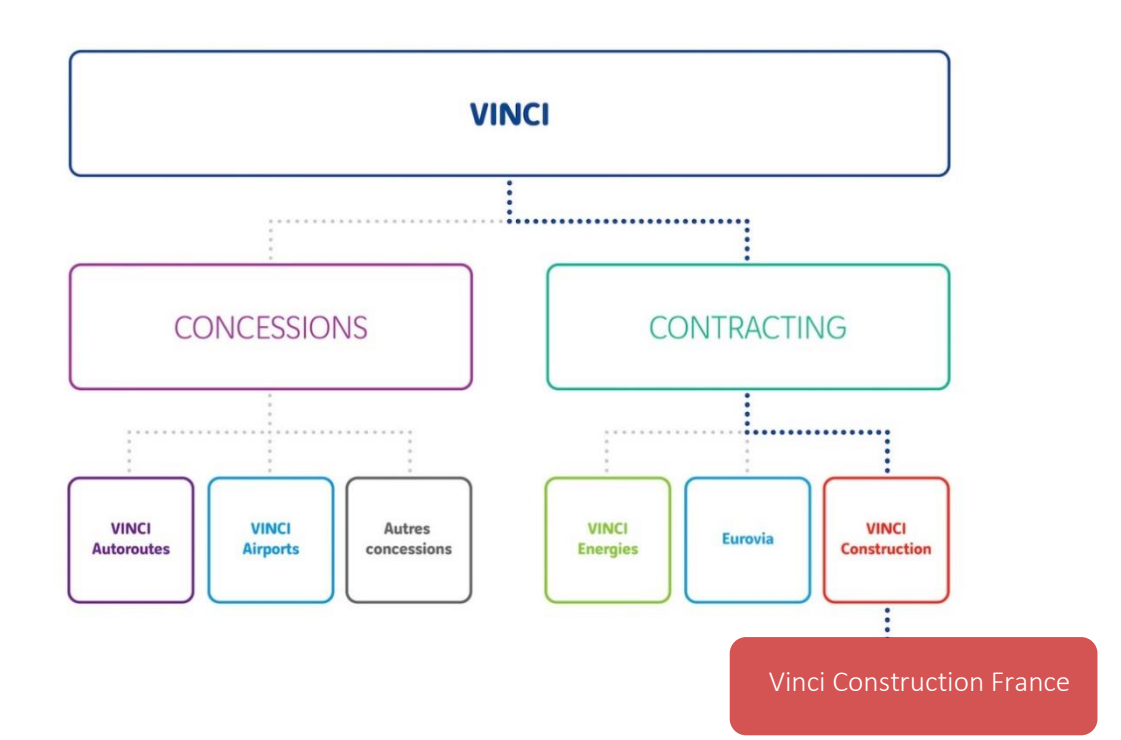

*Figure 2 : Schéma de répartition des activités de Vinci [5]*

Aujourd'hui cette multinationale est un assemblage de 2 100 entreprises réparties dans des groupes parmi lesquelles figurent des grands noms tels que Vinci Construction France. Un entretien a été réalisé avec une représentante de la direction des ressources et du développement [6] de VCF. Cela nous a permis de comprendre les motivations qui ont poussées ce groupement de Vinci à intégrer le dispositif dans ses pratiques d'entreprise.

Au début des années 2000, le constat était le suivant : VCF était constitué de plus de 24 000 collaborateurs et 400 implantations géographiques différentes sur tout le territoire français. La direction de VCF s'est aperçue que les mêmes problèmes apparaissaient dans plusieurs entreprises de travaux en France. *« Les sujets apparaissent à Lille et six mois plus tard à Marseille »* témoigne notre interlocutrice.

<span id="page-16-0"></span>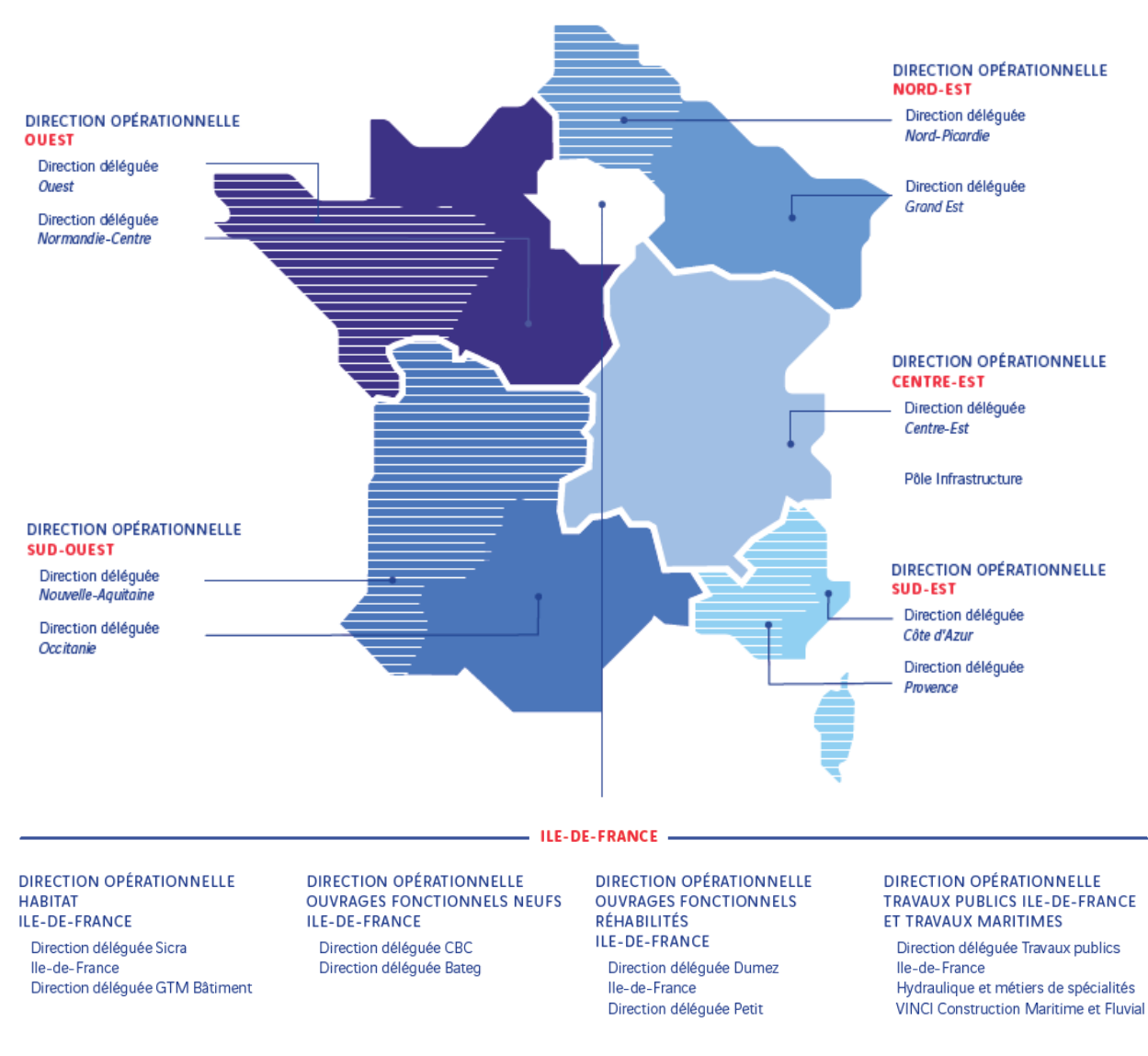

*Figure 3 : Répartition des directions Opérationnelles de Vinci Construction France*

\* Les activités de Travaux publics/Génie civil, Travaux maritimes, celles d'Arbonis, de Novelige, de Steeleom et de Botte Fondations étant entendues sur un périmètre national

L'individu appartenant à l'entité de Marseille va réaliser le même circuit pour résoudre son problème que celui de Lille et arrivera à la même réponse. C'est ici que l'entreprise a décidé de lancer le REX, ainsi cela a permis à chaque collaborateur de gagner du temps dans la réalisation de certaines tâches et problèmes ponctuels. Les premiers recueils de REX ont eu lieu dans les années 2005. Au début de sa mise en place, tous les REX étaient centralisés dans une base de données (BD) unique et rediffusé à chacune des sous entités. Ce dispositif a vite été mis en pause faute de moyen. Chaque format de REX était différent (description des expériences, couleur). Cela a vite entrainé des difficultés de relecture et un abandon progressif de ce dispositif car son entretien était estimé trop chronophage et inefficace. Les collaborateurs ne pouvaient exploiter les informations transmises. Cette difficulté rencontrée nous a permis de considérer un critère important dans la réalisation d'un REX : le format de retranscription de l'expérience.

#### *1.2. Ajustement du dispositif par Vinci Construction France*

<span id="page-17-0"></span>En 2019, le dispositif a été relancé avec deux grands changements. Le premier était l'élaboration d'un format REX commun à toutes les directions opérationnelles Word pour améliorer la lisibilité des informations transmises. Tous les REX sont regroupés dans une BD et disponibles sur l'intranet VCF. Ils sont classés selon leur numéro, l'entité de VCF qui a produit le REX, l'année d'écriture, et l'interlocuteur. On peut réaliser une recherche par mots clés pour faciliter l'accès aux informations qui concernent l'individu.

<span id="page-17-1"></span>Le deuxième changement est la nomination de référents au sein de chaque direction opérationnelle (DO) d'Ile de France et des direction déléguées (DD) régionales.

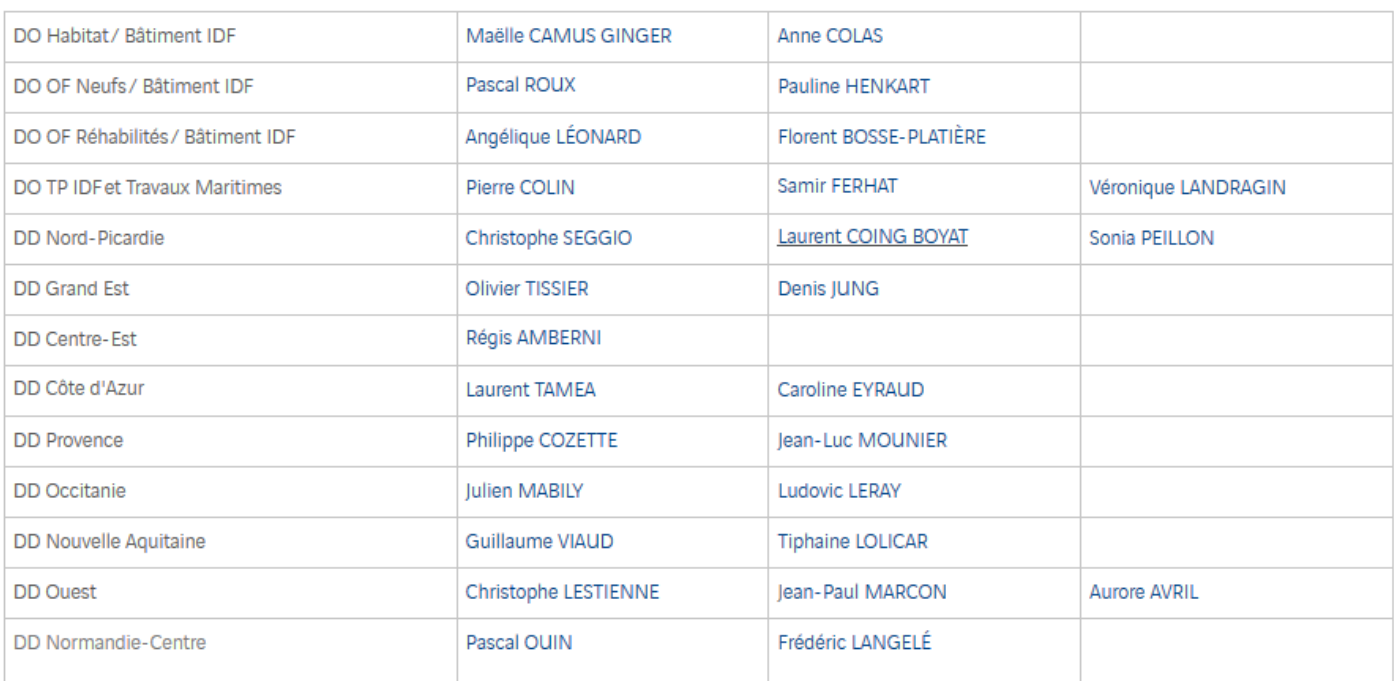

#### *Figure 4 : Liste des référents REX des entités de Vinci Construction France*

Ces référents ont un objectif commun : ils sont chargés de la publication des REX dans l'intranet VCF. Pour que la publication des REX ait lieu ils doivent animer et faire vivre le dispositif dans chacune des filiales VCF. Ce sont eux qui sont en contact directs avec les acteurs du projet.

Aujourd'hui aucun critère d'évaluation n'a été mis en place chez VCF pour permettre d'identifier la performance de ce dispositif. Ainsi, on ne peut pas déterminer si le dispositif tel qu'il est actuellement permet de valoriser les informations contenues dans les REX et de permettre à l'entreprise de capitaliser sur ces expériences. C'est pourquoi dans notre étude, nous nous attacherons à analyser le dispositif REX au sein de l'entité BATEG.

#### *1.3. Le REX appliqué par l'entreprise Bateg*

<span id="page-18-0"></span>BATEG est une entreprise du groupe VCF positionnée en région parisienne sur les Ouvrages Fonctionnels (OF) Neufs, grands ouvrages ou projets tertiaires, relevant de client privé. C'est une filiale qui développe des projets à forts enjeux architecturaux. Avec la construction de projets d'envergure comme les Tours D2, Granite, Saint Gobain ou encore Trinity, le REX pour cette entreprise est l'occasion de franchir un cap technique pour améliorer significativement son expérience des immeubles grandes hauteurs (IGH). Afin de comprendre les tenants et aboutissants de ce dispositif, nous avons réalisé un entretien avec un référent REX de la direction opérationnel des OF neufs. Notre interlocuteur Pascal Roux, est le directeur qualité de cette entité.

La démarche REX commence à la phase de réponse à l'appel d'offre. Le service étude de prix après avoir remis son offre de prix au client, fait une demande de retours d'expériences au service opérationnel. Il établit un ou deux sujets de REX qui vont lui permettre de reprendre ses études de prix en fin de projet et d'améliorer ses chiffrages sur d'autres projets. Les demandes sont alors suivies par les référents REX tout au long de la phase travaux du projet. En plus d'une étude de coût, le service étude demande que le REX fasse part de la méthodologie qui a été employée sur le projet. Le chantier permet de raconter une histoire sur les prestations : comment ferait-on demain pour s'améliorer ? C'est la réponse à cette question qui doit être formalisée par les référents accompagnés des acteurs travaux. Parfois les études de prix ne demandent pas de REX, les thématiques REX sont alors abordées en début de phase de travaux lors de l'établissement du plan d'assurance qualité<sup>3</sup> (PAQ). Le service qualité demande à l'équipe de travaux d'identifier deux sujets de REX. Ce dispositif tel qui nous a été décrit nous montre clairement la volonté de conserver le capital mémoire de l'entreprise.

Pratiquer le REX tel qu'on l'a décrit précédemment est une pratique commune à toutes les filiales de construction depuis plusieurs dizaines d'années. Ce dispositif existait à l'échelle locale bien avant qu'il soit développé à l'échelle nationale chez VCF [7]. VCF a souhaité mettre en commun toutes les bonnes pratiques de toutes ses filiales pour permettre à tous les collaborateurs Vinci de bénéficier des expériences des filiales.

En plus de ce dispositif REX développé par le service qualité de BATEG, on a souhaité prendre en compte un deuxième type de REX qui est élaboré à l'échelle de l'entreprise. Les retours d'expériences sur la sécurité des chantiers. Il est important de considérer ces REX dans le dispositif global à BATEG car les retours d'expériences issus des accidents répondent parfaitement à la définition que nous avons établi au début de notre étude. Un presqueaccident ou un accident donne lieu à une analyse formalisée de la situation pour être partagé à tous les collaborateurs avec un objectif de prévenir les futurs incidents.

<sup>3</sup> Un plan qualité, ou plan d'assurance qualité (PAQ), est un document qui décrit les dispositions particulières mises en œuvre pour la réalisation d'un produit ou d'un service afin de répondre aux exigences contractuelles en matière de qualité. C'est donc un outil du management de la qualité.

## **FICHE INFORMATION DIRECTION DELEGUEE BATEG**

**DAT** 

**EHP: OUI** 

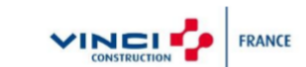

Rafale de vent ayant entrainé la sortie du câble de la grue de sa poulie lors du levage d'un bloc de façade

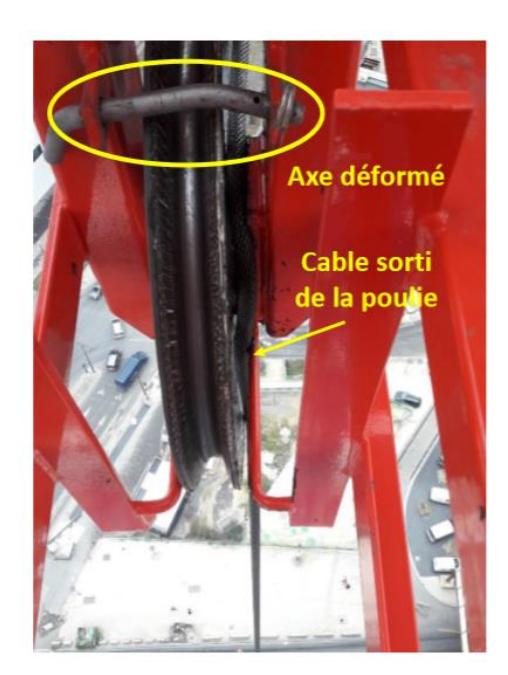

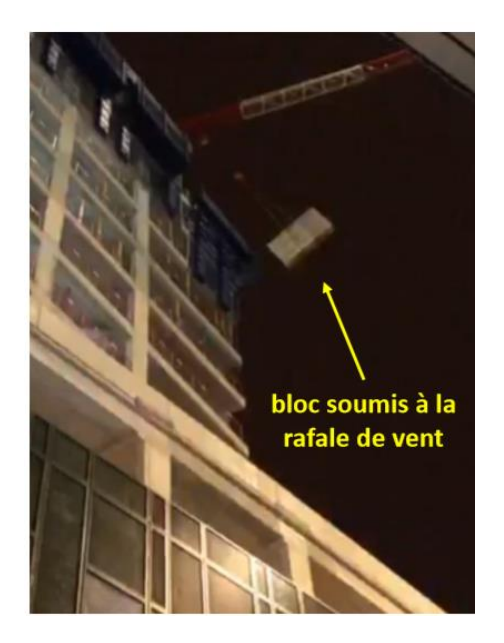

## **CHANTIER: Tours Duo**

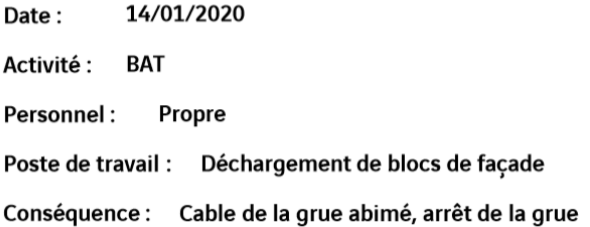

#### **CIRCONSTANCES:**

Vers 6h45, un bloc de façade (surface de 12m2, environ 2 tonnes) était en train d'être déchargé à la grue depuis le quai de la G2 vers le belvédère (portée de la grue<br>d'environ 40m). Au moment où la charge a dépassé le<br>haut de la tour en construction (N15), une rafale de vent<br>de 91 km/h a emporté celle-ci. Le phénomène de balancier a entrainé la déformation de l'antisoulèvement situé au dessus d'une des poulies de la<br>grue et fait sortir le câble de la poulie. La manœuvre a<br>immédiatement été arrêtée et la charge posée sur le plateau de de travail du N15. En posant la charge au sol, le câble frottant « métal contre métal » a été fortement détérioré sur 6 mètres. La grue a été mise à l'arrêt et en<br>sécurité pour intervention de SOLUMAT GAT.

Au préalable, le grutier venait de décharger un bloc de façade plus volumineux au niveau de la faille.

Le grutier était guidé par un chef de manœuvre LOGISUR formé. Le personnel de PERMASTEELISA était présent pour élinguer la charge.

Tous ces REX sécurité sont étudiés en fonction de leur gravité lors d'un comité d'évènements à haut potentiel (EHP). A l'issu de ce comité des actions sont menées pour pallier ces situations dangereuses [8] : *« Il sera demandé à Solumat de modifier les axes de maintien du câble de la poulie pour intégrer des axes de diamètre plus importants ».* 

Pour faciliter la lecture du dispositif REX tel que nous l'avons défini précédemment nous avons schématisé son organisation :

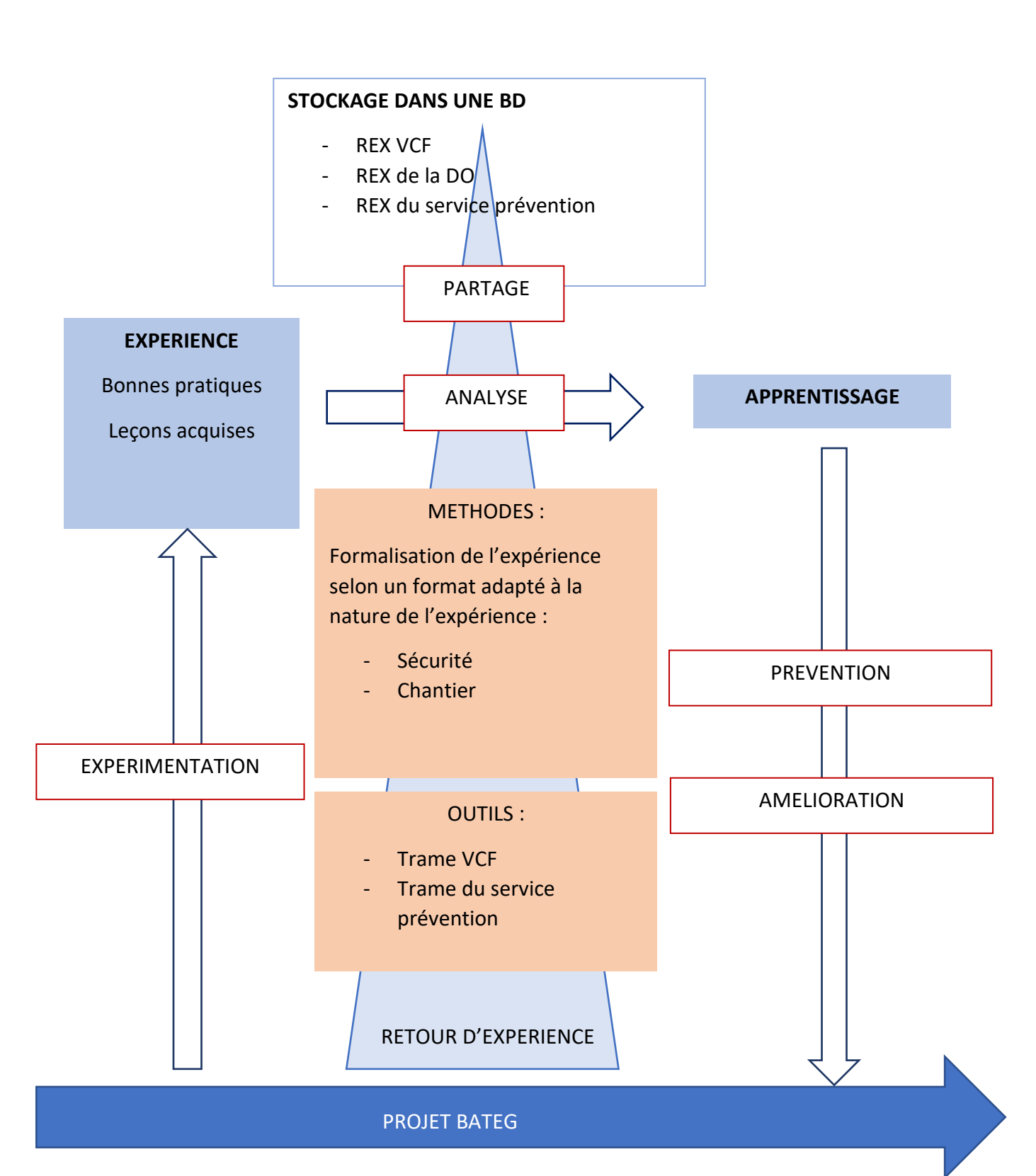

*Figure 6 : Schéma de l'organisation du dispositif REX chez Bateg*

#### <span id="page-21-0"></span>2. Identification des faiblesses et opportunités du dispositif

#### *2.1. L'étape de retranscription de l'informations en REX*

<span id="page-21-1"></span>Pour chacun des projets IGH de Bateg nous avons relevé le nombre de REX chantiers qui a été publié à l'issu des projets cités ci-dessous :

<span id="page-21-2"></span>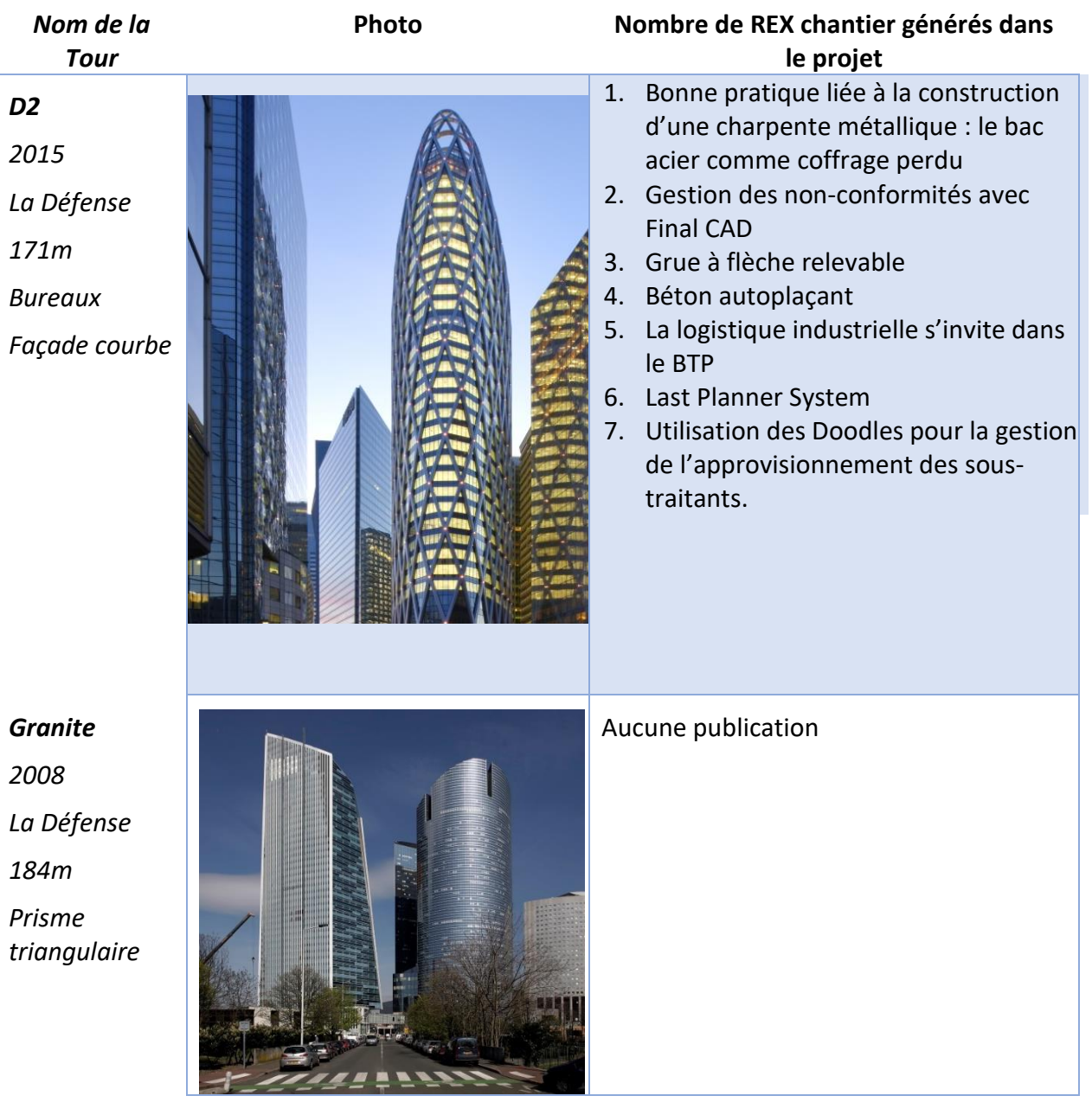

#### *Figure 7 : Tableau récapitulatif des publications de REX sur des projets Bateg*

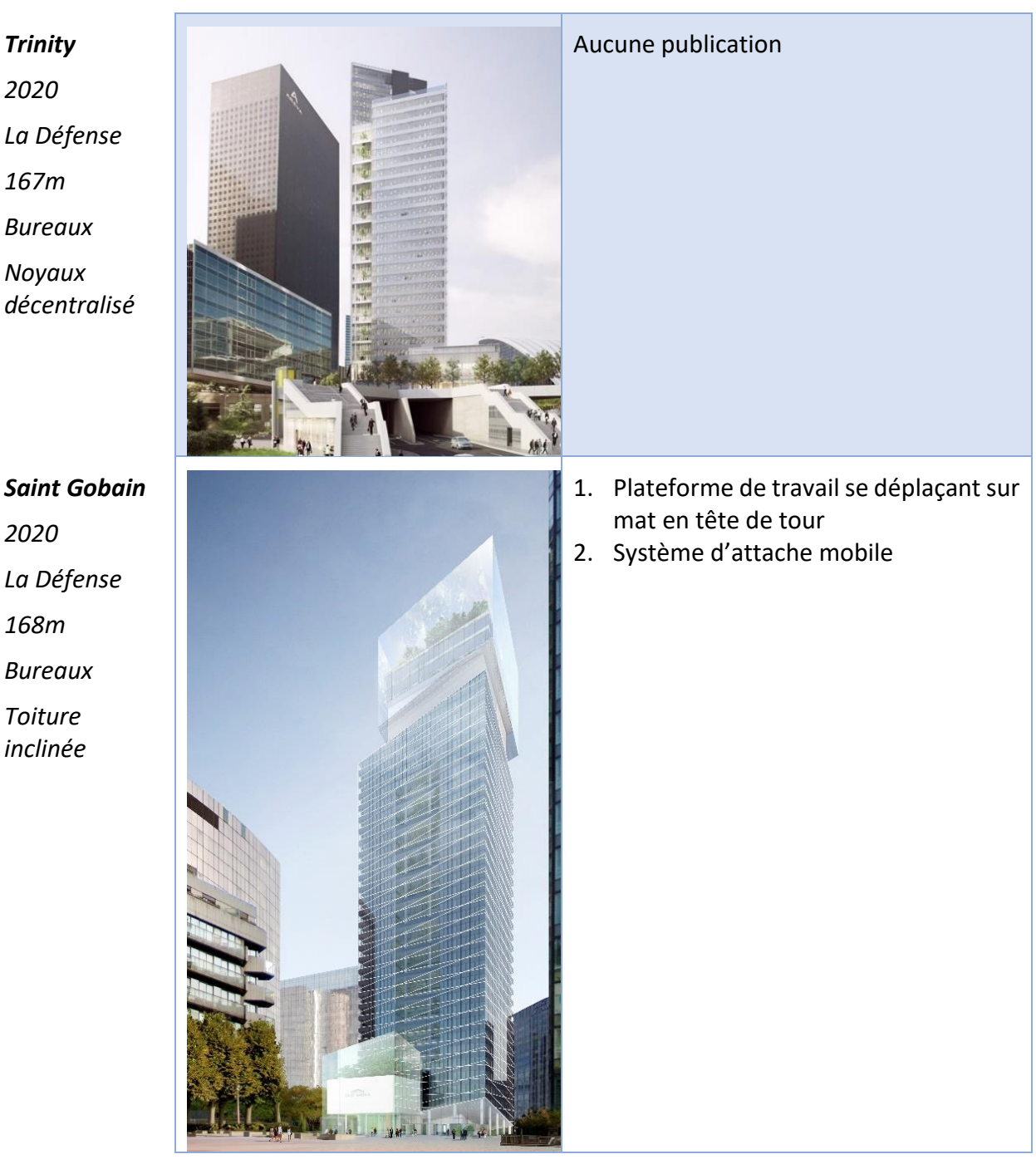

Ce tableau nous donne une idée générale du nombre de REX chantiers qui ont été réalisés sur chacun des projets. Il aurait été intéressant de comparer ce chiffre par rapport au nombre de REX qui ont été demandé par le service étude pour voir si l'objectif de retranscription des REX a été atteint. Sur tous les projets Bateg, ce ratio est de 75% pour l'année 2018 et 100% pour l'année 2019 [7]. L'objectif de retranscription a été atteint en 2019 ce qui montre que la nécessité de remonter les informations est mieux intégrée aujourd'hui. L'objectif de Bateg est de réaliser en moyenne un REX chantier par projet [9]. On estime à 54 jours le temps passé par un référent REX dans l'animation du dispositif [7] auquel il faut ajouter tout le temps passé par les équipes travaux dans la retranscription.

*2020 La Défense 168m Bureaux Toiture inclinée*

Ces chiffres ne comprennent pas tous les REX qui sont issus de la sécurité sur le chantier. Nous avons réalisé un graphique qui illustre le nombre d'accidents qui a été relevé chez Bateg.

<span id="page-23-0"></span>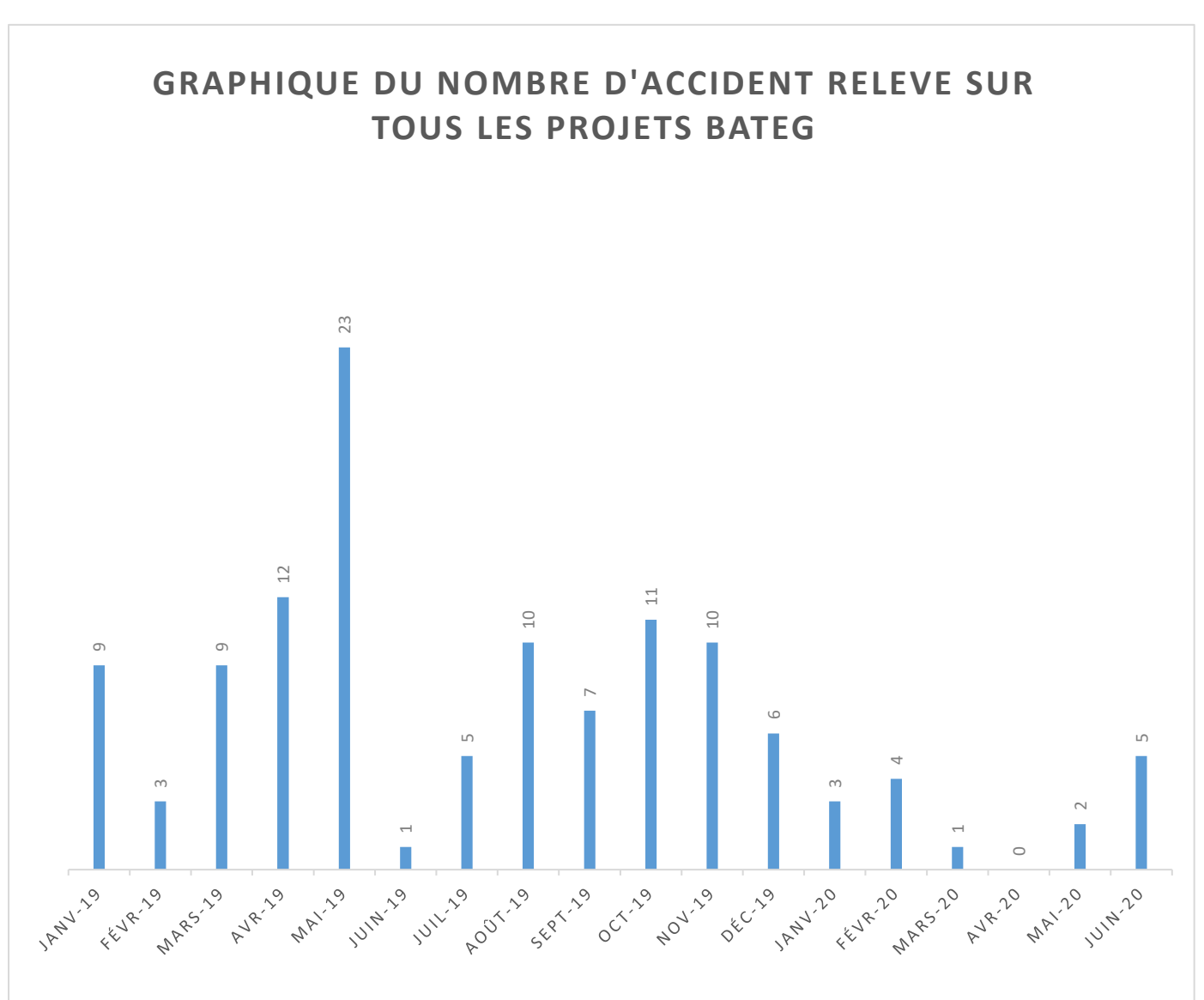

*Figure 8 : Graphique du nombre d'accident relevé sur tous les projets Bateg*

Le système de gestion des accidents de Bateg permet de nuancer et d'analyser les chiffres étudiés. En effet, certains accidents ne sont pas remontés car ils sont « cachés » par les ouvriers. Ces derniers ne voient pas l'importance de partager les incidents pour des raisons injustifiables. Ainsi le graphique ne permet pas de chiffrer l'intégralité des accidents, mais il permet d'associer le nombre d'accidents connus aux nombres de remontée d'accident qui sont formalisés en REX sécurité classés selon la gravité de l'accident :

- ❖ Un REX de situation à risque.
- ❖ Un REX de presque-accident. C'est un évènement qui aurait pu créer un accident, mais qui finalement n'a pas eu de conséquences.
- ❖ Un REX d'accident.

Ainsi, le graphique ci-dessus nous permet de faire un parallèle direct entre le nombre d'incident et le nombre de REX sécurité qui sont rédigés chaque mois [10]. Le taux de retranscription a fortement diminué entre l'année 2019 et l'année 2020 (on exclut le mois d'avril 2020 de notre analyse car le chantier a été arrêté à la suite du confinement). On peut expliquer ce phénomène par le fort investissement des collaborateurs dans la prévention des risques en partie grâce à la bonne retranscription des incidents et à la sensibilisation des acteurs. Cela nous montre la volonté de l'entreprise d'améliorer ses pratiques de chantier pour éviter les accidents grâce à leur formalisation en bonnes pratiques.

Dans les deux types de REX, l'effort de retranscription est permis car la ressource a été identifiée en amont. En effet, c'est parce que le service étude identifie des thématiques de retours d'expérience ciblé au démarrage du chantier que la formalisation peut avoir lieu tout au long du projet. L'identification précise de la thématique REX est un point fort de ce dispositif.

On a tout de même relevé une faiblesse dans l'étape de retranscription. Pour que le «retour» ait lieu, il faut un investissement des acteurs de Bateg. Le besoin de s'investir apparait nécessaire lorsque l'expérience est ratée car quand elle est réussie l'expérience se suffit à elle-même. C'est un cercle vicieux : on ne prend plus de recul sur ce qui est bien ou mal car le chemin connu est facile. Le REX paraît inutile, jusqu'au moment où le chemin ne va plus dans la bonne direction. Se séparer du REX équivaut à effacer la mémoire de l'expérience dans l'entreprise. A court terme, on fait des économies, à long terme on refait continuellement les mêmes erreurs.

#### *2.2. Le partage et l'accès au REX*

<span id="page-24-0"></span>Dans un projet de bâtiment l'information est très fréquemment perdue entre chacune des phases de conception, réalisation et exploitation. Le séquençage des activités empêche les transferts d'information entre chacun des acteurs :

- ❖ MOA : propriétaires et assistance à maitrise d'ouvrage
- ❖ MOE : architectes et bureaux d'étude
- ❖ Entreprise de construction
- ❖ Fournisseurs des matériaux

Le *National Institute Standards and Technology* a publié une étude [11]qui montre *« ce que coûtent le manque d'informations, les difficultés d'échanges entre les acteurs et le défaut de fiabilité des connaissances ».* Cet organisme a apporté des éléments de réflexion sur le coût de la perte d'information entre les systèmes d'informations dans le secteur de la production et de l'exploitation du patrimoine industriel aux Etats Unis. Le tableau récapitulatif de cette étude présenté ci-après, sépare les coûts suivant les phases de conception, construction, exploitation et selon les acteurs cités ci précédemment.

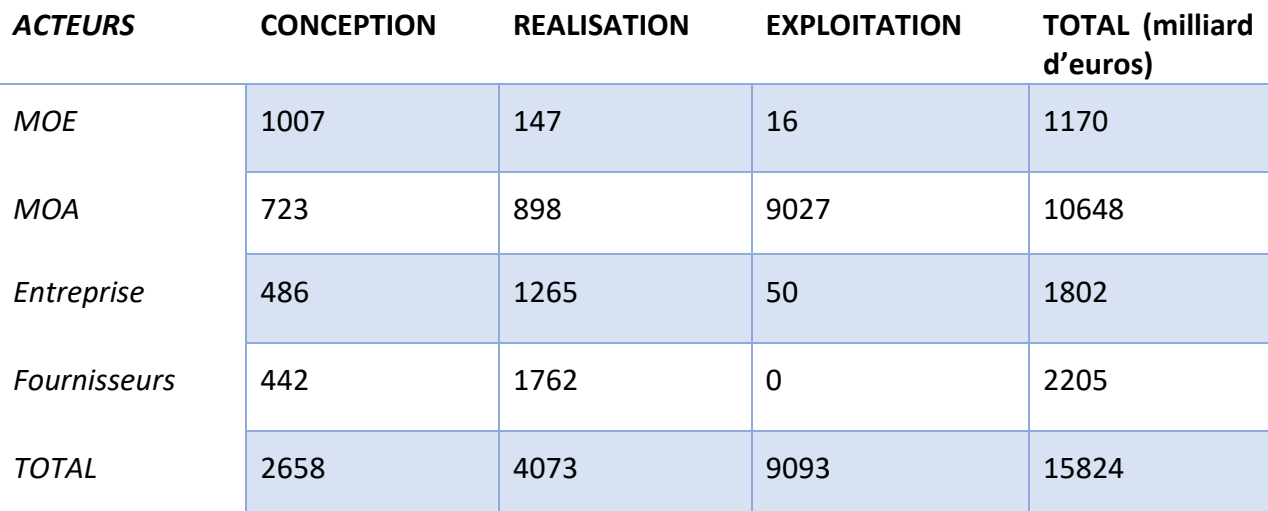

#### <span id="page-25-0"></span>*Figure 9 : Tableau des coûts de la perte d'information dans le secteur industriel d'après l'étude du NIST (en milliards d'euros)*

On en déduit que le coût de la perte d'information est supporté par la maitrise d'ouvrage principalement : 67% des pertes sont comptées.

Les principales difficultés rencontrées dans ce dispositif se trouvent dans le partage des REX. Les collaborateurs doivent prendre en compte les expériences qui leurs sont transmises. Les référents REX qu'ils soient de la cellule qualité ou prévention animent le réseau en envoyant des mails d'informations contenant les REX pour permettre aux collaborateurs de s'y intéresser mais ces mails ne sont pas ciblés. Nous avons relevé un mail d'information envoyé par un référent REX à tous les corps d'état architecturaux (CEA) qui ne se sont pas senti concernés par le REX car il contient uniquement des informations de gros œuvre.

#### *Figure 10 : Mail de diffusion de trois REX par le référent REX chantier*

<span id="page-25-1"></span>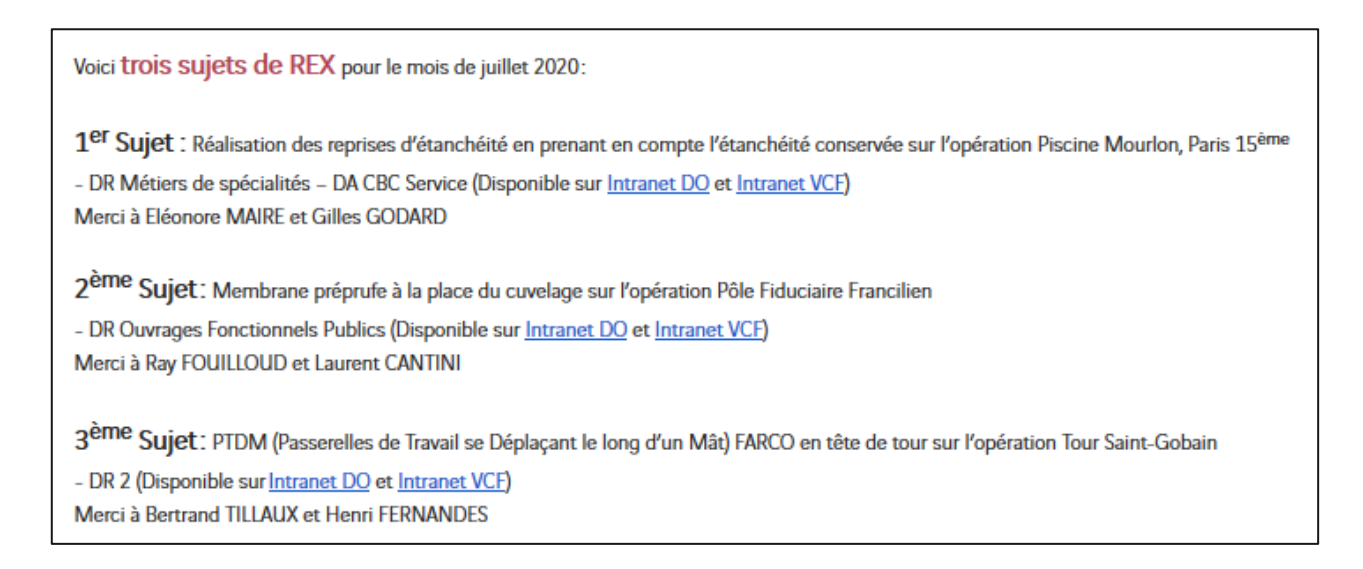

Le mail n'est pas lu et il est effacé dans la boite mail des utilisateurs. Une autre raison pour laquelle les REX ne sont pas souvent lus en phase de travaux est le temps. La forte activité des collaborateurs Bateg entraine un manque de temps certain pour la prise en compte des expériences. Les délais sont souvent courts et il est très difficile de faire remonter les informations dans les phases de travaux. Même si les référents se déplacent sur site pour ancrer le REX dans les pratiques des conducteurs de travaux il est souvent difficile de les impliquer.

Des bases de données (BD) contenant les REX sont mises à disposition pour permettre aux collaborateurs de s'y intéresser lorsqu'il le souhaite. Cependant on observe tout de même une certaine hétérogénéité des formats REX contenus dans la BD de VCF. Cela rend l'effort de lecture plus dur d'autant plus que les REX ne sont pas stockés au même endroit. Même si certains REX sécurité sont consultables sur la BD de l'intranet, on constate qu'aucune mise à jour de la BD des REX sécurité n'a été faite depuis 2019.

On identifie un deuxième point à développer dans ce dispositif : améliorer les transmissions des REX en ciblant les partage : l'idée est de transmettre le REX au bon moment et aux bonnes personnes.

#### *2.3. Les opportunités à saisir*

<span id="page-26-0"></span>Tous les projets livrés par l'entreprise Bateg montre que l'entreprise possède une expérience dans la construction d'immeuble grande hauteur (IGH). Aujourd'hui Bateg est impliqué dans la réalisation de trois projets qui pourrait bénéficier des retours d'expériences des autres projets en plus du projet des Tours Duo que nous allons étudier.

*Figure 11 : Hekla, livraison prévue en 2022, La Défense, 220m et The Link, livraison prévue en 2025, La Défense, 244 et 174m*

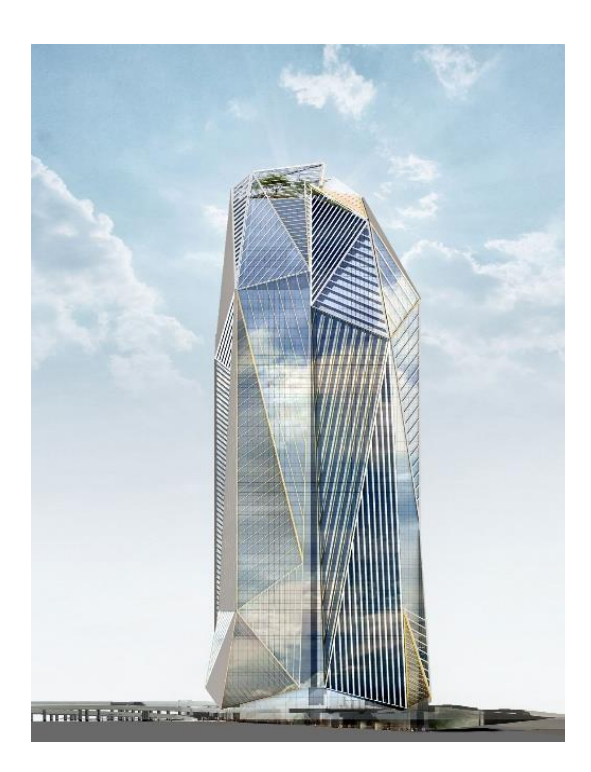

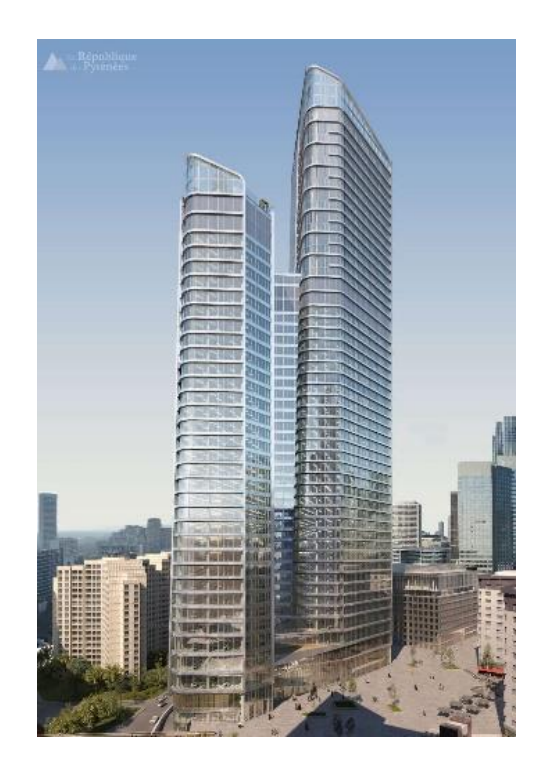

Dans tous ces projets, Bateg a acquis un savoir-faire. Il existe de nombreuses façons d'anticiper un désordre. Cela passe en premier lieu par une bonne connaissance du métier. Il y a alors un réel enjeu pour l'entreprise de conserver son capital mémoire pour valoriser ses propres expériences. La démarche de recueillir les retours d'expériences pour permettre de faire collaborer l'ensemble des acteurs Bateg sur leurs erreurs et bonnes pratiques devrait être suivi une politique d'amélioration continue. Même si les corps d'état sont très différents et difficiles à connecter, chacun doit s'enrichir du savoir de l'autre.

On observe malgré tout des difficultés de l'entreprise à capitaliser sur les expériences passées. Une entreprise sous-traitante qui travaille sur le chantier des Tours Duo témoigne *« on refait les mêmes erreurs que sur le projet Saint Gobain ».* Il n'existe à ce jour aucun moyen de mesurer les gains obtenus par le partage des Retours d'expérience. Pour P. ROUX *« une menace de ce dispositif serait de vouloir mesurer la performance du dispositif ».* Selon lui, c'est immesurable. En effet, il est difficile de comparer les effets du dispositif sur deux situations qui ne sont pas identiques : même si *« mesurer »* est synonyme de *« maitriser »* cela ne veut pas dire qu'il faut tout mesurer comme le veut la technocratie. La performance est de transmettre le savoir et donc de produire du REX. Nous avons réalisé une matrice *strengths, weaknesses, opportunities, and threats* (SWOT) que l'on traduit par matrice des forces, opportunités, faiblesses et menaces du dispositif.

<span id="page-28-0"></span>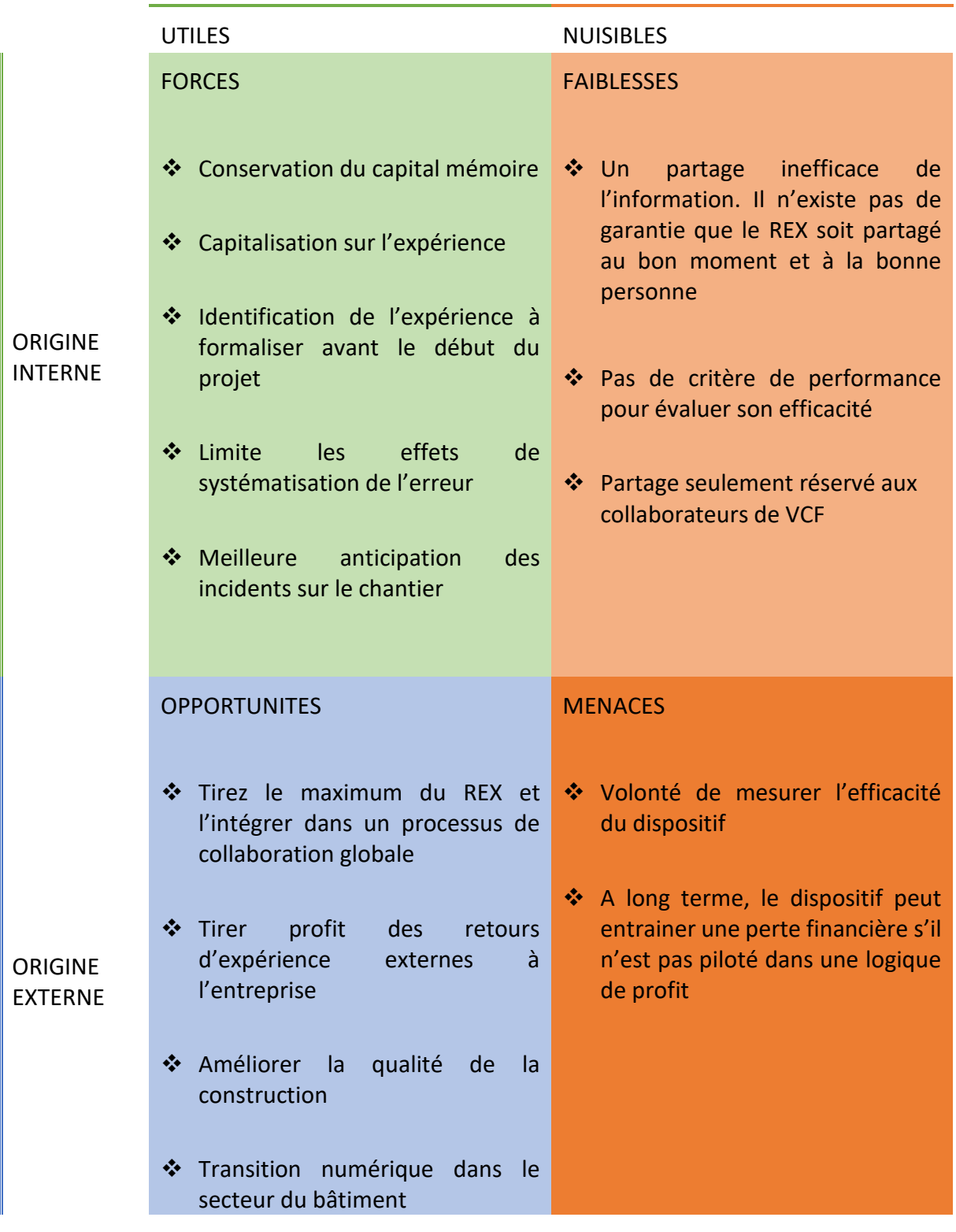

Cette matrice résume les analyses que nous avons tirés de nos observations de l'entreprise Bateg. Cet angle stratégique nous permet de prendre du recul et de tracer nos premiers axes de recherche pour intégrer le dispositif dans le processus BIM.

#### 3. Mesurer la performance du dispositif : l'exemple de l'entreprise Alstom

<span id="page-29-0"></span>D'après un extrait du livre « *construction 4.0 »* [12], les industries manufacturières réussissent mieux le suivi de leurs opérations que celles du secteur de la construction. Le suivi en continu leurs permettent de mettre en œuvre des solutions immédiates et efficaces. Comme nous l'avons vu précédemment, aucun critère d'évaluation du dispositif n'a été mis en place que ce soit à l'échelle de VCF ou de Bateg. Pour remettre ce constat dans un contexte plus générale et prendre du recul par rapport à ce dispositif nous avons regardé ce qu'il se fait dans les autres industries.

Une analyse [3] publiée sur l'entreprise Alstom met en avant des éléments forts quant à l'exploitation des REX. D'une part, elle montre les coûts de non-qualité liés à la non prise en compte du REX. Elle a été réalisée sur les projets de développement passés et courants de l'entreprise. Parmi les coûts retenus on retient ceux qui auraient pu être évités si un REX efficace avait été réalisé. Cette analyse a montré la part de non-qualité attribuée au manque de REX : presque un tiers des coûts de chaque projet correspond à la non prise en compte du REX. D'autre part, elle montre les leviers d'actions mis en place dans le programme « Qualité Focus » d'Alstom, pour garantir à ses clients une réduction de tout type de non-conformité de 20% :

- ❖ Donner à tous les collaborateurs la formation nécessaire pour réaliser un travail d'équipe pour réaliser les REX
- ❖ Mettre en œuvre des pratiques rigoureuses de conception pour assurer la qualité dans les processus ultérieurs
- ❖ Former les fournisseurs pour livrer sans défaut
- ❖ Piloter les projets en maitrisant les risques de la non-qualité
- ❖ Identifier les processus défaillants pour en tirer des leçons

Chacun de ces cinq leviers sont menés comme des projets à part entière avec l'affectation d'un budget, des ressources, et un planning.

On en déduit qu'il serait possible de mesurer la performance du dispositif REX en mesurant les coûts de la non-qualité lié à la non prise en compte du Retour expérience sur les chantiers Bateg. A titre d'exemple sur le chantier des Tours Duo on pourrait comparer le coût d'une finition supplémentaires pour corriger les non-qualités liées à la mauvaise finition du gros œuvre avec le coût d'une finition gros œuvre correctement réalisée. A travers l'exemple d'Alstom on voit qu'il est possible d'intégrer le REX dans un véritable projet d'entreprise pour améliorer la qualité de la construction.

## <span id="page-30-1"></span><span id="page-30-0"></span>III. ETUDE DU REX A L'ECHELLE D'UN PROJET BATEG

#### 1. Application du dispositif à l'échelle d'un projet

#### *1.1. Présentation générale du projet des Tours Duo*

<span id="page-30-2"></span>D'un point de vue architecturale, les architectes font une proposition forte pour le paysage parisien. L'ensemble s'implante dans l'alignement bâti de l'Avenue de France, pour marquer le fond de perspective de cet axe majeur, sans l'obstruer complétement. L'inclinaison des deux tours, en plus de les faire subtilement apparaître, permet de refléter le paysage ferroviaire voisin pour renforcer son caractère identitaire pour le quartier.

*Figure 13 : Modélisation de l'implantation des Tours Duo*

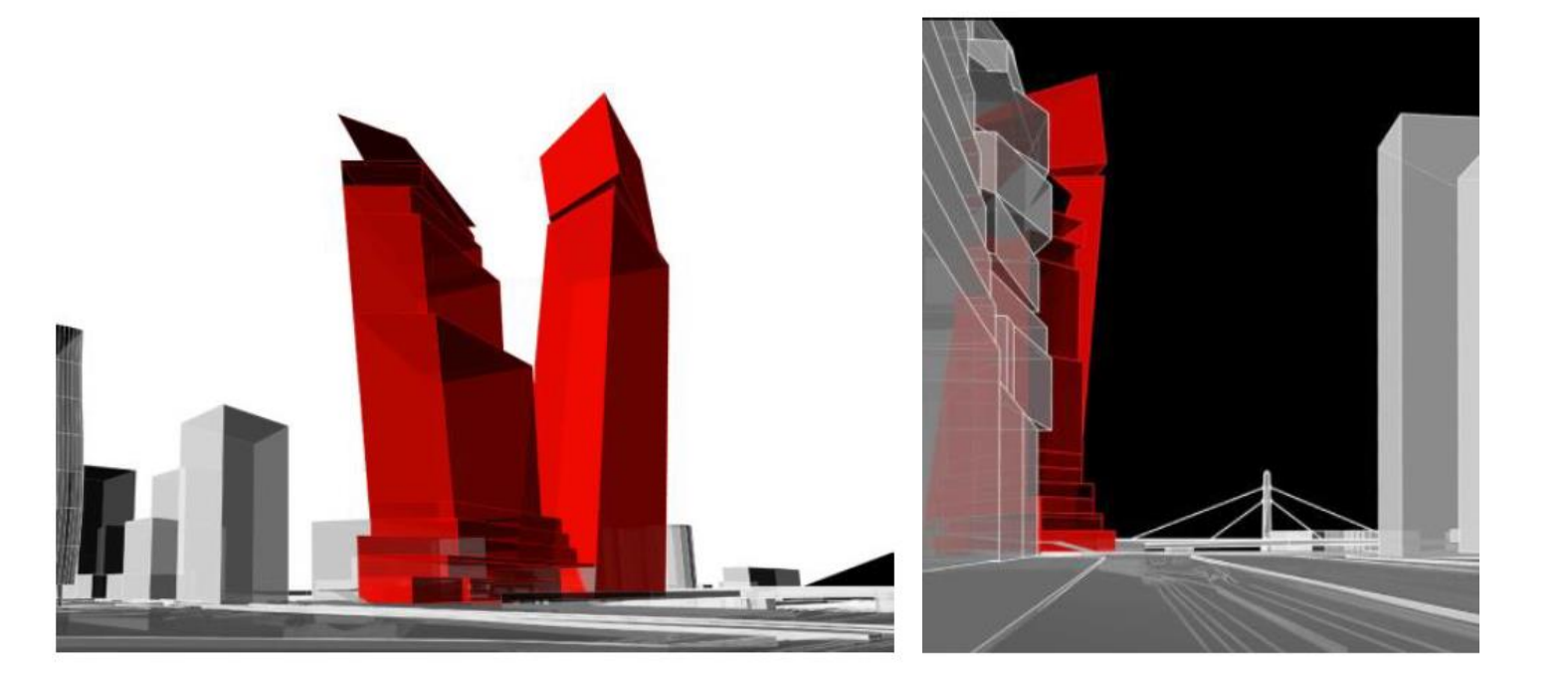

La première tour, Duo 1, s'implante en fond de parcelle, le long du boulevard périphérique. Elle est la plus haute et culmine à 180m avec 39 niveaux. Elle constitue à la fois un repère visuel pour le fond de l'Avenue de France, mais également un évènement marquant sur le parcours du périphérique parisien.

La seconde tour, Duo 2, est plus urbaine. Plus basse, avec ses 125m pour 28 niveaux, elle s'implante le long du boulevard Jean Simon, en contact direct avec l'Avenue de France. Elle devient alors plus humaine, plus proche, en accueillant des commerces et des terrasses, ainsi qu'une future entrée de métro.

*Figure 14 : Plan masse des Tours Duo*

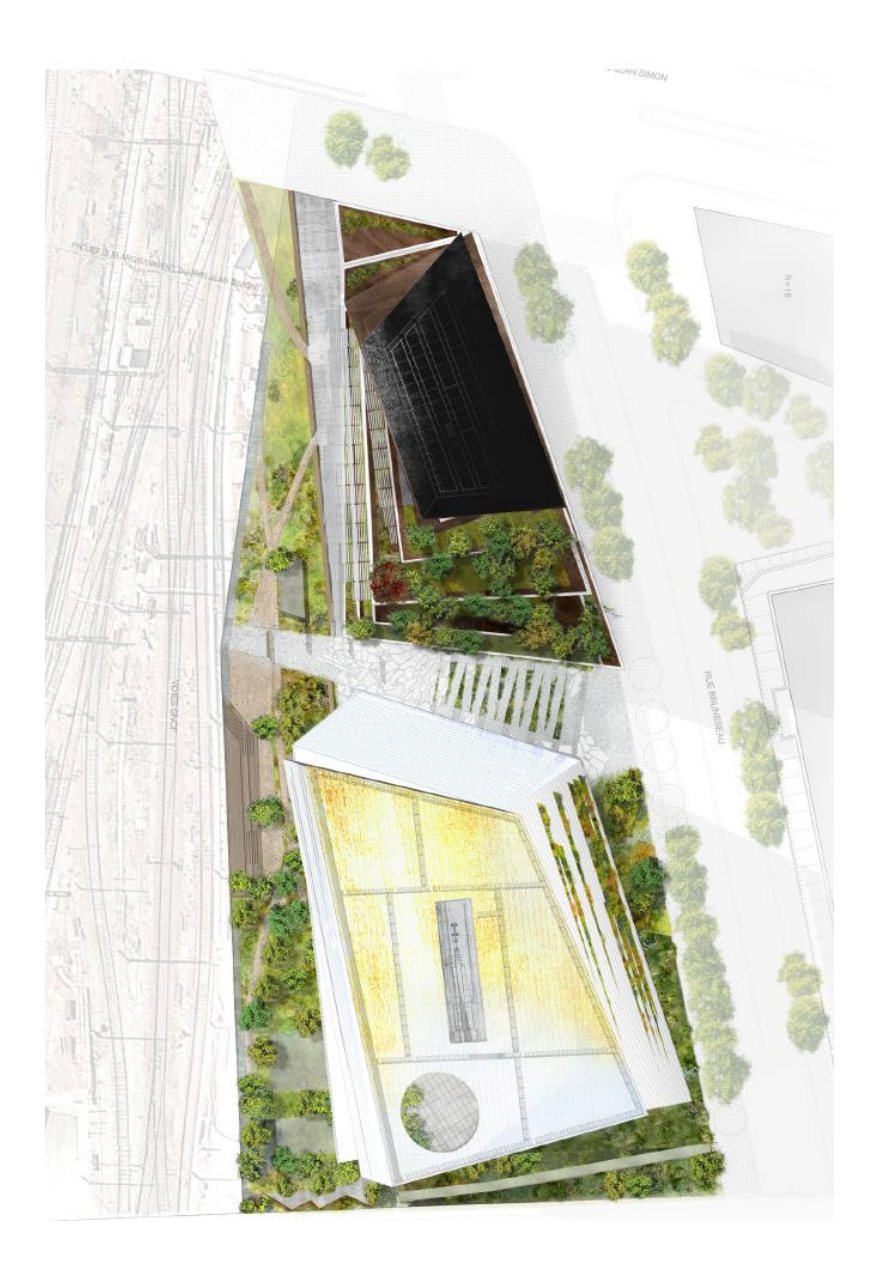

Le belvédère végétalisé qui borde les deux tours est un élément central du projet. Accessible depuis la faille en V qui sépare les deux tours, il devient un lieu de plaisir et de détente, dans le prolongement de l'espace public de l'Avenue de France, comme un promontoire sur le fleuve ferroviaire qu'il longe.

Le programme est varié. Il s'articule autour de deux fonctions principales : des surfaces de bureaux innovantes centrées sur le coworking et le bien-être au travail et un hôtel de luxe de 139 chambres. Les espaces de bureaux sont complétés par des Restaurants Interentreprises (RIE), un auditorium, une salle des marchés, et des espaces de travail et de détente à forte valeur ajoutée. L'hôtel comprend lui un restaurant avec bar panoramique à 100 mètres de haut.

Pour répondre aux exigences architecturales exprimées, le développement technique du projet a dû se montrer à la hauteur. En effet, pensé dans un environnement contraint entre le boulevard périphérique, un faisceau ferroviaire et le boulevard Jean Simon, ce ne sont pas moins de 4 grues, deux outils de coffrage auto-grimpants et 900 compagnons qui cohabitent sur cette parcelle d'environ 10 000 m2.

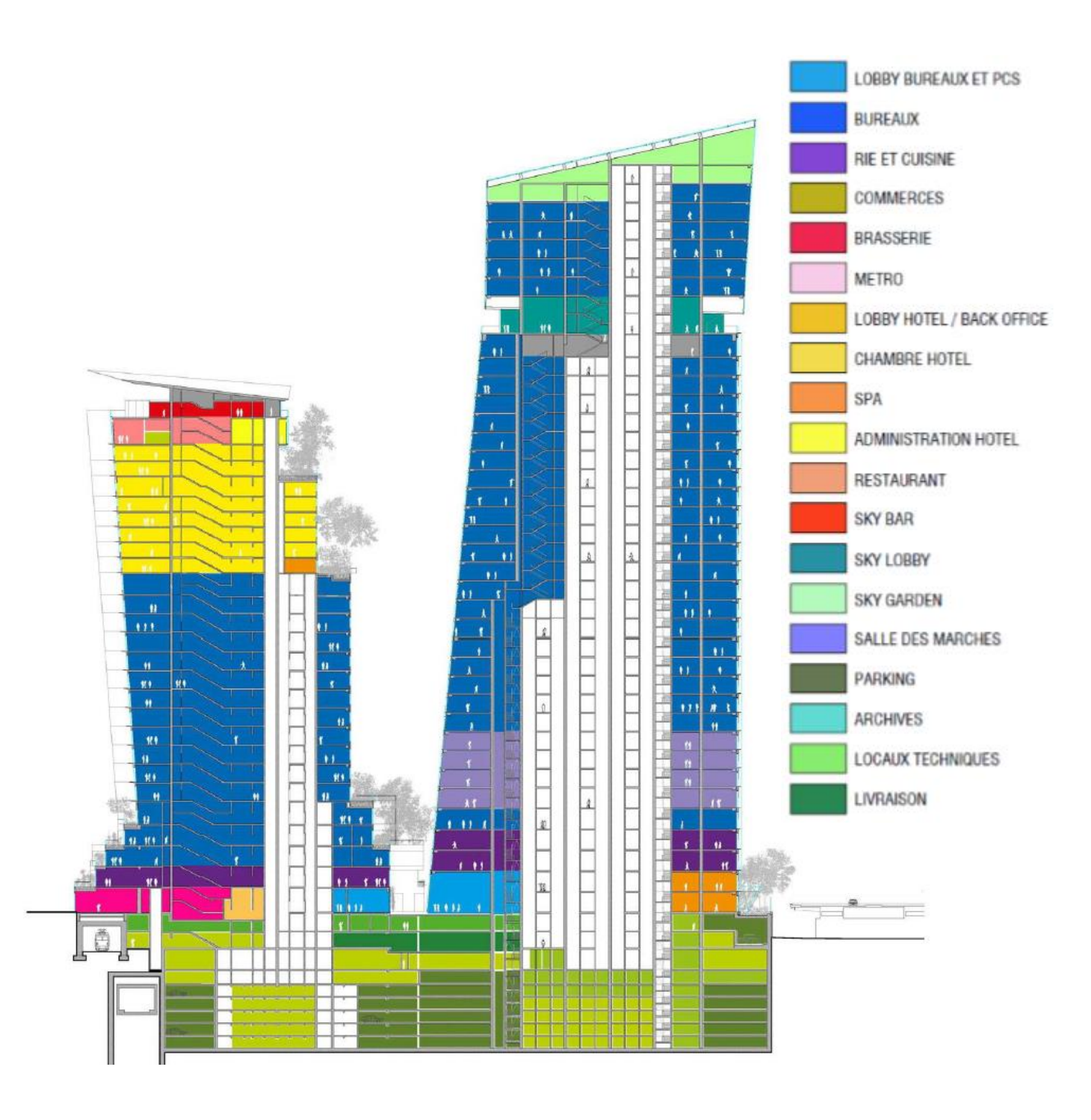

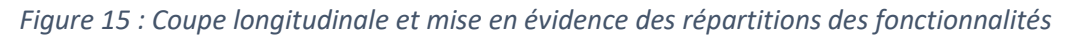

La complexité structurelle de l'ensemble des deux tours est constituée par le rabattement de nappe, une infrastructure complexe et profonde et une superstructure inclinée. Elle emploie aussi bien une structure béton qu'une charpente métallique pour les derniers niveaux. La phase de conception a duré 8 ans. Le niveau de détail architecturale est très élevé c'est pourquoi il est nécessaire de maintenir une démarche qualité à toutes les échelles du projet.

Avant le démarrage des travaux, 18 sujets de retours d'expérience ont été identifiés par le service étude de prix. Ce nombre très élevé s'explique par l'envergure et la complexité du projet.

#### *1.2. Les REX du chantier des Tours Duo*

<span id="page-33-0"></span>Nous avons récupéré le tableau de suivi des thématiques REX afin d'en étudier le contenu.

<span id="page-33-1"></span>

| $N^{\circ}$    | Sujet                                                                                                    | <b>Interlocuteur chantier</b>                   | <b>Interlocuteur QE</b> | Échéance              |
|----------------|----------------------------------------------------------------------------------------------------|-------------------------------------------------|-------------------------|-----------------------|
| $\mathbf{1}$   | Charpente en production propre du<br>plancher haut 16 au 28                                                  | L.DELCAMBRE                                     | A. NEGRE                | Juil-20               |
| $\overline{2}$ | CEA BIM anticipé                                                                                             | Pierre FURET                                    | F. VIAL                 | Mai-20                |
| 3              | <b>Certifications WELL et LEED</b>                                                                           | JS. BERNARD                                     | M.DUBOIS                | Fin de chantier       |
| 4              | Mission géomètre tours                                                                                       | L.DELCAMBRE<br>JF.DELMAS<br>C. TATIN            | A. NEGRE                | Avr-20                |
| 5              | Gestion technique du bâtiment sur réseau<br>voie donnée image.                                               | L.MARTINEAU                                     | F. VIAL                 | Fin de chantier       |
| 6              | Produit de membrane étanchéité<br>« PREPRUFE »                                                               | C.TATIN<br>L.DELCAMBRE<br>S. PRADY              | P. HENKART              | Juin-20               |
| $\overline{7}$ | Poutre C80 refroidie au coulage                                                                              | Hélène DE<br><b>MONTMARIN</b>                   | ND/AN                   | Mars-20               |
| 8              | Variante dalle en plancher alvéolaire. Liste<br>des avantages et inconvénients + approche<br>financière TCE. | J.EID<br>S.PRADY                                | A. NEGRE                | Juil-20               |
| 9              | Connexion des dalles alvéolaire de<br>précontraints                                                          | S. PRADY                                        | A. NEGRE/N.D.           | Mai-20                |
| 10             | Prix réel de la préfabrication                                                                               | <b>H.DE MONTMARIN</b><br>J.EID                  | A. NEGRE                | Juil-20               |
| 11             | Grimpant                                                                                                    | L.DELCAMBRE                                     | A. NEGRE                | Août-20               |
| 12             | Outil de façade                                                                                              | L.DELCAMBRE D.<br><b>DUQUE HOYOS</b><br>A.DIVET | N.D.                    | Juin-20               |
| 13             | Grues                                                                                                    | L.DELCAMBRE<br>M.MEURILLON                      | P. HENKART              | Avr-20 puis<br>oct-20 |
| 14             | <b>Base-vie Piscine</b>                                                                                      | E. NIQUEUX                                      | P. HENKART              | Juin-20               |
| 15             | Maçonnerie P                                                                                                 | G.BURG<br>H.DE MONTMARIN                        | N.D.                    | $Oct-20$              |
| 16             | Cycle 2 : ordonnancement et heures<br>associées                                                              | G.BURG<br><b>H.DE MONTMARIN</b>                 | P. HENKART              | $Oct-20$              |
| 17             | Régénération ascenseurs                                                                                      | L.MARTINEAU                                     | F. VIAL                 | $Iuin-20$             |
| 18             | Potentiel calorifique et calcul BIM                                                                          | L.MARTINEAU<br>A. ARGUELLE                      | F. VIAL                 | Déc-20                |

*Figure 16 : Tableau de suivi des thématiques REX à formaliser [13]*

Dans cette liste, seulement deux REX concernent les corps d'état architecturaux (n°2 et 3) et les autres concernent les corps d'état gros œuvre. Cette grande disparité s'explique par le fait que les travaux de Gros Œuvre (GO) sur un immeuble grand hauteur sont très spécifiques à la structure de l'IGH. Dans ce projet il y a une structure mixte béton-acier qui ajoute de la complexité au chiffrage de l'affaire. On trouve une thématique de REX qui porte sur le développement d'un outil de calcul REVIT qui permettrait de calculer automatiquement les potentiels calorifiques. Comme on le verra dans la suite de notre étude, ce REX servira au service interne BIM de VCF. Nous avons identifié différents types d'acteurs qui seraient potentiellement intéressé par la lecture de ces REX : Ainsi il serait intéressant de cibler la diffusion des REX selon ces acteurs et selon leurs besoins pour qu'ils puissent en tirer profit.

On pourrait se poser la question de savoir s'il existe à ce jour des REX qui pourrait servir aux conducteurs de travaux dans la réalisation de leurs travaux sur Duo en particulier en corps d'état architecturaux. Le dispositif REX que l'on trouve sur le site des OF neufs permet de classer les REX selon leur numéro, la filiale de Vinci, l'année d'écriture, et l'interlocuteur. On peut réaliser une recherche par mots clés. L'avantage de la recherche par mot clé permet de sélectionner les REX qui parle du mot mais elle ne permet pas d'identifier la nature d'une information.

A titre d'exemple, dans la zone du RIE on a relevé en phase travaux un problème d'altimétrie de la chappe béton coulée en place. L'altimétrie du niveau fini de béton est supérieure à la mesure théorique. Etant donné que l'entreprise de travaux doit respecter le volume de pièce acheté par le client, elle ne peut pas poser le plancher chauffant comme les plans marchés l'indique :

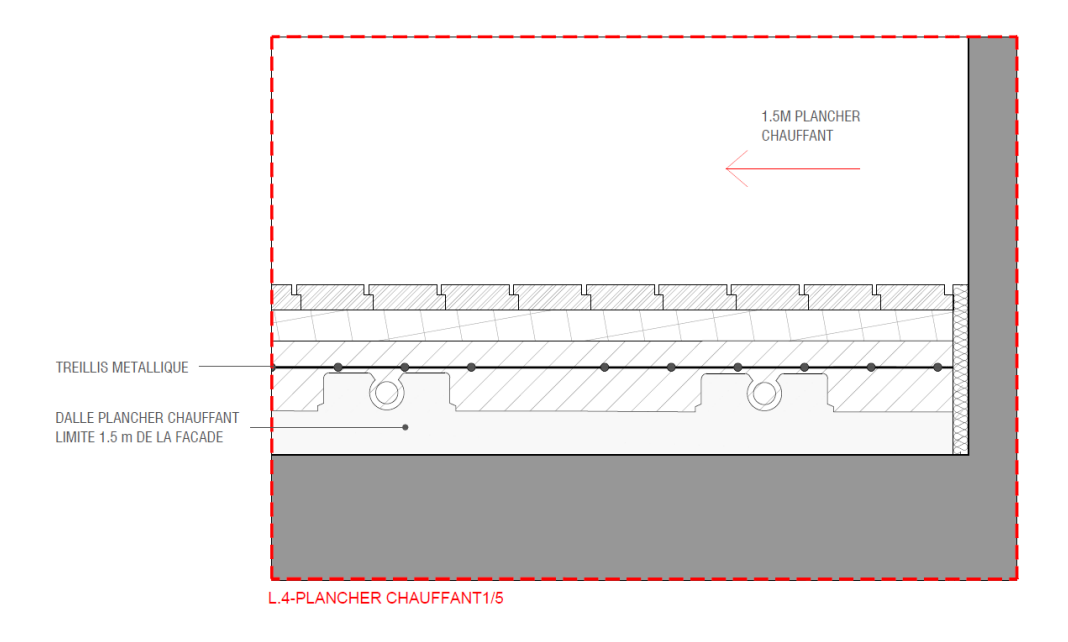

*Figure 17 : Coupe marché du plancher chauffant du RIE de Duo 2*

Le seul moyen de rattraper le niveau fini après pose du parquet était de diminuer l'épaisseur de la chape coulée au-dessus du plancher chauffant. Cependant, le document technique unifié<sup>4</sup> (DTU) contraint le chapiste à couler une dalle de 3 cm minium. Cependant, étant donné que le niveau finit est plus haut, on ne peut pas couler 3cm de dalle sans rompre le marché : le volume livré serait inférieur à celui acheté. Pour trouver une solution à ce problème la BD REX a permis de retrouver des informations sur un plancher chauffant sans chape. Nous résumerons l'expérience ainsi :

- ❖ Projet et contexte : solution imaginée en 2019 dans le cadre d'une réhabilitation d'un établissement d'hébergement pour personne âgées dépendantes (EHPAD).
- ❖ Problématique : aucune chape n'avait été décrite dans le DCE et n'a donc pas été chiffrée. Le client et l'architecte refusent qu'une chape soit ajoutée pour des raisons financières et d'altimétrie (niveau fini).
- ❖ Solution mise en place : les planchers sont réalisés avec un système de plancher à hourdis polystyrène. Le système Mille Watt chauffant bénéficie d'un avis technique pour l'ensemble du complexe.
- ❖ Méthode de mise en œuvre :

*Figure 18 : Photo de la mise en œuvre du plancher chauffant sur le chantier de réhabilitation d'un EHPAD*

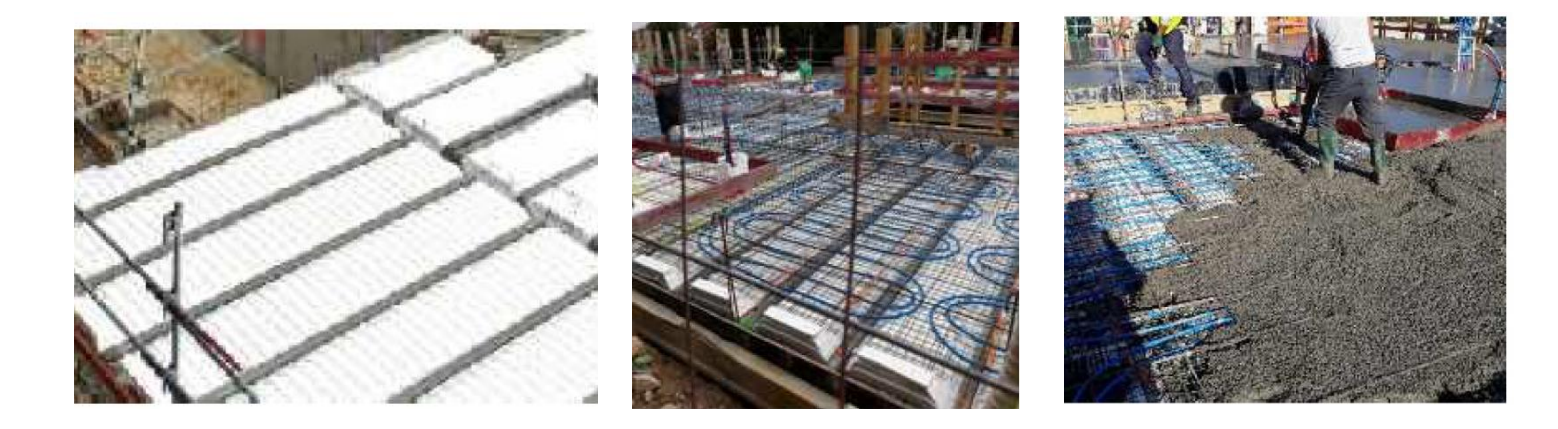

- ❖ Coûts : comparaison de la solution initiale à celle mis en œuvre. On a calculé un gain de 9€/m2 avec la solution proposée contre la solution traditionnelle.
- ❖ Avantages : pas de chape (gains financiers et de temps). Plancher performant thermiquement.
- ❖ Inconvénients : la portée des poutrelles reste limitée (6m maximum). La finition des voiles du niveau inférieur doit être irréprochable pour la mise en place du complexe gros œuvre.

<sup>4</sup> Le document Technique Unifié établi par la « commission générale de Normalisation du bâtiment » dont le centre scientifique et technique du bâtiment assure le secrétariat. Il définit les conditions de mise en œuvre des matériaux, les limites de prestations et les règles de calcul pour le dimensionnement de l'ouvrage.
Ce REX nous a permis de prendre connaissance d'une solution envisageable pour répondre à notre problématique. Dans ce cas précis, la solution imaginée pour couler un plancher chauffant sans chape n'a pu être exploité dans le cadre du projet Duo. En effet, le manquement aux normes imposées par le DTU nous empêche de proposer cette solution. Cette mise en situation nous a permis de nous rendre compte des limites de terrain que posent un REX. En effet, une expérience vécue sur un chantier est propre à une situation et il est nécessaire de l'adapter pour l'appliquer sur un autre projet.

### 2. Cas pratique : élaboration d'un REX en phase de travaux

### *2.1. Le prototype du lobby : l'intérêt du REX*

Le lobby de Duo 2 est la zone d'accueil de la seconde tour. Elle occupe l'angle le long de la faille entre les deux tours. Il se développe sur deux niveaux. L'accès bas s'effectue par la rue Bruneseau et s'ouvre sur un espace ayant une hauteur sous plafond de 7,7m. Les usagers du local vélo arrivent également par cet espace. On trouve un escalier monumental rejoignant la partie haute du lobby. On peut également y accéder grâce aux ascenseurs desservant les parkings.

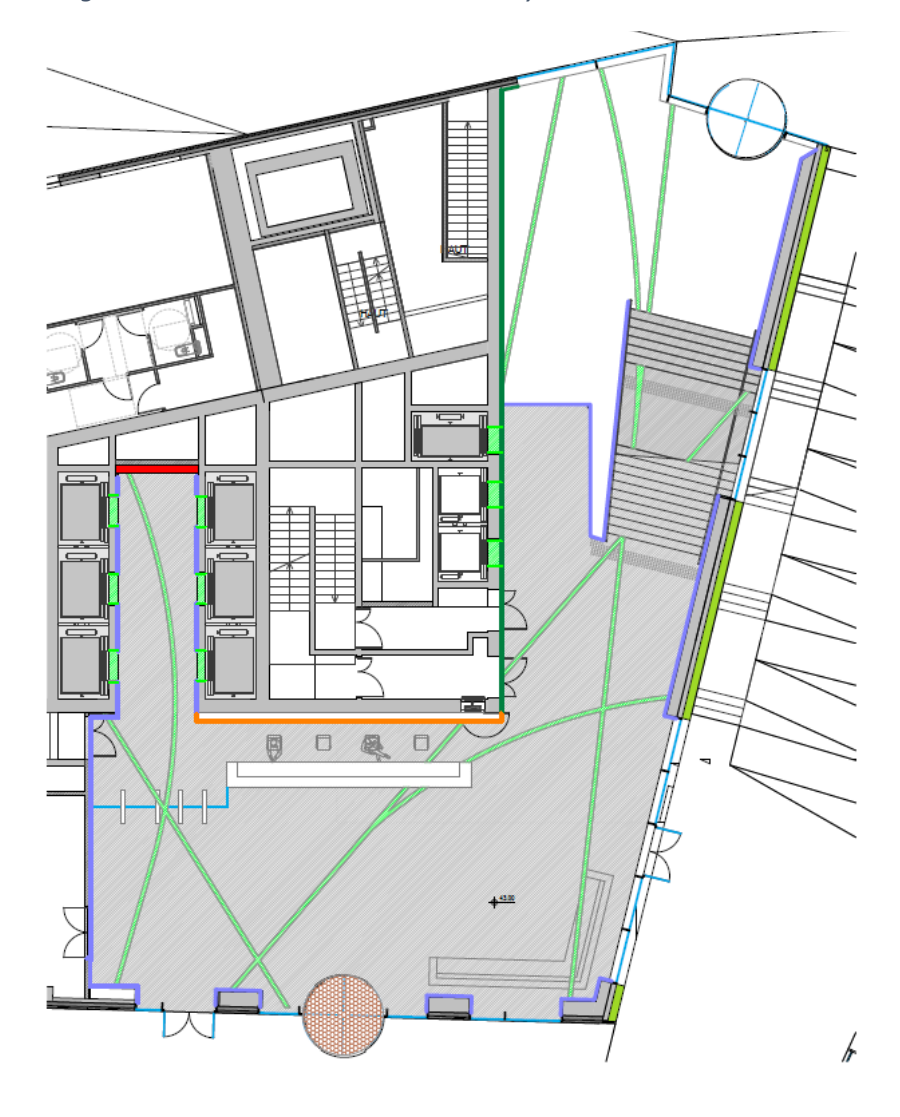

*Figure 19 : Plan marché de la zone lobby de Duo 2*

*Figure 20 : Image de synthèse de la zone lobby* 

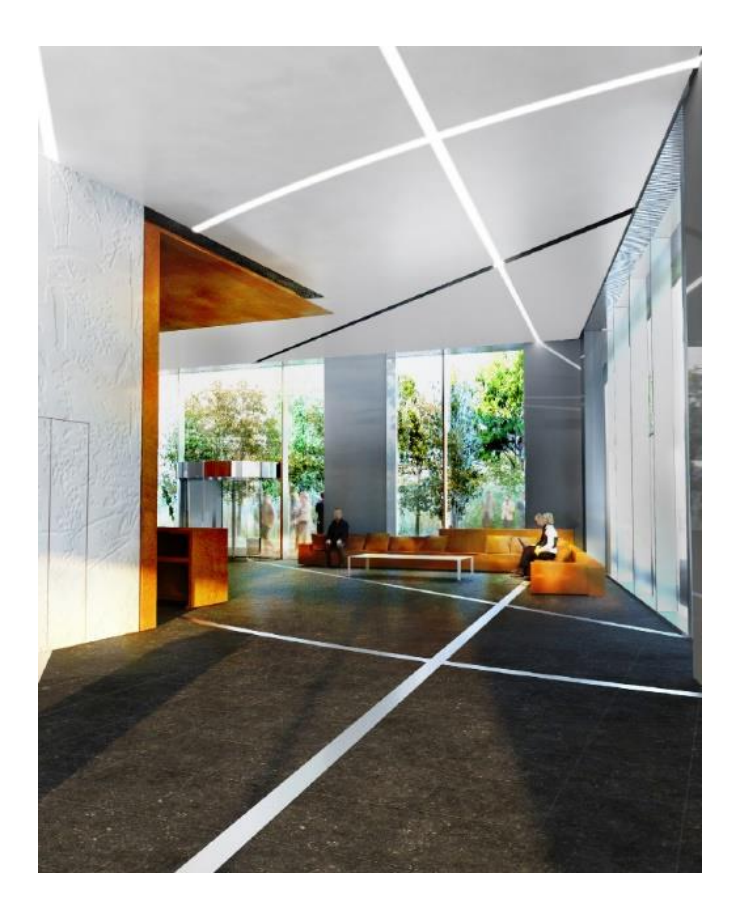

Le sol du hall est en granit flammé avec des inserts en inox microbille dont le graphisme (lignes et courbes) reprend l'écriture des rails et des aiguillages des voies de chemin de fer. Le plafond acoustique est clair et uniforme et règne à une même altimétrie sur l'ensemble du socle de Duo 2. Les luminaires reprennent les motifs du sol. Les éléments techniques sont situés à l'intérieur des gorges STAFF qui reprennent elles aussi les motifs du sol. Le mur du noyau situé en face est recouvert d'un enduit blanc sur lequel est sculpté un dessin végétal. Cela représente une empreinte végétale qui fait écho au mur végétal. Les autres parois verticales et trumeaux sont recouverts de panneaux de verre laqué.

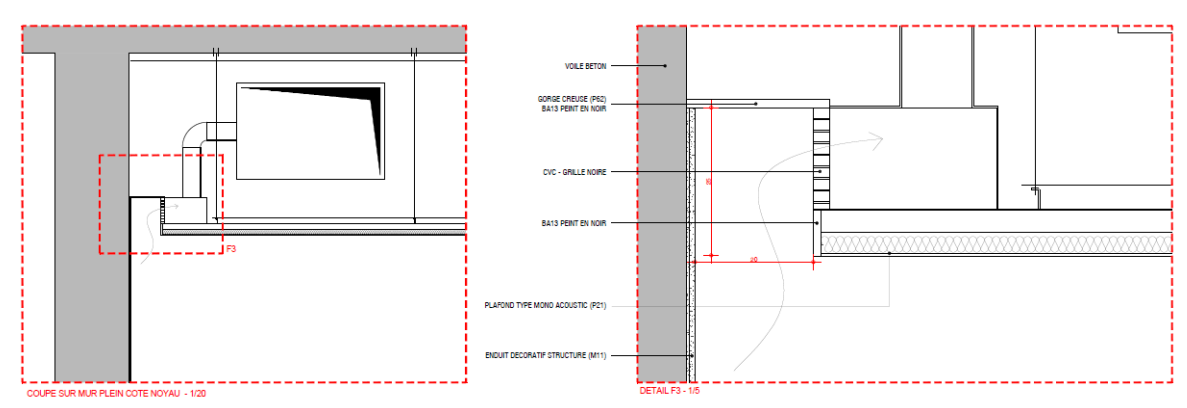

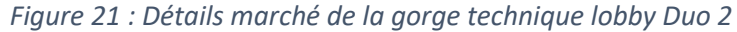

Le niveau mezzanine accueille une galerie technique qui sert à dévoyer une partie des réseaux, et aux locaux des services généraux qui sont accessibles par un escalier dédié et par un monte-charge. Ces locaux comprennent des vestiaires, des sanitaires, un bureau, et une salle de réunion. Le niveau de complexité de l'architecture est très élevé. Beaucoup d'erreur peuvent être réalisées dans les mises en œuvre des ouvrages. C'est pourquoi, nous réalisons un prototype de cette zone en amont.

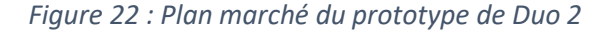

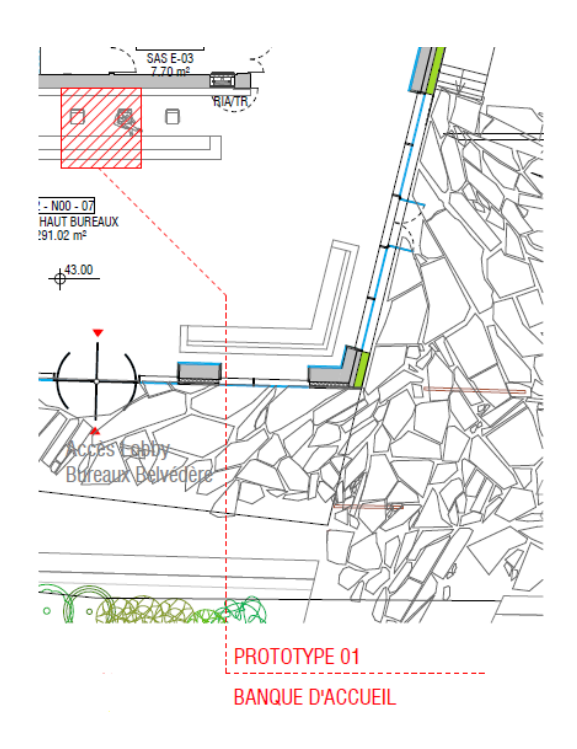

Les objectifs de ce prototype sont :

- ❖ Validation des choix architecturaux (matériaux, coloris, détails) par la maitrise d'œuvre
- ❖ Mise en situation des détails de mise en œuvre des travaux
- ❖ Evaluation des qualités des prestations des sous-traitants
- ❖ Anticipation des problématiques de terrain
- ❖ Elaboration du planning réel

Toutes les informations propres à ces objectifs doivent être formalisées dans un REX. Ce REX servira à l'échelle du projet pour éviter de systématiser l'erreur dans la zone entière qui s'étend sur presque 200m2 sur les deux zones d'accueil mais aussi à l'échelle de l'entreprise. Certaine techniques architecturales complexes sont réutilisées d'un projet à un autre et la réponse apportée en phase de travaux doit pouvoir être conserver pour diffusion sur d'autres projet. Dans ce cas précis, certaines méthodologies de mise en œuvre avaient déjà été élaborées sur le projet de Saint Gobain et ont été perdu entre les deux projets.

Aujourd'hui le prototype n'est pas achevé et il reste beaucoup de travail à réaliser. Sa réception par le client et l'architecte Jean Nouvel devrait avoir lieu au mois de Septembre 2020. Un REX complet pourra alors être formalisé à l'issu de cette présentation. Même si les travaux ne sont pas terminés nous avons tout de même identifié des méthodologies à formaliser en REX. Ce sont des méthodes qui pourront être alloués. Elles ont un intérêt pour la communauté car c'est une connaissance spécifique, longue à développer et donc coûteuses. Il est utile de les partager justement parce qu'elles ne sont pas communes.

❖ Traitement et entretien d'un complexe de sol mixte : granit et inox.

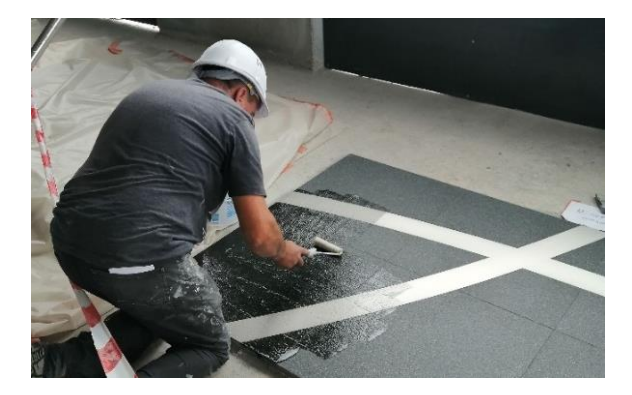

*Figure 23 : Photographie de la mise en œuvre d'un produit hydrofuge* 

❖ Méthodologie de mise en œuvre d'une jonction entre les éléments superposés : habillage corten et jouée en plâtre BA13.

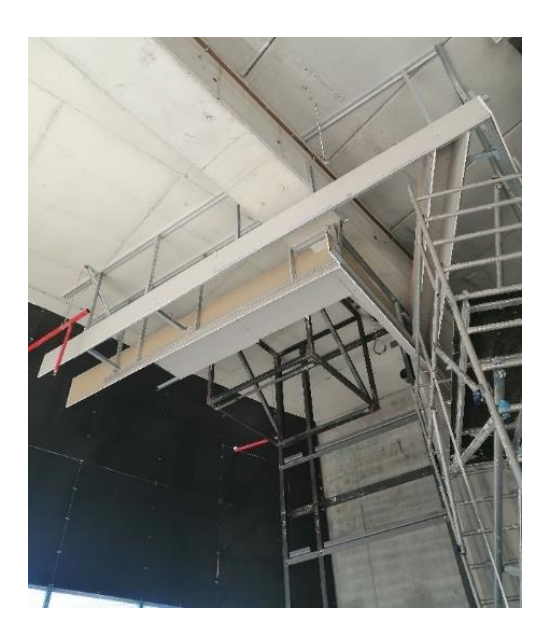

*Figure 24 : Photographie de la mise en œuvre de la jouée en plâtre et structure acier*

De la même manière, expérimenter la formalisation du REX à travers une mise en situation concrète nous a permis de soulever un point important. L'étape de formalisation de l'expérience est très délicate. Il faut décrire une situation telle qu'elle a été vécue. Deux intervenants pourront avoir une version différente de leur vécu. Déterminer quelles sont les bonnes pratiques à mettre en place demande une certaine expérience et il est important de faire vérifier les informations formalisées par un expert technique.

### *2.2. Comparaison avec un REX de la fédération française d'aéronautique*

Pour savoir si la formalisation des REX est très différente entre le secteur du bâtiment et d'autres industries nous avons analysé des retours d'expérience issus de la fédération française d'aéronautique (FFA). Cette fédération a un objectif commun avec le service prévention des Tours Duo : l'objectif en matière de prévention des accidents est la conduite d'un système cohérent de REX. Ces retours d'expérience sont publics et disponibles sur le site de la FFA [14]. Les REX traitent de la partie exploitation des avions et non la partie maintenance. Ils permettent d'identifier les éléments et à les analyser pour réduire la probabilité d'accident. Les REX sont disponibles sur une BD en libre accès et ils sont classés selon la nature de l'événement :

- ❖ Technique de vol
- ❖ Procédures
- ❖ Vigilance
- ❖ Omission Inattention Oubli
- ❖ Domaine du vol
- ❖ Météorologie
- ❖ Préparation du vol

Ce classement selon la nature de l'événement diffère du classement par année, date, et émetteur de VCF. Il serait intéressant de pouvoir classer de la même manière les REX selon leurs natures afin de cibler d'avantages les recherches. On peut schématiser la démarche mise en place par la fédération française du bâtiment comme l'indique le schéma :

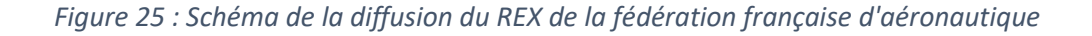

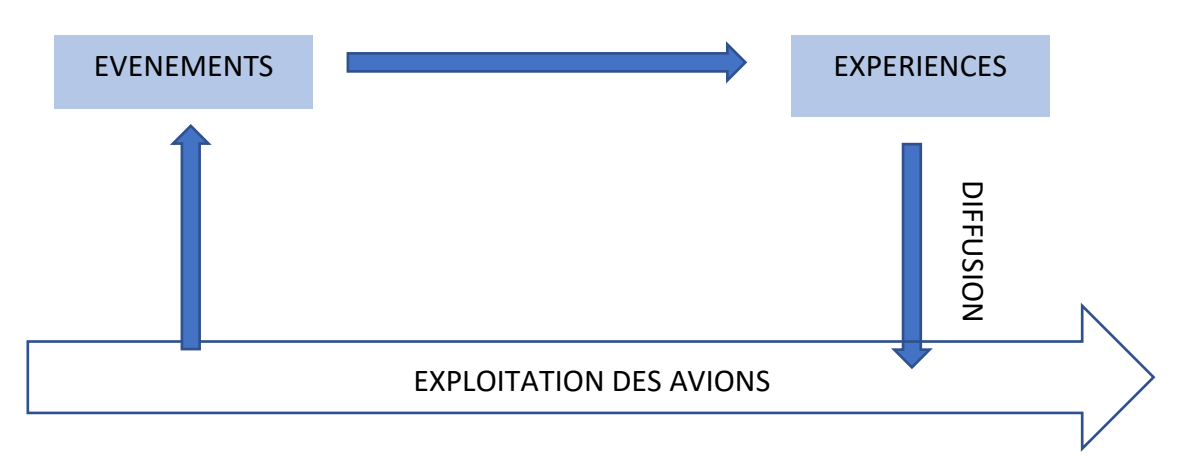

La démarche suivie est identique à celle suivie chez Vinci. On retrouve les éléments principaux. Les points communs notables entre ces deux dispositifs et qu'ils sont au cœur d'un processus industriel continu qui génère des expériences formalisées et diffusées dans le but d'être partagé. La différence est que le partage a lieu à l'échelle de l'entreprise pour Bateg et qu'il a une visée beaucoup plus large pour la FFA.

On constate que le dispositif REX tel qu'il est appliqué aujourd'hui par l'entreprise Bateg ne répond pas parfaitement à la définition que nous avons proposée au début de notre étude. Le REX doit être « utilisé » par les autres acteurs pour permettre d'améliorer les performances de l'entreprise. Aujourd'hui nous pouvons dire que les expériences sont partagées mais il n'existe aucun critère qui permette d'assurer que les expériences sont réellement réutilisées. C'est la faiblesse de ce dispositif. Dans la suite de notre étude nous allons proposer des nouvelles solutions de partage de ces REX grâce à des outils numériques intégrés au processus BIM. L'objectif est d'assurer l'utilisation et la prise en compte de l'expérience et pas seulement son partage.

Pour cela il nous faudra, construire un raisonnement adapté aux processus BIM tels qu'ils existent aujourd'hui. Dans la suite de notre étude nous répondrons à notre problématique en proposant des solutions d'intégration du REX dans le BIM.

# PARTIE II / LE RETOUR D'EXPERIENCE DE DEMAIN : SON INTEGRATION DANS LE PROCESSUS BIM

# I. CADRE DE L'ETUDE ET METHODOLOGIE

### 1. De l'intérêt du numérique au BIM

Même si tous les domaines économiques sont concernés par la transformation numérique chaque secteur a des stades de maturité de développement bien différents.

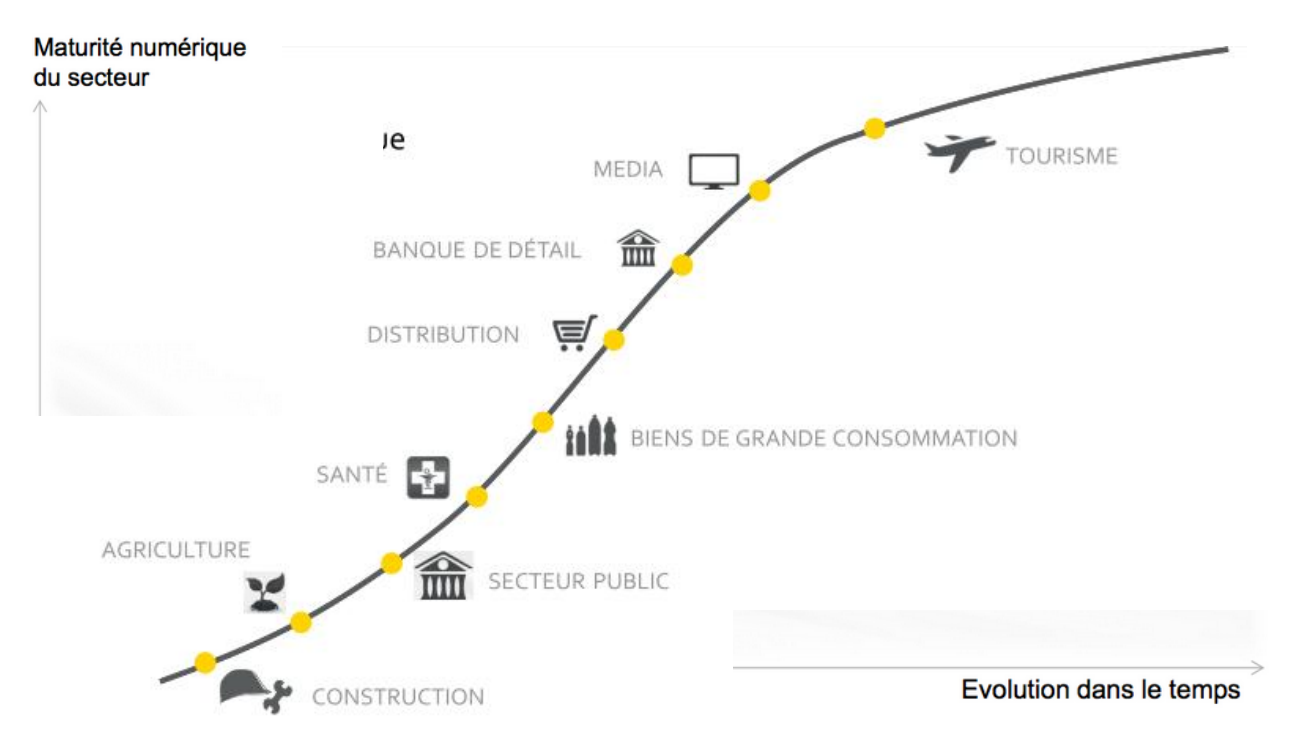

*Figure 26 : Graphique de l'évolution des industries dans le secteur numérique [31]*

C'est après le succès de la maquette numérique (MN) en aéronautique et dans l'industrie automobile que le développement du BIM dans le bâtiment à commencer il y a près de 20 ans. C'est un domaine qui intéresse beaucoup les entreprises de BTP qui sont prêtes à investir financièrement et humainement pour intégrer le BIM dans leurs pratiques. Nous avons vu précédemment que le développement du REX n'est pas au cœur des préoccupations actuelles, l'intérêt que les entreprises portent sur le BIM est un premier atout pour intégrer le REX dans le BIM. A l'échelle nationale, des plans de développement du BIM sont mis en place pour accélérer le déploiement des outils numériques à l'échelle du secteur. Aujourd'hui c'est le plan BIM 2022 qui remplace le plan de la transition numérique du bâtiment (PTNB) depuis le 31 Décembre 2018. L'Etat a doté le plan de 10 millions d'euros pour que le BIM passe d'une phase d'acculturation au numérique à une phase plus opérationnelle [15].

Le BIM est un processus complexe qui nous a demandé un long travail de compréhension et d'analyse en amont. Dans cette partie nous avons choisis de présenter seulement les éléments nécessaires à la compréhension générale du travail<sup>5</sup>. D'une part, nous expliciterons la définition théorique du BIM et ses déclinaisons dans chaque projet BIM. D'autre part nous nous attacherons à montrer l'objectif commun à toutes les applications BIM.

BIM signifie *Building Information Modeling-Model-Management*, ce qui se traduit en français par : modélisation des Informations du Bâtiment. Même si les professionnels ne s'entendent pas sur une définition unique nous choisirons de le définir par deux éléments comme le fait Building Smart [16] :

- ❖ La maquette numérique (MN) : il s'agit d'une représentation 3D mais qui intègre aussi d'autre dimension jusqu'à la 7D selon le niveau de maturité de la maquette (le temps 4D, les coûts 5D, etc).
- ❖ Un processus métier qui suit les phases de conception, de réalisation et d'exploitation d'un ouvrage. Il permet à tous les acteurs du projet de collaborer. C'est l'échelle de collaboration qui va définir le niveau BIM. Le niveau 1 signifie qu'il n'y a pas de collaboration à proprement parlé à ce niveau-là car chacun publie et met à jour ses données individuellement. Le partage électronique et la diffusion des plans habituellement 2D entre les différents acteurs se fait via un environnement de données commun. Le niveau 2 introduit le concept de collaboration. A ce niveau chaque acteur, produit une maquette numérique 3D spécifique. Puis les différents modèles sont progressés de concert et sont échangés en utilisant un format de fichier natif, IFC ou Cobie. Cet échange va permettre de combiner tous les modèles en un seul modèle unique ou fédéré. C'est avec ce modèle unique que seront effectuées les détections de conflits par exemple. Le niveau 3 est considéré par beaucoup comme le seul BIM, car il permet de profiter de tous les avantages offerts par le BIM. C'est un modèle unique est stocké sur un serveur centralisé, accessible par tous les intervenants et durant toute la durée de vie d'un ouvrage. Cette collaboration totale n'est pas sans poser de nombreux problèmes de propriété intellectuelle, que nous développerons par la suite.

Aujourd'hui c'est grâce à l'Open BIM que tous les acteurs sont capables de travailler autour d'une même maquette numérique quel que soient les logiciels utilisés. L'Open BIM est un programme de coopération universel reposant sur des standards et processus de travail ouverts et destiné au secteur du bâtiment. Nous dirons que c'est d'une certaine manière, l'application du BIM qui répond le mieux à la théorie BIM. En effet, le BIM est une essence qui se décline en autant d'application qu'il existe de projet. Chaque projet possède son propre modèle. L'objectif de notre travail n'est pas de faire un état des lieux des différentes applications du BIM mais bien de montrer en quoi toutes les applications du BIM sont des atouts pour développer le REX.

<sup>5</sup> A titre informatif, l'annexe n°4 illustre tous les éléments qui définissent le BIM sous forme de graphique pédagogique. Cela doit permettre au lecteur s'il le souhaite d'apporter une vision générale du processus BIM.

L'objectif commun à tous les projets BIM est de permettre la simplification de la transmission de données sur l'ensemble de cycle de vie du bâtiment et de gagner en productivité. Le changement de l'organisation projet qui découle de l'utilisation du BIM est très bien illustré sur la courbe ci-dessous.

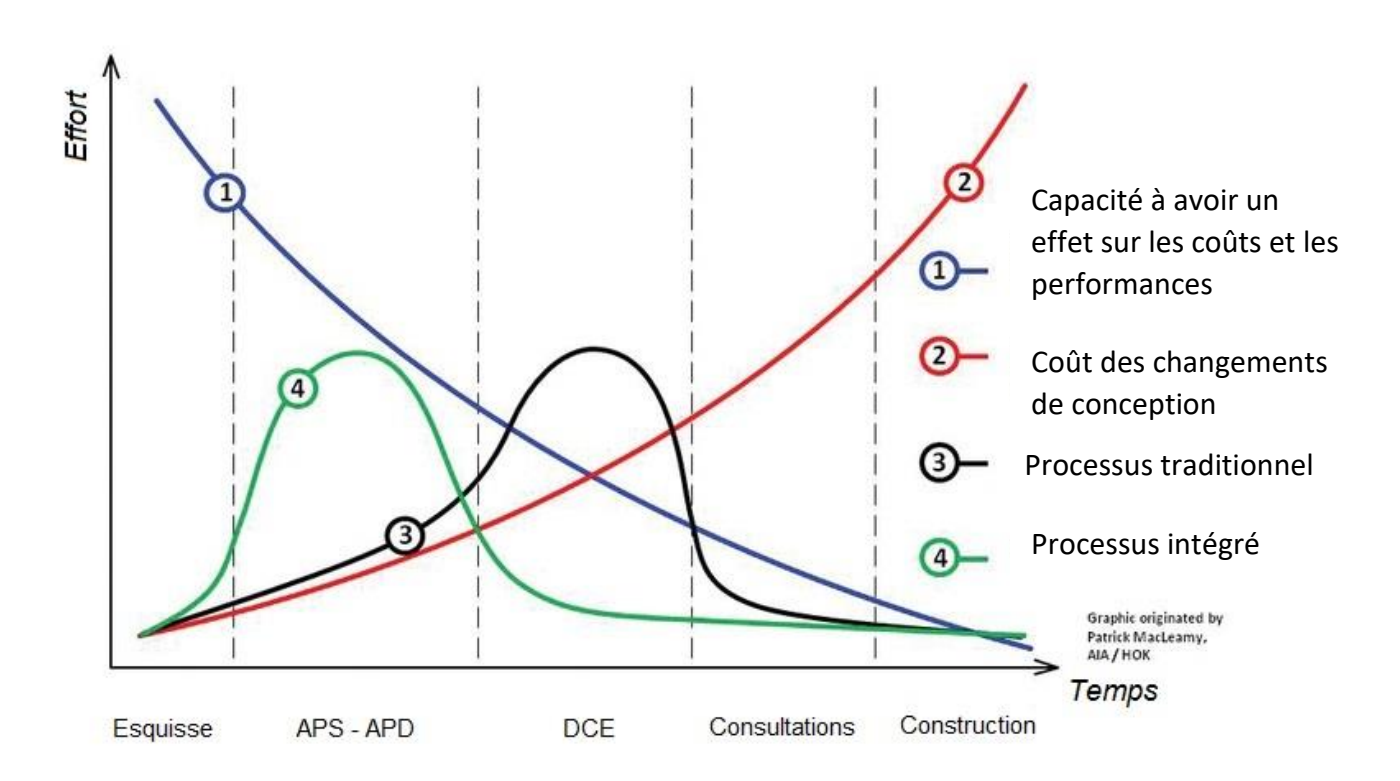

*Figure 27 : Courbe de MacLeamy* 

L'approche intégré du projet a pour conséquence un décalage de la courbe 3 vers la courbe 4. Cela se traduit par une augmentation des charges de travail dans la phase d'avant-projet sommaire (APS) et avant-projet définitif (APD). La charge des phases est redistribuée entre les acteurs et permet d'intégrer d'avantages de collaborateurs en amont du projet pour prendre en compte leurs besoins.

### 2. Méthodologie suivie

### *2.1. Une analyse commune à toutes les applications BIM*

Comme nous l'avons vu précédemment, le BIM est un concept théorique qui a donné naissance à de nombreuses applications propres à chacun des projets. Pour comprendre les avantages et inconvénients de toutes les applications BIM nous avons analysé les forces faiblesses, menaces, opportunités communes à toutes les applications.

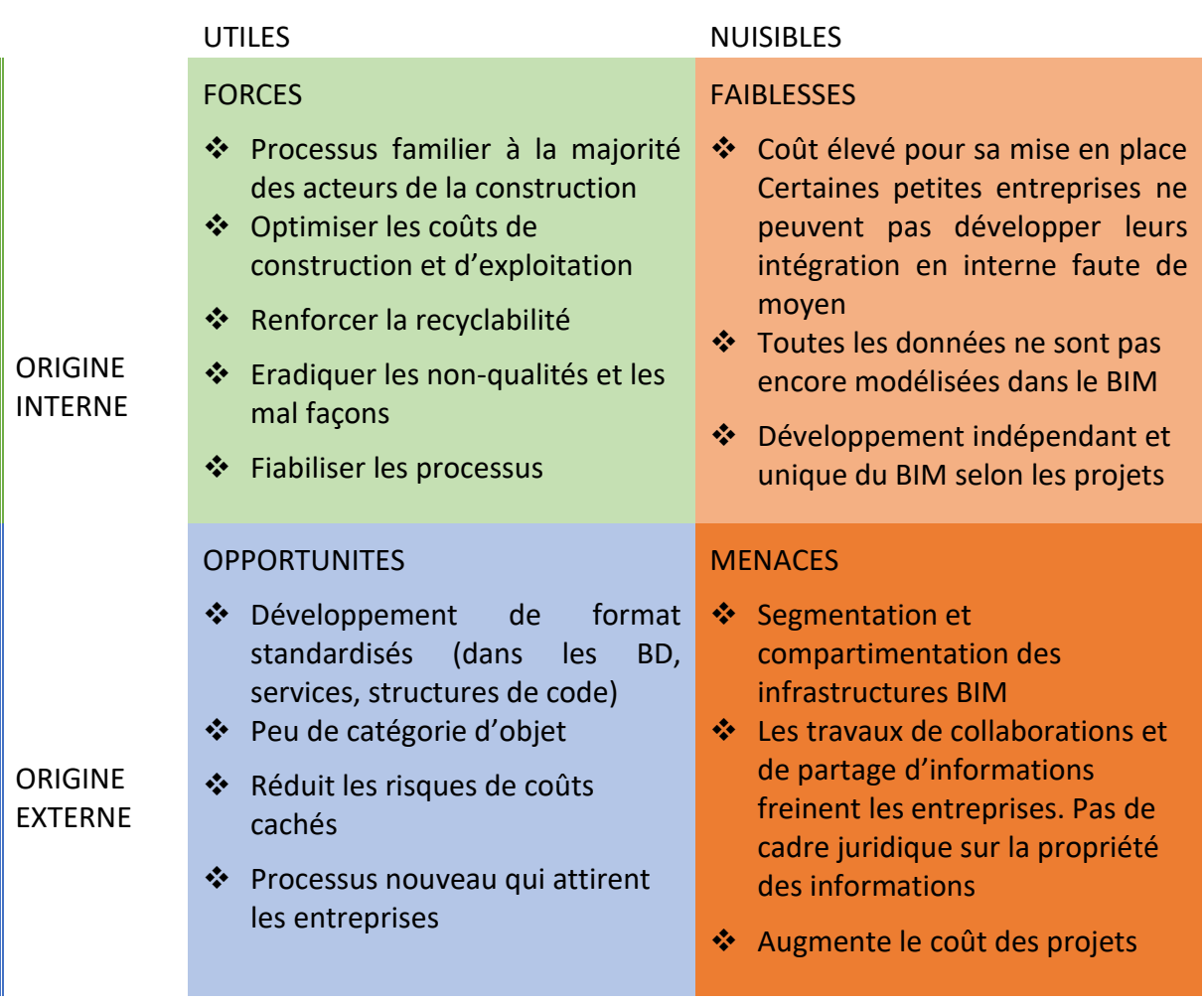

### *Figure 28 : Matrice SWOT du BIM*

Même si chaque projet BIM est unique il répond aux critères établis dans cette matrice. A l'échelle d'un projet, la volonté d'éradiquer les non-qualités et les mal façons sera une ressource pour intégrer notre dispositif REX dans le BIM du projet. A l'échelle de l'entreprise, la réduction des coûts cachés et le développement de format standardisé seront les opportunités qui profiteront au Retour d'Expérience. L'attractivité générale du processus BIM sera un moyen pour nous de valoriser notre proposition.

### *2.2. Méthodologie suivie : des solutions à plusieurs échelles*

Etant donné que le BIM ne s'applique pas de la même manière sur tous les projets, nous proposerons de redéfinir le REX pour qu'il réponde aux objectifs généraux du BIM. Dans un premier temps nous proposerons d'étudier d'un point de vue purement technique les possibilités d'intégration selon une échelle projet puis une échelle commune à tous les projets.

Tout d'abord, à l'échelle du projet nous avons proposé un format BIM compatible. Nous avons réalisé nos recherches dans le cadre du projet BIM du chantier des Tours Duo. Une démonstration a été développée en coopération avec le service BIM du chantier sur le logiciel Revit. La proposition est d'insérer le REX dans un format qui permet la lecture partagée et localisée de l'information dans le modèle numérique. A l'issu de ces expériences, nous montrerons les premiers résultats de ces développements. Des résultats qui montrent une certaine efficacité du dispositif à l'échelle du projet mais qui ne permet pas de dépasser les limites d'un seul projet. C'est cette difficulté qui nous a poussée à étudier une nouvelle solution qui permettrait d'intégrer le REX à l'échelle de tous les projets : l'élaboration d'une bibliothèque d'objets REX. Pour évaluer notre démarche, nous verrons dans quelle mesure nos propositions sont pertinentes au regard de ce qu'il est possible de faire aujourd'hui grâce au BIM. Pour répondre à ces questions nous avons interrogés des experts BIM et des développeurs qui nous ont aidés dans la validation ou le refus de certaines de nos hypothèses.

Enfin, nous proposons d'étudier les conséquences de nos propositions d'un point de vue interne à l'entreprise. Le choix de redéfinir le REX entraîne des conséquences pour l'entreprise et il est important de les prendre en compte. Pour cela nous établirons une nouvelle analyse stratégique de l'intégration du Retour d'Expérience dans le BIM.

## II. INTEGRATION DU REX A L'ECHELLE D'UN PROJET

### 1. Condition nécessaire pour intégrer un REX dans une application BIM

### *1.1. Une nouvelle définition du REX*

Pour développer nos solutions d'intégration il nous faudra redéfinir le Retour d'Expérience pour qu'il réponde aux objectifs du BIM. Aujourd'hui le REX doit permettre d'améliorer les performances d'une entreprise. Cela en fait une donnée interne à l'entreprise qui n'est pas partagé à tous les acteurs du projet comprenant les sous-traitants, maitrise d'œuvre etc. Demain, son objectif sera d'améliorer la qualité de la construction. Cela en fait une donnée commune à tous les acteurs de la construction. C'est d'ailleurs un objectif commun avec celui du REX de l'agence qualité construction qui partage déjà ses retours d'expérience à toute la communauté du bâtiment. Ainsi, les informations pourront traverser les frontières du projet que sont les phases d'études, réalisation et exploitation et profiter à tout le secteur du bâtiment. L'intérêt pour nous de redéfinir le REX ainsi est que nous pourrons, dans la suite de notre étude, intégrer le dispositif en cohérence avec les objectifs de l'Open BIM.

### *1.2. Un format de retranscription qui doit répondre aux exigences d'interopérabilité*

D'aprèsla définition du dictionnaire Larousse : *« l'interopérabilité (nf) est la capacité que possède un produit ou un système, dont les interfaces sont intégralement connues, à fonctionner avec d'autres produits ou systèmes existants ».* La fédération française du bâtiment a réalisé une étude<sup>6</sup> qui met en évidence les défauts d'interopérabilité entre les logiciels utilisés entre les acteurs du bâtiment. La fédération a fait appel à près de 50 professionnels, de l'entreprise générale aux gestionnaires de patrimoines. Il en ressort de cette étude que les manques d'échanges d'information dans le bâtiment coûtent près de 35€/m² pour les entreprises. 25% des coûts proviendraient de la ressaisie manuelle des informations et 41% des coûts d'une démarche sans interopérabilité de l'information. Les petites entreprises qui pour beaucoup n'ont pas encore basculé vers les nouvelles technologies du bâtiment semblent être les plus touchées par ce phénomène. On compte une perte nette de 2,30 €/m²/an pour les MOA et gestionnaires en exploitation. Dans la figure précédente on comprend bien que chacun des acteurs utilisent des logiciels de modélisation différents selon leur besoin. Les principaux logiciels utilisés sont :

- ❖ Modélisation : Revit, ArchiCAD, Alplan
- ❖ Calculs : Electricité (Cameco), thermique (climaWin)
- ❖ Coordination : Tekla, Navisworks
- ❖ Gestion patrimoniale : active 3D, Abyla, Allfa
- ❖ Gestion maintenance assistée par ordinateur (GMAO) : Carl software, Ecodomus, Archi FMS

<sup>6</sup> LEGLISE Michel, FERRIÈS Bernard, Evaluation des coûts des défauts d'interopérabilité supportés par entreprises, maîtres d'ouvrage et exploitants, dans le cadre de la construction et l'exploitation de bâtiments, Rapport final de l'étude 08E86, décembre 2009.

L'interopérabilité de tous les logiciels cités intervient dans la capacité d'un logiciel à créer de l'information universelle qui sera lue par tous les autres logiciels. Ainsi tous les éditeurs de plateforme, logiciels, bibliothèque, développent leurs logiciels en étroite collaboration l'association building smart internationale<sup>7</sup> [17]. Cette association anciennement appelé l'alliance internationale pour l'interopérabilité, est une organisation internationale qui vise à améliorer l'échange des informations entre les applications logicielles utilisées dans l'industrie de la construction. C'est cette association qui développe des classes de base de l'industrie en tant que spécification neutre et ouverte pour les modèles BIM. Le format Industry Foundation Class (IFC) développé par cette association est le format d'échange d'informations entre les logiciels des clients, des entreprises qui développent le projet, de ceux qui construisent et qui s'occupent de la gestion et de la maintenance.

*Figure 29 : Schémas des connexions entre le format IFC, les logiciels et les acteurs de la construction [33]*

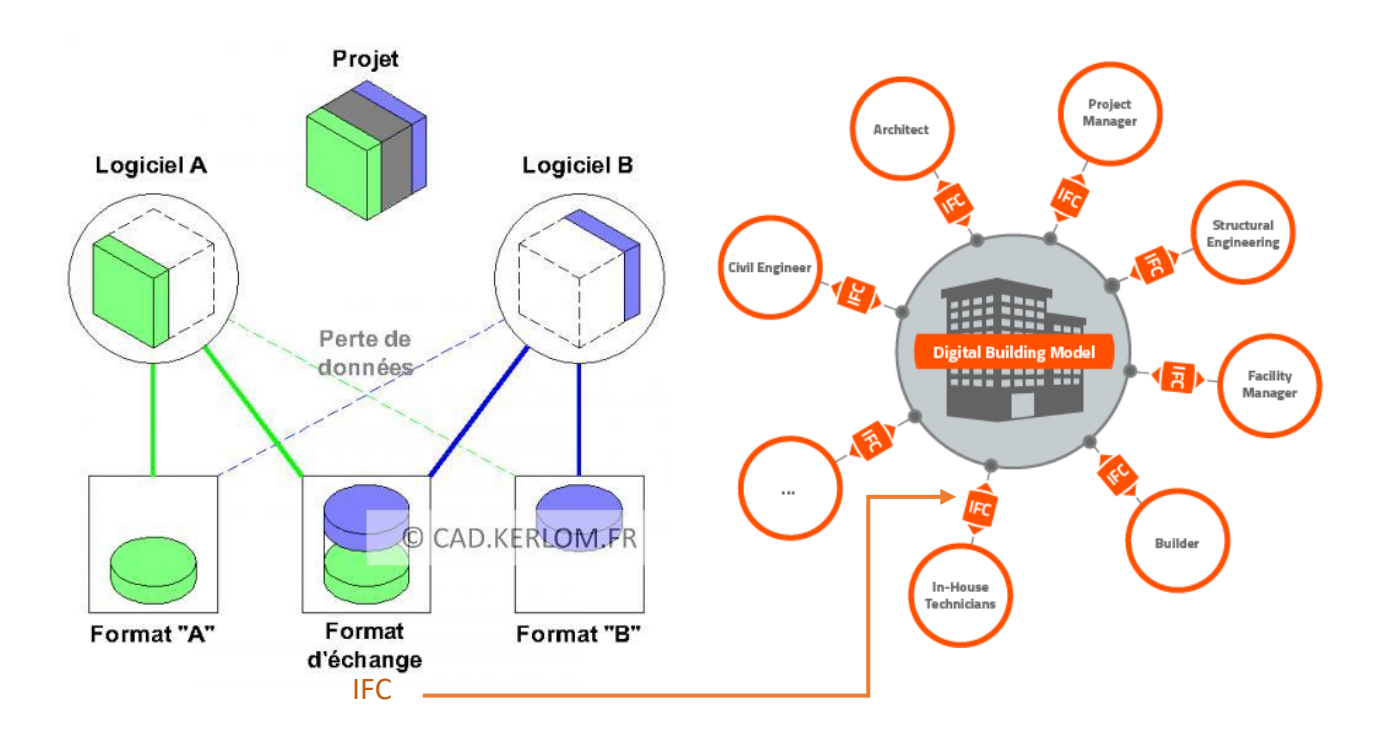

Le format IFC est un standard international. Aujourd'hui c'est un format qui permet à tous les acteurs de collaborer avec un même niveau d'information. Le format IFC est destiné à contenir les objets BIM modélisant le projet. Cependant, une condition sine qua non pour que le REX soit intégré au dispositif BIM est qu'il doit être relié d'une façon ou d'une autre au format IFC d'un objet BIM modélisé dans le projet. Ainsi en le reliant au format IFC on associe le REX à la description de l'objet qu'il concerne.

<sup>&</sup>lt;sup>7</sup> Actuellement, l'éditeur de logiciel AUTOCAD est adhérent à building smart international.

Aujourd'hui ces classes d'objet IFC traitent :

- ❖ De la forme des objets ainsi que de leurs caractéristiques (comme la composition d'un mur).
- ❖ Du bâtiment tout au long du cycle de programmation (conception, exécution et gestion) et selon les points de vue.

Lorsque le REX sera intégré dans le processus BIM selon le principe d'interopérabilité, nous aurons résolu la principale faiblesse du dispositif REX : l'information qui est aujourd'hui perdue entre les phases d'un projet et entre les acteurs sera liée à la MN dans un objet et pourra être lue par tous les logiciels et diffusée à tous les acteurs du projet. Il est important de souligner que les développeurs n'ont pas toujours intérêt à l'interopérabilité. En effet, l'intérêt commercial de REVIT n'est pas à la compatibilité avec d'autres logiciels mais à pousser à l'utilisation de ses propres plug-ins. En réalité, les développeurs des logiciels de modélisation ainsi que les entreprises se servent du BIM dans leurs projets développent des dispositifs en interne pour personnaliser les dispositifs BIM.

Pour que l'environnement de données commun puisse exister il est nécessaire que l'information soit écrite dans le même format. C'est la notion d'interopérabilité.

### 2. Application au chantier des Tours Duo

### *2.1. Présentation du BIM des Tours Duo*

Après désignation de l'entreprise, le modèle BIM des Tours Duo générée par les Ateliers Jean Nouvel a été confiée à l'entreprise Bateg pour qu'il soit mis à jour avec la progression des travaux. Le projet des Tours est le fruit de nombreuses circulations d'informations numériques. Chaque entité travaillant sur le projet induit sa propre maquette BIM. Toutes les maquettes sont ensuite assemblées par la cellule synthèse BIM Bateg du projet. C'est la spécificité du niveau 2 de BIM : chaque maquette sont assemblées et développés séparément.

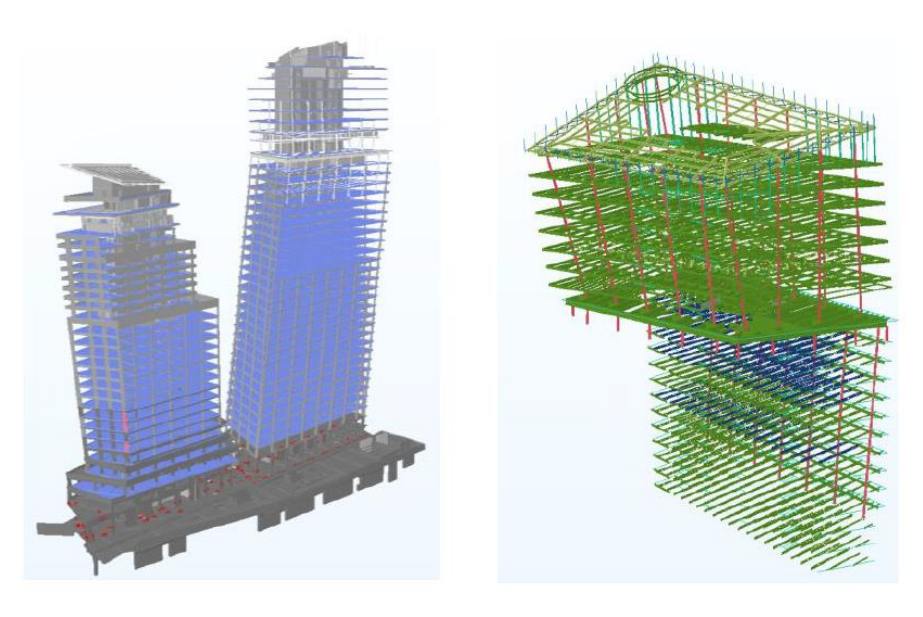

*Figure 30 : Maquette numérique de la structure des Tours Duo*

### *Figure 32 : Maquette numérique des corps d'état techniques (CET) des Tours Duo*

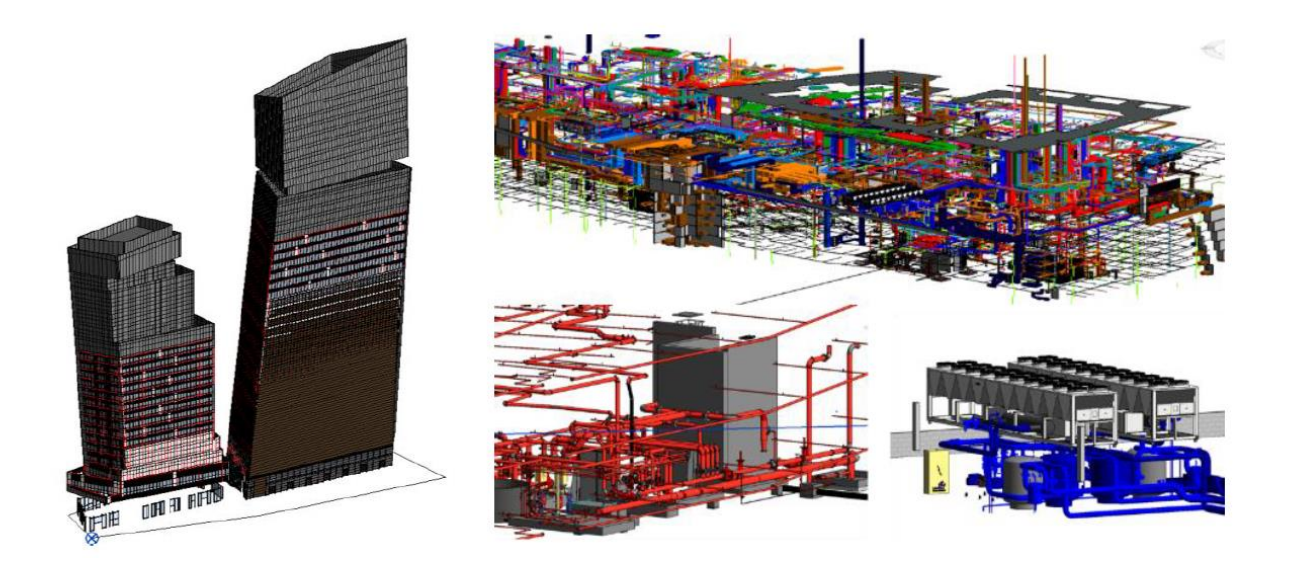

*Figure 31 : Maquette numérique des corps d'état architecturaux (CEA) des Tours Duo*

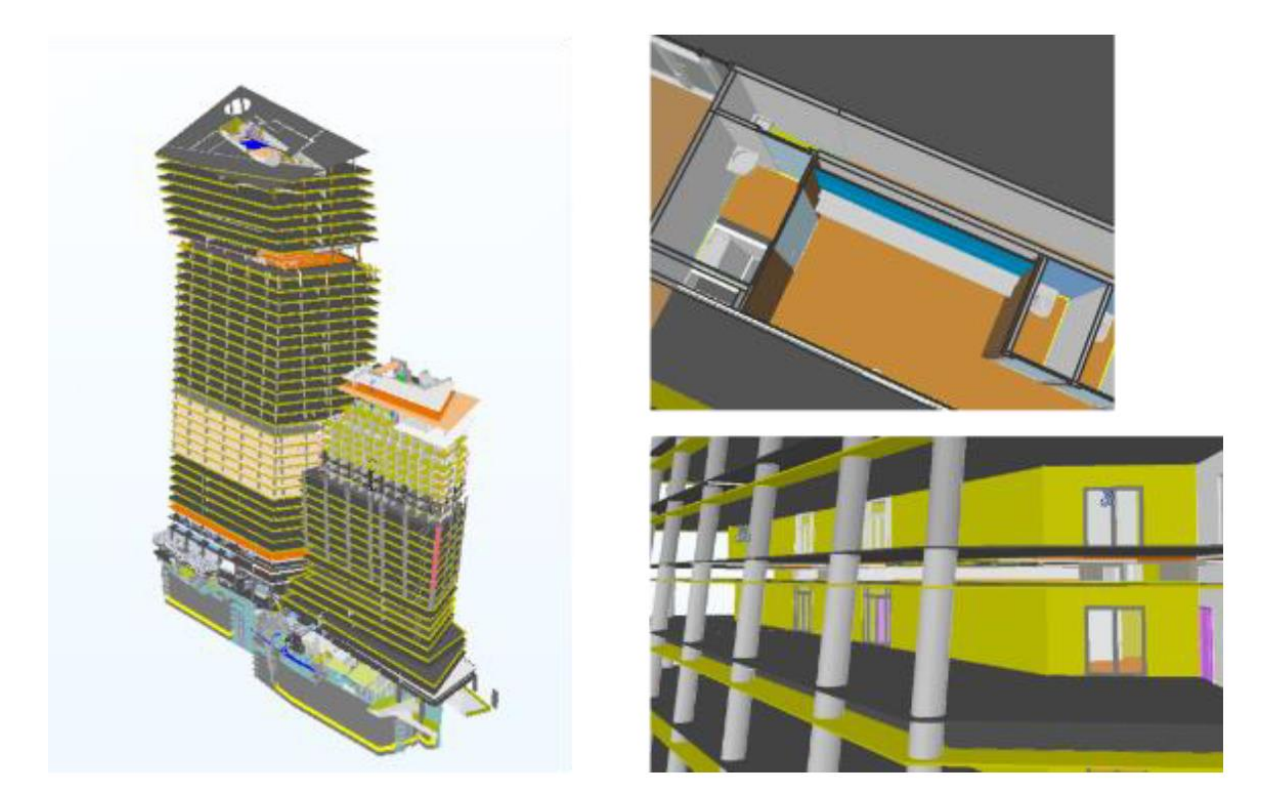

Le processus BIM tel qu'il a été déployé sur les Tours Duo est un peu particulier. Le processus BIM a démarré en 2017 sur le projet et il a bien évolué dans les pratiques depuis. Cela rend le processus BIM du projet un peu loin des attendus BIM actuels. En effet sur Duo le BIM est seulement constitué d'une gestion électronique des données (GED) qui est le moyen de conservation des données du projet qui permet aux collaborateurs de traiter, valider, modifier ou corriger et faciliter la diffusion des données. C'est dans cette GED que tous les documents 2D et les maquettes 3D des acteurs sont collectés. En moyenne 30 plans sont publiés chaque jour sur la plateforme. Aujourd'hui on compte 14 787 plans d'exécution (EXE) publiés sur la plateforme des Tours Duo. Cependant sur le projet Duo, il n'y a aucune collaboration autour de la maquette 3D. Cela signifie que l'objet 3D synthétisé n'est pas au cœur des collaborations du projet. Ce processus ne répond pas à notre définition du BIM qui est l'association du modèle numérique et du processus métier qui permet aux acteurs de collaborer on peut dire que le BIM des tours Duo n'est pas complet.

En phase de travaux, le logiciel Sixense est un outil de collaboration développé par Vinci pour aider ses filiales opérationnelles à suivre les travaux. Ce logiciel est utilisé par plusieurs acteurs du projet : les conducteurs de travaux, la MOE et les entreprises sous-traitantes. Il permet de visualiser les plans 2D des étages et de générer des commentaires localisés sur les plans. Ces commentaires concernent dix campagnes de suivi de travaux et sont générés par les émetteurs cités dans l'image suivante.

*Figure 33 : Emetteurs des campagnes générées dans le logiciel Sixense*

### **Emetteurs**

- $\blacktriangleright$  ARTELIA
- $\triangleright$  VCF
- > ARTELIA CET
- $\sum$  A.JN
- > MOE STR
- > MOE ASC
- > MOE FACADE
- > MOE ESPACE VERT
- > ARTELIA ENVIRONNEMENT

### Campagnes

- SUIVI CHANTIER EG
- SUIVI CHANTIER MOE
- > SUIVI ENVIRONNEMENT
- $\rho$  PRE-OPR
- $\sum$  OPR
- $\sum$  GPA
- > ARCHIVES
- > Réception de support CEA
- $\sum$  BAF
- > Suivi Travaux GO

Pour chacune des campagnes un commentaire est créé par un émetteur. Ce commentaire possède un titre, une description et parfois une photographie. Ce commentaire possède des niveaux de validation puisqu'il donne lieu à des campagnes de vérification de travaux (levée de réserve, réception de support etc.)

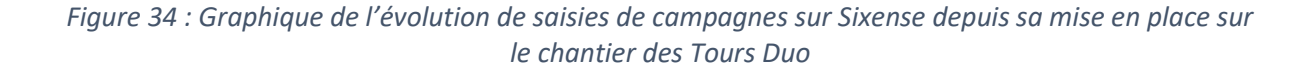

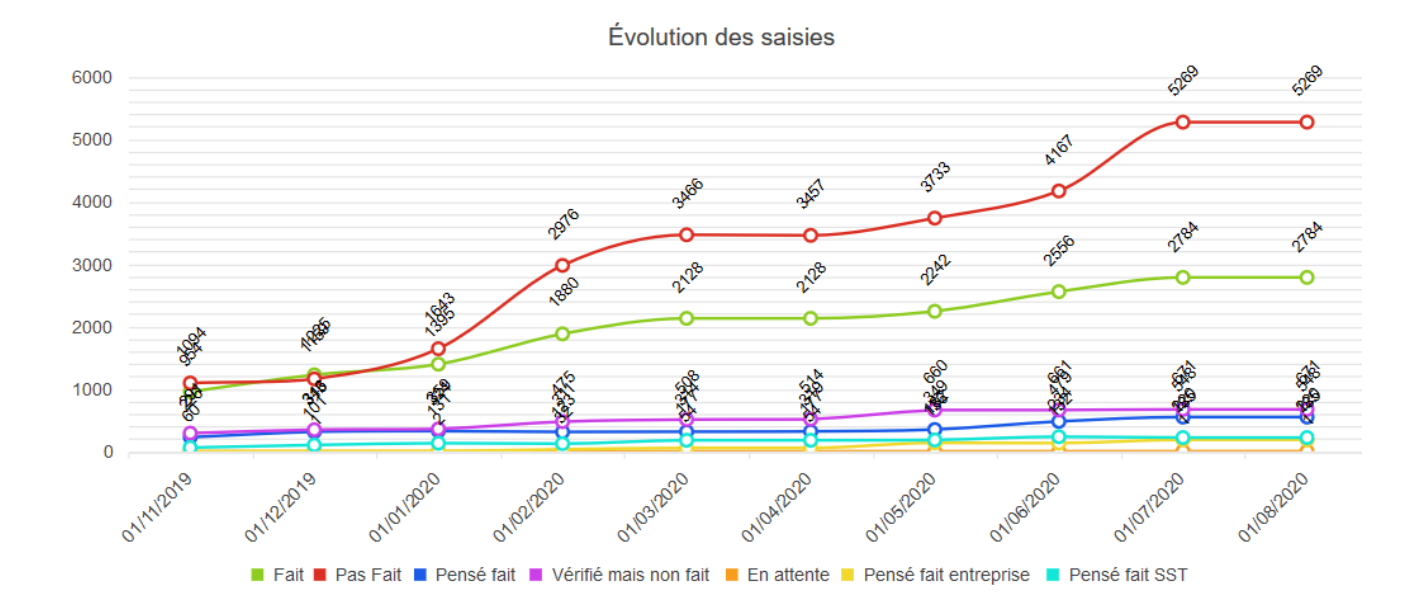

On observe très clairement une augmentation du nombre de saisie depuis le démarrage du chantier 2019. Cela montre bien que cet outil de collaboration est utilisé par les acteurs du projet. Cet outil de collaboration pourrait s'apparenter à une collaboration BIM cependant la grande différence avec la collaboration BIM et que les commentaires sont générés sur un modèle 2D ce qui l'éloigne du processus BIM. Il est possible de générer les mêmes commentaires sur un modèle 3D intégré dans le logiciel Sixense mais la solution a été abandonnée en début de projet pour des raisons budgétaires [18].

Sur le projet des Tours Duo, une convention BIM est rédigée par le BIM Manager. Elle répond au cahier des charges établi par le client. L'objectif du déploiement du BIM sur le projet est la création d'un dossier des ouvrages exécutés (DOE) entièrement numérique composé de modèle possédant différents niveaux de qualités et d'information (un DOE au format IFC et un au format REVIT). On supposera que l'objectif du DOE numérique du projet est de générer une maquette qui sera réintégrée en phase d'exploitation dans des logiciels BIM d'exploitation que l'on appelle logiciels de gestion de maintenance assistée par ordinateur qui lisent les formats IFC. On reconnait un objectif général du BIM qui est de stocker l'information retenue en phase d'étude et travaux pour être réexploité en phase d'exploitation mais l'objectif de collaboration n'est pas atteint dans ce cas-là. Chaque entreprise possède un coordinateur BIM et un modeleur qui sont chargés du contrôle intra lot. En théorie le Manager BIM, est chargé du contrôle inter lot. Il s'assure que toutes les règles de la convention soient bien respectées. La synthèse agit sur le modèle inter lots, c'est ici que l'on détermine s'il y a des problèmes inter lots. Le BIM manager ne fait pas de synthèse, c'est le rôle du coordinateur.

En pratique la principale difficulté rencontrée par les manager BIM est la noninteropérabilité des logiciels utilisés par les différents sous-traitants. Le problème d'interopérabilité est récurrent, et regrouper des modèles numériques issus de logiciels différents entrainent généralement des pertes d'information. *« Les développeurs de logiciels s'appliquent à rendre l'accès à tous les données difficile et l'export en format IFC entraine très souvent des pertes d'informations »* nous a confié S. MOKDADI un BIM manager du projet responsable de la synthèse des maquettes. Le rôle du BIM manager n'est pas encore clairement définit dans les processus BIM et dans le cas du projet Duo le manager est souvent réduit à résoudre les problèmes quotidiens dus à la synthèse.

Le BIM manager possède des compétences transversales [19] qui lui permettent de suivre le projet à une échelle plus large que seulement le suivi de synthèse dans le projet Duo.

- ❖ Une compétence technique et globale sur le bâtiment : il doit pouvoir suivre le cycle de conception et de réalisation de l'ouvrage dans sa totalité.
- ❖ Une compétence informatique : il doit pouvoir maîtriser un logiciel compatible de type Revit et maîtriser la technologie qui l'accompagne ; et, il doit savoir gérer les échanges de fichiers sur les plateformes adaptées pour la bonne circulation de l'information ;
- ❖ Une compétence d'intervention transversale : il doit être présent à chaque phase du cycle de vie du bâtiment, de la programmation, à la conception, en passant par la construction jusqu'au début de l'exploitation de l'ouvrage. Il peut ainsi mutualiser et assembler les données du bâtiment dans la MN avec une vision globale du projet et établir des rapports de synthèse à chaque étape. Il n'a pas été possible de déterminer les coûts de la non-interopérabilité sur le chantier des Tours Duo car le DOE numérique est toujours en cours de réalisation. On imagine que le nombre d'heures passés à résoudre les problèmes d'interopérabilité serait un bon critère d'évaluation.

L'analyse du dispositif BIM du projet des Tours Duo nous a permis de cibler des connexions que nous pourrions établir entre le BIM du projet et les retours d'expériences qui sont générés au sein d'un projet :

La possibilité de générer des catégories de formulaires ciblés sur un logiciel de collaboration comme Sixense. La nécessité de transcrire le REX dans un format interopérable qui peut être lue par tous les logiciels.

### *2.2. Avantage du modèle : une réponse aux problèmes de systématisation de l'erreur à l'échelle d'un projet*

L'étude du logiciel Sixense nous a permis d'identifier une solution pour partager les informations contenues dans un REX. La personne qui expérimente une situation dans le projet peut partager son expérience via une catégorie de formulaire Sixense que l'on peut nommer REX. Le formulaire est généré selon une position spatiale (2D dans le cas du projet Duo, 3D dans un projet BIM complet). Ainsi le REX est mémorisé dans la maquette et le fait de le fixer spatialement lui donne une identité propre. En effet, l'information contenue dans le REX est unique et propre à une situation vécue. L'ensemble des REX peut être trié selon les étages grâce à la plateforme de gestion Sixense.

Nous avons réalisé une enquête de satisfaction des REX transmis sur le chantier. Plus de la moitié des conducteurs de travaux interrogés nous disent qu'ils ne se sentent pas concernés par ces Retours d'expérience. L'information est transférée dans un mail mensuel transmis par les référents REX mais elle n'est pas ciblée selon les besoins. Pour que l'information soit lue elle doit être partagée aux bonnes personnes et bon moment dans le projet. Le commentaire permet de pallier ces difficultés de partage : il permet entre autres de trier, sélectionner, partager et localiser l'information. Avec ce système, plusieurs personnes pourront accéder au REX à différents endroits du projet. Les expériences d'une tour peuvent être lues plus facilement sur l'autre tour. De même pour les accidents qui ont eu lieu sur le chantier. On a relevé de nombreux accidents similaires mais espacés dans le temps.

Pour conclure nous dirons que pour éviter le phénomène de systématisation de l'erreur au sein des Tours Duo, il serait intéressant de commenter la MN 3D de la même manière que l'on commente les plans 2D sur Sixense. La question que nous nous sommes alors posés est la suivante : comment générer un formulaire REX dans un format qui répond aux critères d'interopérabilité. En effet le logiciel Sixense ne répond pas aux critères d'Open BIM puisqu'il a été développé dans le but de partager les informations en phase de travaux. Les formulaires REX ne pourront être générés dans un format compatible avec d'autres logiciels comme des logiciels d'exploitation par exemple.

### *2.3. Proposition : du REX au Building Collaboration format, un format adapté à l'échelle du projet*

Derrière le nom de Building Collaboration format (BCF) se cache potentiellement l'un des moyens de faciliter l'accès au BIM pour le plus grand nombre. Pour l'instant, le moyen le plus courant pour échanger des informations liées à une MN consiste à partager des bases de données ainsi que des informations géométriques en trois dimensions. Il s'agit donc de fichiers volumineux, longs à transférer. *« C'est pourquoi en 2009, deux éditeurs de logiciels, Tekla et Solibri, ont mis au point le BCF afin de n'échanger qu'une partie des informations »,* commente Antoine Favreau, directeur technique chez FinalCad. Au lieu d'échanger des fichiers lourds, les échanges ne concernent plus que des commentaires sur des objets, dans une logique de *« post-it »* numériques. Ce type de traitement permet d'accélérer les communications. Ce qui a intérêt certain dans la diffusion d'un REX en phase de travaux. En phase de travaux, le REX doit être immédiat pour qu'il soit pris en compte par les acteurs du chantier. Le temps est souvent la ressource principale pour améliorer les performances d'un projet et rendre l'information accessible au moment où elle est vécue permet d'être prise en compte à d'autres endroits du projet. C'est la facilité de formalisation et la rapidité du partage de l'information qui nous ont poussé à explorer les opportunités du format BCF dans l'intégration du dispositif à l'échelle d'un projet. L'avantage de ce format est qu'il est léger et souple il transmet des informations ciblées. Apparait ici un premier lien avec les objectifs du REX : retranscrire l'expérience dans un format simple d'utilisation et qui est partagé en bonne intelligence puisque l'utilisateur qui prend connaissance de l'étiquette décide d'en prendre en compte ou non. Afin de vérifier la notion d'interopérabilité du BCF nous avons cherché quels sont les logiciels qui prennent en charge l'importation et l'exportation de fichier BCF. Le BCF est un fichier basé sur le IFC-XML ainsi la majorité des logiciels qui prennent en compte l'importation de fichier IFC permet également celui du BCF. Tous les logiciels sont compatibles avec ce format, ils sont capables « d'enregistrer sous » c'est l'interopérabilité entre logiciels.

Nous avons répertorié les cas d'utilisation du BCF qui sont compatibles avec les informations qui émanent des différentes phases d'un projet [16].

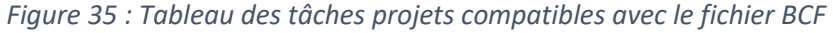

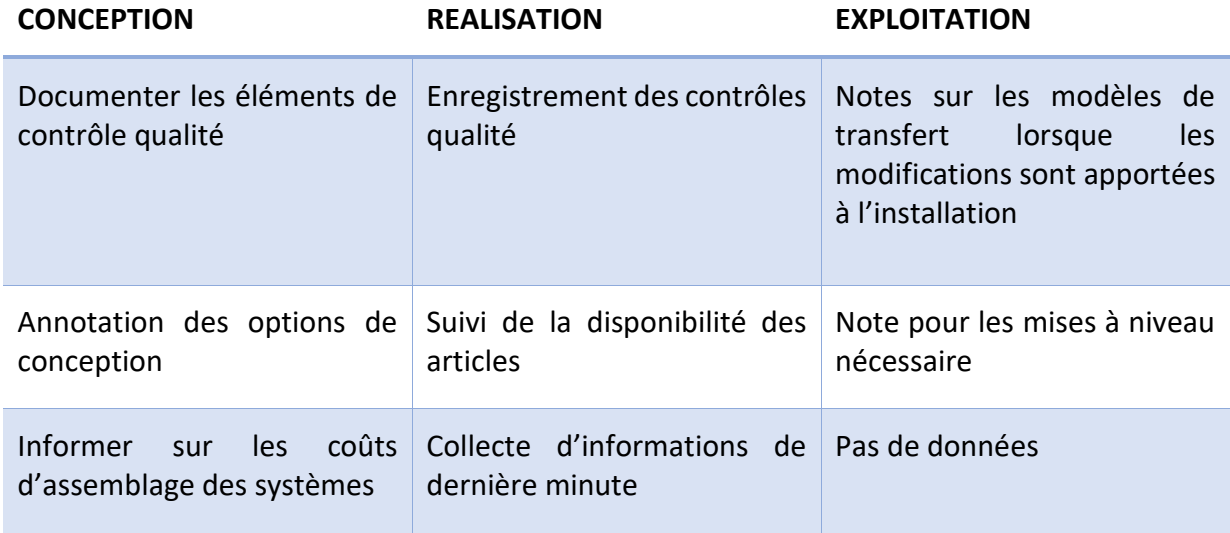

Toutes ces tâches qui sont exécutées par le collaborateur projet peuvent être réalisées actuellement grâce au format BCF. Pour établir des « ponts » entre le format BCF et le format REX nous avons regroupés les caractéristiques de chacun de ces formats dans un tableau. Dans le tableau ci-dessous, on propose d'associé chacune des particularités d'un REX évoqués précédemment aux éléments qui sont générés par le format BCF.

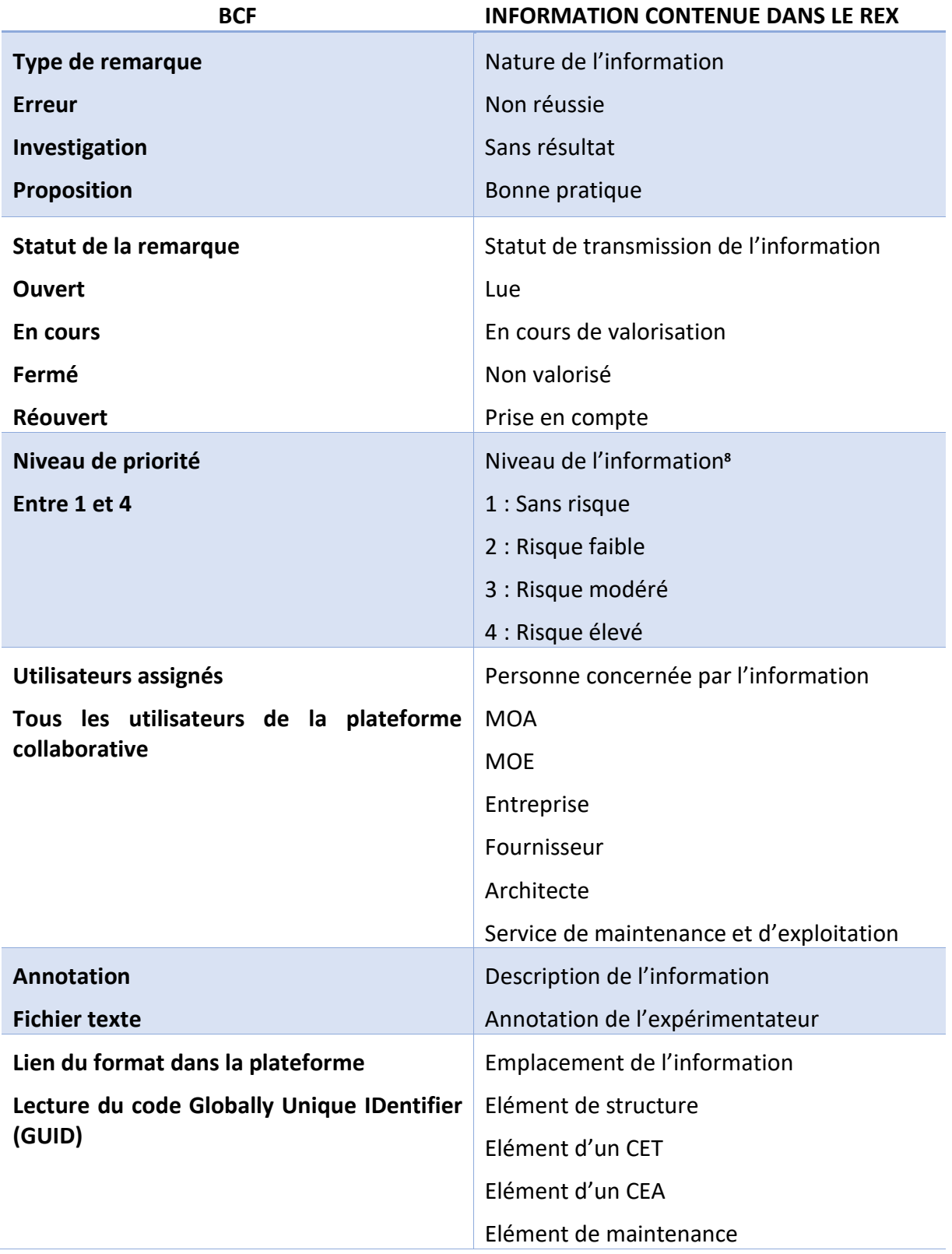

### *Figure 36 : Tableau d'association du format BCF au REX*

<sup>&</sup>lt;sup>8</sup> Dans ce cas précis, on proposera un classement du niveau de l'expérience selon le risque encouru au niveau de la sécurité. Un classement peut aussi être réalisé selon le risque financier ou de délais qu'il implique.

- ❖ Type de remarque : l'expérience transcrite dans le REX est de différentes natures. Elle permet d'indiquer si l'expérience a été ratée dans ce cas le BCF : dans ce cas on verra apparaitre un type « d'erreur ». Si l'expérience a réussi, la bonne pratique sera diffusée comme un type de « proposition » sur la plateforme collaborative.
- ❖ Statut de la remarque : la valorisation du REX a lieu lorsque le partage des connaissances qu'il contient a lieu, ainsi le fichier REX a été ouvert et lu. Le fichier BCF permet de dire si la remarque a été ouverte ou non : le format permet alors de compter combien de fois la remarque a été ouverte et nous donne une information sur la diffusion de l'expérience traduite.
- $\dots$  Les niveaux de priorité : compris entre 1 et 4, il faudra définir en amont les niveaux de priorité de l'expérience. Cela permet de donner un niveau d'importance à la remarque qui est donnée. Sur la plateforme, on pourra regrouper tous les BCF REX selon les niveaux d'importances que l'on choisit.
- ❖ Les utilisateurs assignés : le format BCF possède un ou plusieurs destinataires. Comme on l'a justifié dans l'élaboration du REX, il est important de trier l'information selon les personnes qu'elles concernent. Dans la plateforme collaborative, l'information sera reçue uniquement par les personnes concernées. Cela évite aux utilisateurs d'être surchargés d'informations REX comme on peut l'être dans le système de diffusion des REX actuels.

Pour analyser la faisabilité de la retranscription d'un REX dans un format BCF. Nous avons sélectionné un REX issu d'un accident qui a eu lieu sur les Tours Duo. L'intérêt de ce choix repose dans le caractère itératif de l'accident. En effet, d'autres chutes d'échafaudages ont été relevé sur le chantier [20].

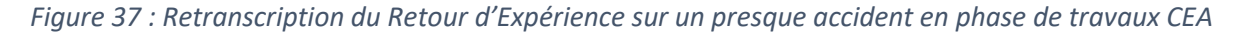

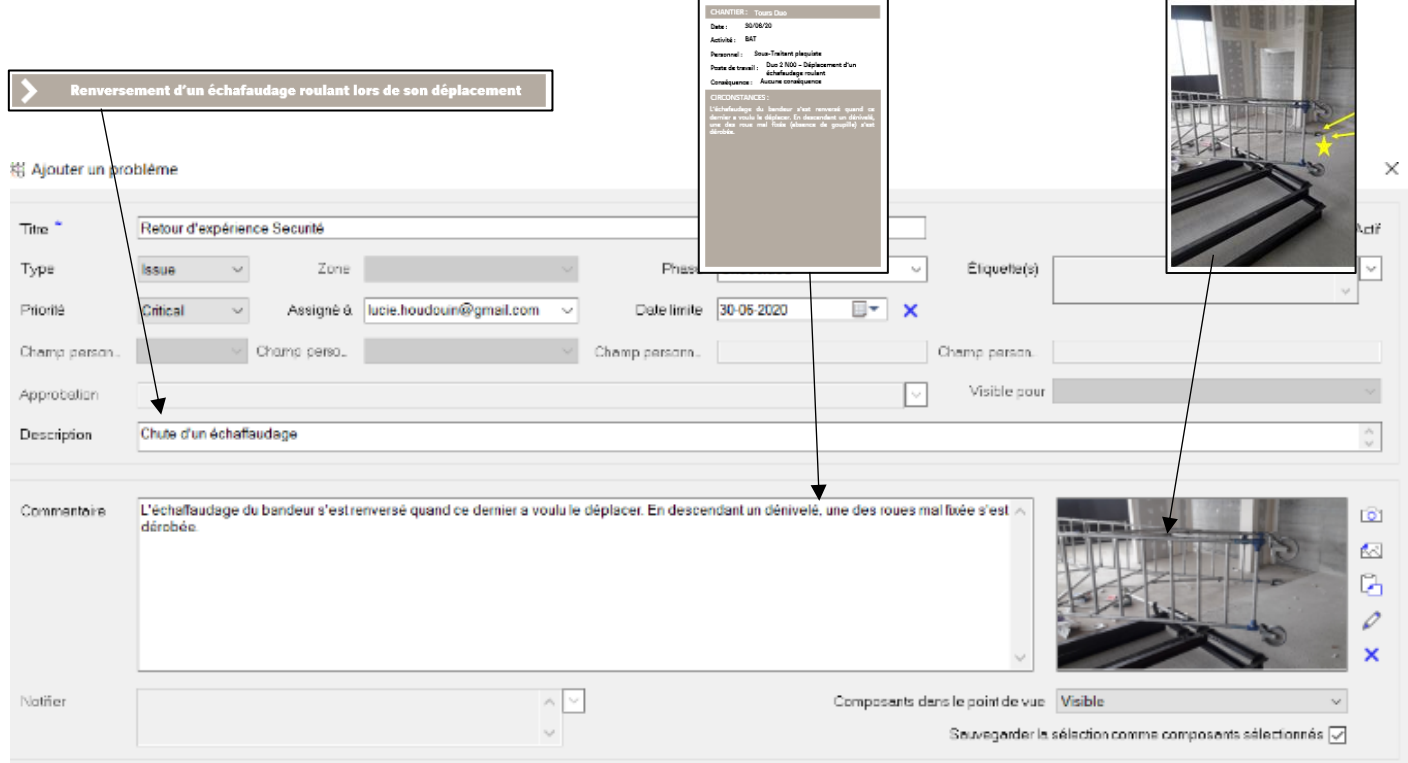

Pour retranscrire ce REX dans le projet BIM des Tours Duo. Nous avons utilisé la MN 3D REVIT qui sera l'objet du DOE numérique de fin de projet. Nous avons téléchargé le plugins BIM COLLAB Manager <sup>9</sup> qui permet d'importer et de créer des BCF sur le logiciel REVIT. Une fois le BCF crée on obtient un commentaire localisé dans la maquette. Ainsi quand une personne décide de visualiser tous les REX accidents du projet il peut visualiser et analyser les situations dans lesquelles les accidents arrivent. Dans ce contexte de partage, l'information est partagée au bon endroit et la modélisation numérique permet aux collaborateurs de visualiser l'expérience en 3D.

La retranscription des REX sécurité peut être très utile dans ce cas. On imagine que les REX chantiers qui sont réalisés en fin de chantier nécessitent d'avantages de travail dans la retranscription de l'information et que le format BCF serait trop simpliste dans son exploitation. De plus, l'utilisation du BCF comme format de retranscription du REX ne permettra pas de faire l'économie d'une charte BIM. En effet, le chantier des Tours Duo est un chantier de grande envergure qui compte plus de 500 collaborateurs pendant la phase travaux et une multitude de post-it digitaux a intérêt limité dans la gestion d'un projet si grand.

### *2.4. Limites du modèle : l'identifiant GUID, principal obstacle à l'exploitation du REX en dehors du projet*

C'est au moment où nous avons cherché à changer d'échelle dans l'intégration du REX qu'une difficulté est apparue dans nos explorations. Dans notre précédente analyse du dispositif nous avons noté que le REX était disponible sur l'intranet de VCF. Tous les collaborateurs externes au projet peuvent s'intéresser au REX qui sont faits ailleurs. Ce sont les similarités des expériences vécues qui permettent aux collaborateurs de prendre en compte les bonnes pratiques et les expériences ratés ailleurs. Premièrement, nous avons conclu que nous pourrions créer une BD à partir des formats BCF. Ainsi la BD peut être réimportée dans d'autres projets et associée à de nouveaux objets. C'est ici que l'on trouve la limite de ce format : nous nous sommes aperçus que l'identifiant GUID auquel est associé le BCF était un identifiant généré de manière aléatoire et qu'il ne serait pas possible de retracer un chemin à suivre pour le BCF pour qu'il se lie à nouveau sur d'autres objets d'autres projets. Ce problème que l'on rencontre avec le BCF est d'ailleurs similaire avec celui du REX en luimême : l'expérience vécue sur un chantier est souvent unique et c'est difficile de revivre la même situation qu'ailleurs.

Aujourd'hui le BCF permet de générer un commentaire localisé dans un modèle numérique précis. Le format XML qui le compose contient une donnée qui connecte le BCF à un identifiant unique le global unique identifier<sup>10</sup> (GUID) : un identificateur global unique qui permet d'identifier de manière unique un objet. En pratique cela signifie qu'en cas de mise à jour de la maquette, cet identifiant universel et unique permet à tous les logiciels exploitant l'IFC de savoir si un ouvrage est nouveau ou s'il s'agit de la modification d'un ancien ouvrage.

<sup>9</sup> BIM COLLAB MANAGER est un plugin gratuit et téléchargeable en ligne, développé par BIM COLLAB dans une logique d'interopérabilité.

<sup>&</sup>lt;sup>10</sup> Le GUID est défini par la norme ISO / IEC 11578 : 1996 Technologies de l'information - Interconnexion de systèmes ouverts - Spécification d'appel de procédure à distance (RPC) et plus récemment dans la Rec. UIT-T X .667 | ISO / IEC 9834-8 : 2005.

*Figure 38 : Schéma du fonctionnement BCF*

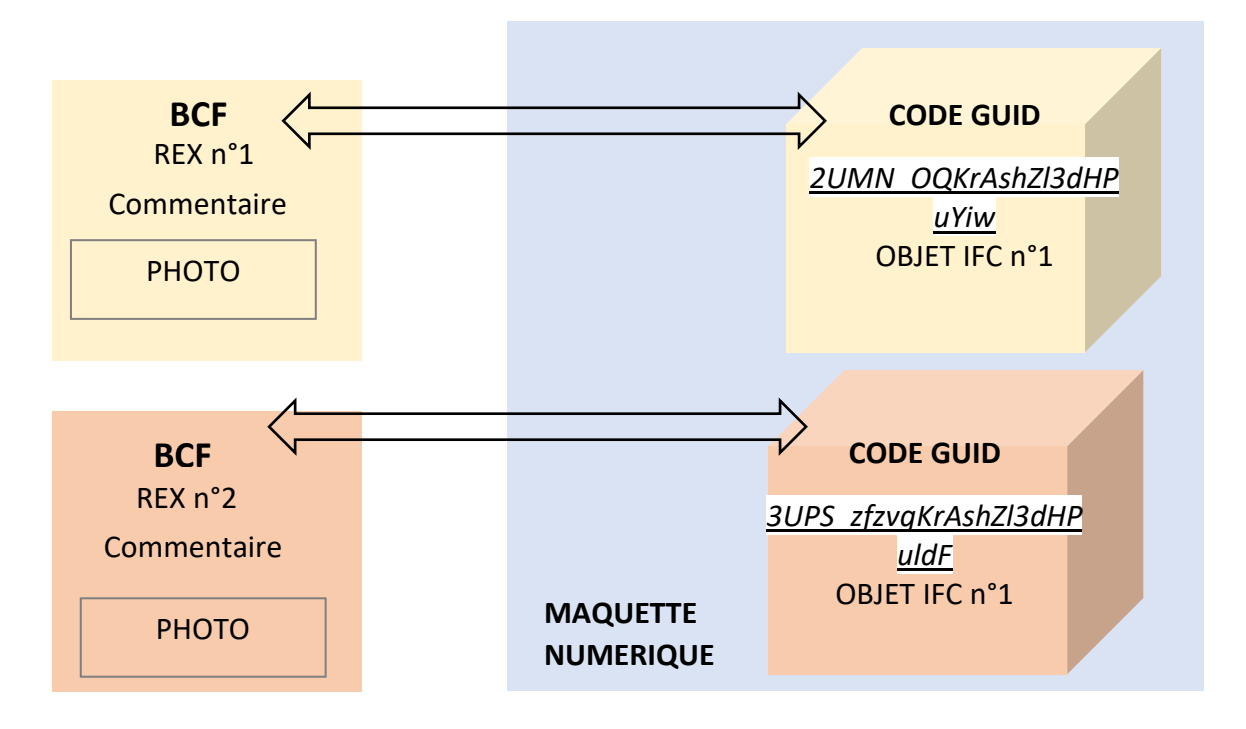

On a conclu que le BCF serait un bon moyen d'exploiter les REX à l'intérieur d'un projet BIM mais qu'il serait intéressant de créer une BD REX exploitable par tous les projets BIM, toujours dans un souci d'interopérabilité.

# III. INTEGRATION DU REX A L'ECHELLE DE TOUS LES PROETS BIM

1. Le BIM au niveau de Vinci Construction France : un premier pas vers l'uniformisation des BIM

### *1.1. La cellule BIM de Vinci : à l'origine de nombreux développements*

L'arrivée du BIM dans les entreprises de construction a bouleversé les organisations. En effet, il faut faire converger l'expérience des chefs de chantier avec celle des chefs de projet digitaux. Des postes de directeurs de l'innovation sont nécessaires, tout comme la digitalisation des bureaux d'études qui ne devront plus travailler en 2D, des postes de BIM Manager, mais aussi des personnes qui sont capables de gérer de l'information. Il faut être conscient de l'importance clef de la masse exponentielle d'informations. Par ailleurs, il ne faut pas imaginer que l'on va demander à un plombier de modéliser ses équipements. Il récupérera une notice technique. Sur les chantiers, plutôt que de consulter des plans papier, il se renseignera avec des plans en PDF ou en 3D.

Pour maitriser cette transition numérique une politique de management globale doit être appliquée à l'échelle de l'entreprise. Nous avons réalisé un entretien avec D. Dureisseix, ancienne responsable de la cellule BIM de la direction des ressources techniques et opérationnelle (DRTO) de Vinci. Cette cellule est responsable de développer les métiers et les compétences BIM de l'entreprise Vinci. Dans chacune des directions opérationnelles, sont placés des manager BIM qui développe le processus BIM dans chacun des projets.

Vinci Construction France a signé en 2014 un contrat d'*entreprise business agreement*<sup>11</sup> (EBA) avec Autodesk : c'est un contrat qui applique une facturation basée sur le taux d'utilisation du produit, et non pas sur un nombre de licence Autodesk. Le taux de jetons de chaque produit est mentionné dans ce contrat EBA. Ce type de contrat a permis aux collaborateurs Vinci d'utiliser certains logiciels Autodesk tel que Revit ou Autocad selon la consommation des logiciels. Cette facturation en consommation a bien fonctionné puisqu'en 2019, Vinci Construction a suivi VCF et a signé un contrat EBA également. Le filiale Vinci Energie est aussi en train de signer ce contrat.

Pour que le BIM ne soit pas partiel comme dans le cas des Tours Duo, il doit permettre une collaboration avec un minimum de deux acteurs. Utiliser Revit ne peut être considéré comme un BIM complet que s'il est partagé. Rappelons bien que le BIM c'est l'adoption de processus et non l'adoption d'une technologie. La technologie offerte par Revit est très innovante. Ce logiciel de modélisation peut être personnalisé selon les besoins. C'est pour cela que VCF à choisit ce logiciel comme référence dans son développement interne. La cellule BIM développe et adapte des plugins : l'objectif est de répondre aux besoins des directions opérationnels comme Bateg. A partir de Revit, l'entreprise peut créer son BIM en interne avec ses méthodes de collaboration. Ce développement personnalisé au sein de VCF permet d'uniformiser les pratiques BIM entre les projets.

<sup>&</sup>lt;sup>11</sup> EBA signifie « entreprise business agreement » en anglais. Chez Autodesk ce contrat s'appelle le Token Flex usage. AUTODESK, usage du Token Flex, [https://knowledge.autodesk.com/customer-service/account](https://knowledge.autodesk.com/customer-service/account-management/users-software/reporting/token-flex-usage)[management/users-software/reporting/token-flex-usage,](https://knowledge.autodesk.com/customer-service/account-management/users-software/reporting/token-flex-usage) [site consulté le 18/07/2020]

Même si Vinci développe ses propres outils, *« c'est une entreprise qui est très active dans le pilotage des normalisations BIM à l'échelle de l'Open BIM »* [17]. L'entreprise s'attache à développer des pratiques BIM qui correspondent aux normalisations de l'Open BIM.

### *1.2. Les projets BIM de Bateg*

Bateg réalise près de la moitié de ses projets en BIM [21], mais chacun d'entre eux possèdent des niveaux de maturité différents. Il nous a semblé important de classer le BIM du projet selon son niveau de maturité et sa dimension. La proportion du budget BIM moyen est en moyenne de 5% du coût de la construction totale sur tous les projets. Chacun d'entre eux possèdent des niveaux de maturité différents. Il nous a semblé important de classer le BIM du projet selon son niveau de maturité et sa dimension. Le BIM a profondément modifié l'organisation des projets Bateg. On parle d'un passage d'un mode séquentiel à mode concourant dans lequel les acteurs sont impliqués plus tôt dans le projet.

Un projet BIM développé par Bateg est au minimum de niveau 2. Comme nous l'avons vu précédemment, le projet des Tours Duo est un projet de Niveau 2 mais qui ne possède pas de plateforme collaborative qui permet de visualiser et collaborer dans autour du modèle numérique. Aujourd'hui Bateg développe certains de ses projets en niveau 3 : la tour Hekla est un projet de BIM niveau 3 réalisé sur la plateforme BIM 360 design.

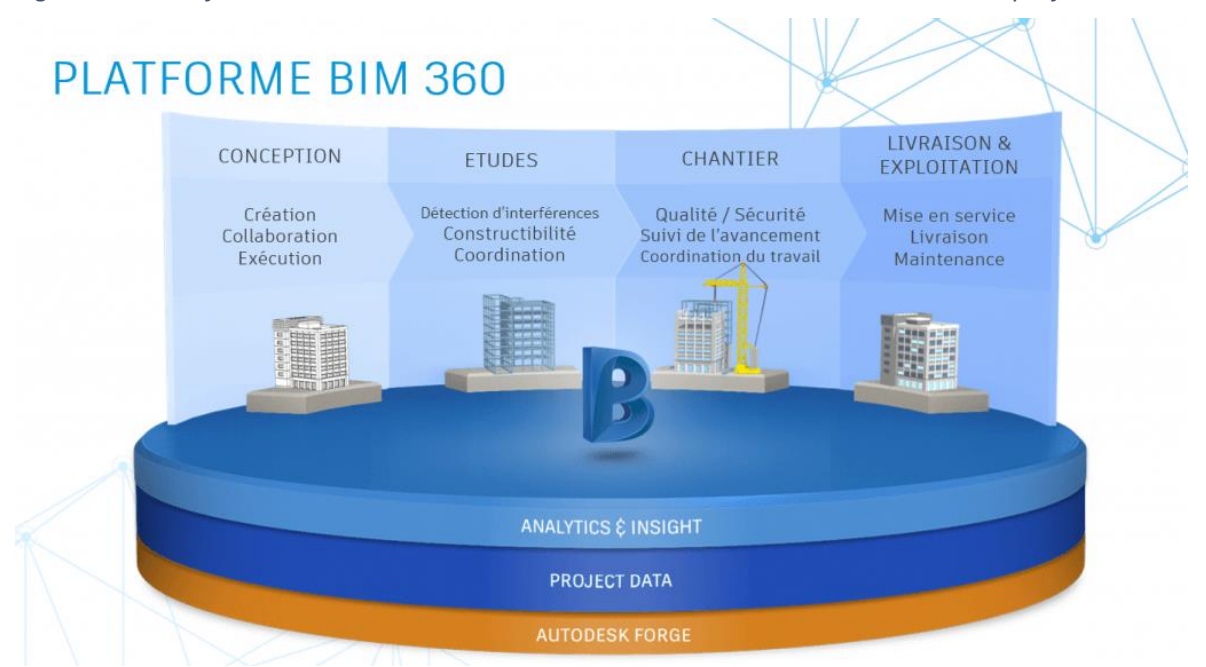

*Figure 39 : Plateforme collaborative BIM 360 utilisée dans un BIM de niveau 3 sur le projet Hekla*

Dans ce projet, tous les collaborateurs travaillent sur un même modèle commun et non plus autour. Une des premières difficultés de ce projet est la modélisation simultanée de tous les corps d'état. En effet, pour les CEA il est difficile d'introduire une maquette collaborative.

Les objets appartenant à des lots séparés ne peuvent être généré indépendamment les uns des autres. Si l'on prend l'exemple d'une menuiserie qui est dessinée par l'entreprise mandaté pour le lot porte. Ainsi le bloc porte ne peut être positionné dans le vide puisqu'il possède des liens avec la cloison qui dépend d'un autre lot.

*Figure 40 : Image de synthèse de la tour Hekla*

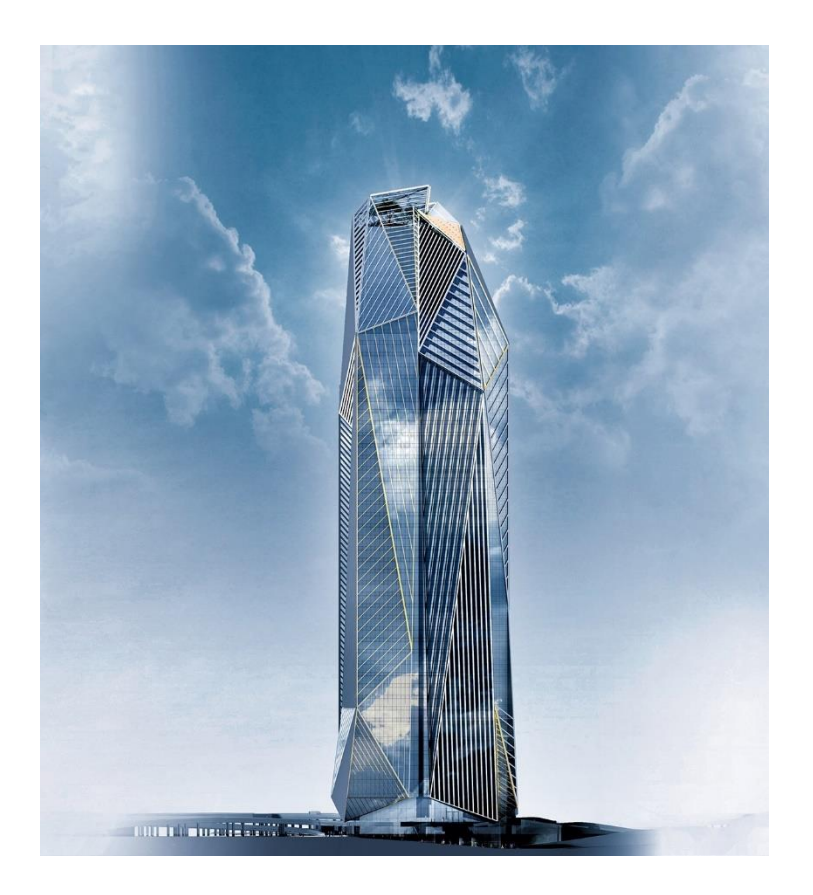

On observe quelques similarités dans les modes constructifs par rapport au projet des Tours Duo : l'usage du coffrage grimpant en corps d'état gros œuvre. Il serait intéressant de pouvoir implanter dans la maquette Hekla les bonnes pratiques qui concernent le coulage des voiles béton sur d'autres chantiers IGH. Des détails techniques comme le temps de séchage idéal d'un voile tel qu'il a été observé sur Duo pourrait être ajouté aux voiles de la tour Hekla. C'est ici que nous nous sommes intéressés à la création d'une bibliothèque d'objet. L'intérêt de cette bibliothèque est qu'elle est créée à partir d'objet projet et modifié selon les retours d'expérience qui sont faits.

### 2. Proposition d'élaboration d'une base de données : la bibliothèque d'objets REX

### *2.1. Une bibliothèque basée sur l'objet .IFC REX*

La base de données REX telle qu'on la connait aujourd'hui : une formalisation de l'expérience par des mots pourrait devenir une formalisation de l'expérience par des objets IFC. L'IFC est la condition Sine qua non pour que l'objet soit importé dans tous les projets BIM quel que soit les logiciels utilisés. Ces objets sont classés par catégories : mur, porte, fenêtre, gaine de climatisation, mobilier, topographie, etc. Ce format est en constante évolution : en mars 2013, on a développé la version IFC4 qui permet d'ajouter un grand nombre de fonctionnalités comme par exemple la modification de la géométrie d'un objet à partir d'un logiciel compatible BIM.

D'un modèle IFC il est possible d'en ressortir des informations : étude d'ensoleillement, résistance sismique. La grande différence avec le BCF est qu'il ne permet pas de contenir des images. Ce qui nous importe peu puisque l'objectif est de remodéliser un objet avec de nouvelles informations. L'éditeur Bim&Co propose de créer ce type de bibliothèque d'objet dans son outil Onfly [17].

Pour permettre la formalisation de l'expérience en objet 3D il faudrait dans un premier temps recueillir les données des retours d'expérience et identifier l'objet 3D concerné par le REX. Si l'on reprend notre exemple du temps de séchage idéal du voile béton du coffrage grimpant, on identifie l'objet IFC sur la maquette structure, on l'exporte et on modifie le paramètre temps de séchage de l'objet. On stock cet objet dans la bibliothèque d'objet REX.

### *2.2. Utilisation de la base de données*

On choisira de définir la base de données (BD) comme un stockage qui permet de retrouver l'intégralité de données brutes ou d'informations en rapport avec un thème. [22]

Pour intégrer notre BD d'objet en amont du projet, le support de la maquette 3D doit comporter des objets. On imagine bien que si l'on partait d'une maquette vierge il serait difficile d'établir des connexions entre notre BD REX et les objets du projet. Ce problème ne se pose pas pour une entreprise tel que Bateg puisqu'elle intervient après la phase APS. A ce stade la MN est déjà modélisée par les architectes. En supposant que cette maquette a été développée dans une logique d'Open BIM on considère ici que tous les objets sont exportés au format IFC. Dans cette partie, nous allons explorer les informations contenues dans le format IFC de l'objet avec d'établir des connexions avec nos objets REX.

Au niveau le plus abstrait, IFC divise toutes les entités en entités enracinées et non enracinées. Les entités enracinées ont un concept d'identité ayant un [GUID](https://en.wikipedia.org/wiki/GUID) comme le format BCF, ainsi que des attributs pour le nom, la description et le contrôle de révision. Nous ne nous intéresserons pas à ces entités puisque comme nous l'avons vu plus tôt elle ne permette pas de connecter des projets différents. Ce sont les entités non enracinées appelées IFC ROOT qui nous intéresserons. Même si ces entités n'existent que si elles sont référencées à partir d'une instance enracinée (i.e. un GUID) il est possible d'en extraire le contenu. Ces entités non enracinées sont classées en trois concepts abstraits : définitions d'objets, relations et ensembles de propriétés :

- ❖ L'IfcTypeObject capture les définitions de type tels qu'un type de produit ayant un numéro de modèle particulier et une forme commune. Les occurrences et les types sont subdivisés en six concepts fondamentaux : acteurs ("qui"), contrôles ("pourquoi"), groupes ("quoi"), produits ("où"), processus ("quand") et ressources ("comment").
- ❖ L'IfcRelationship capture les relations entre les objets comme par exemple les connectivités entre la dalle et le plancher.
- ❖ L'IfcPropertyDefinition capture les propriétés extensibles dynamiquement sur les objets : par exemple, une chaîne, un nombre, une unité de mesure, une valeur limitée ayant un minimum et un maximum, une énumération, une liste de valeurs, une table de valeurs ou une donnée structure.

L'objectif de notre démarche est d'exporter les entités non enracinées des format IFC des objets contenus dans la maquette projet et de les exploiter. L'idée serait de créer un algorithme qui exploite les IFC ROOT de la maquette : pour chaque objet REX contenu dans la bibliothèque il recherche des similarités dans tous les IFC de la maquette projet et affiche tous les objets REX qui possèdent des similarités avec le projet. Ici l'exploitant de la maquette peut choisir de remplacer les objets projet par les objets REX. Nous allons illustrer notre propos par un schéma de ce dispositif mis en place :

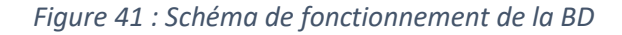

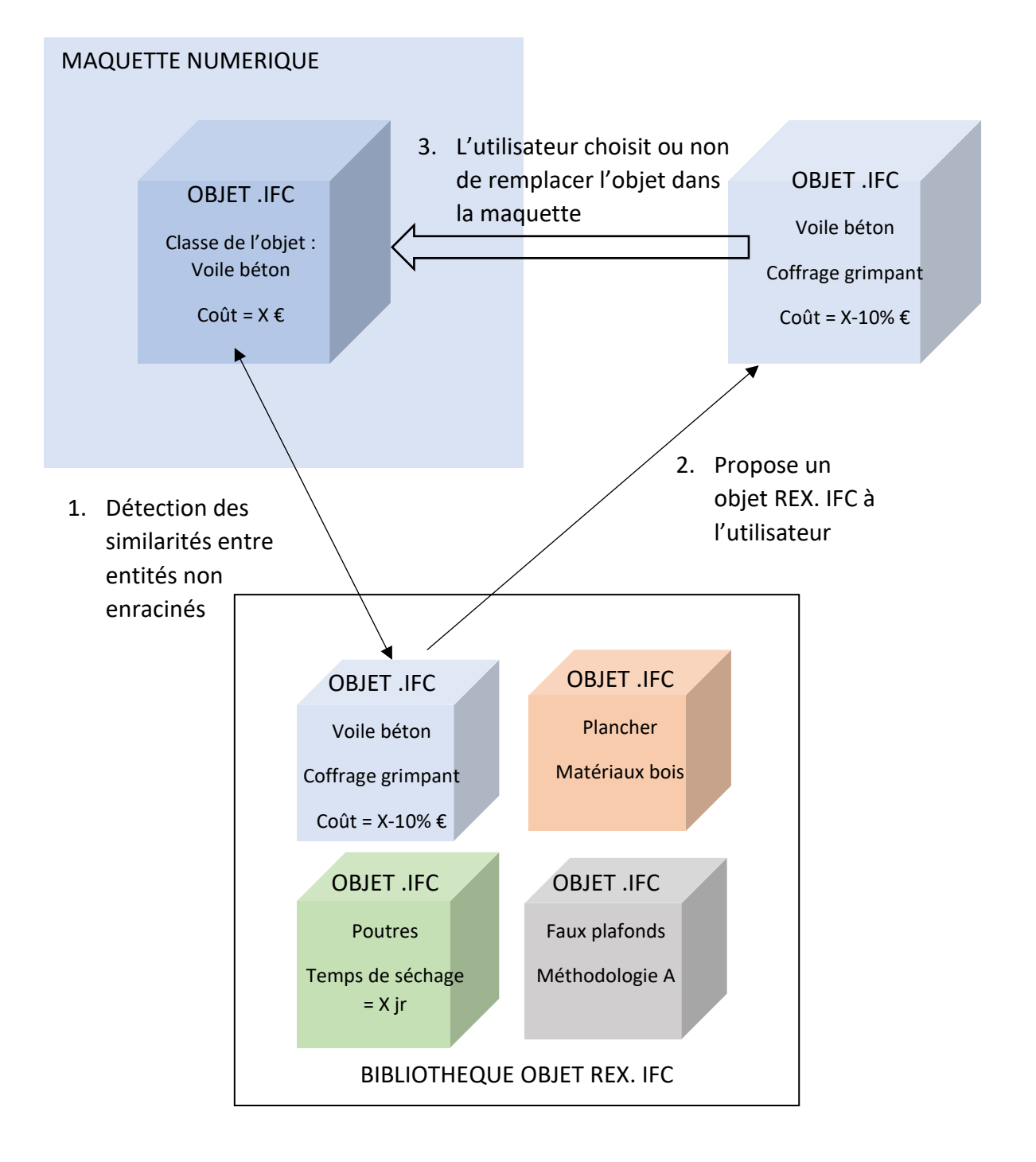

### *2.3. Avantages du modèle : une base de la donnée exploitable à l'échelle de tous les projets*

Le point fort de ce dispositif est que la BD peut être exploitée à l'échelle de tous les projets. Au début du projet : l'algorithme permet d'automatiser la recherche de l'information. Au lieu de réaliser une recherche par mot clés dans le serveur, l'exploitant a déjà une liste des objets REX qui concernent son projet. Dans le cas ou de nouveaux objets sont ajoutés dans la BD au cours du projet, l'algorithme fonctionnera toujours pour indiquer les connexions entre ces nouveaux objets et ceux du projet.

Si l'objet est remplacé dans la MN il est ainsi partagé à tous les acteurs du projet. On répond aux faiblesses du dispositif REX qui était de ne pas partager suffisamment l'information entre les acteurs. En effet, si l'entreprise Bateg note que le temps de séchage d'un voile doit être rallongé, en modifiant l'objet il rend l'information accessible aux chefs de chantier qui coule le béton. De plus étant donné que c'est le REX qui a permis la modélisation de ce nouvel objet, on peut considérer que si l'objet est remplacé dans la maquette, l'expérience s'est transformée en connaissance. Le travail de remplacer l'objet dans la maquette de l'architecte est un travail qui existe déjà aujourd'hui d'après un chef de projet de VCF :

*« Nous créons une nouvelle maquette dans plusieurs cas : lorsque nous n'avons pas d'information sur les droits de licence du modèle, si la qualité de la modélisation n'est pas au rendez-vous, si les règles de modélisation sont trop écartées des nôtres, et souvent si le modèle est en IFC car il faut corriger et enrichir le résultat de l'import (…) remodéliser permet d'apprendre et d'auditer très profondément le dossier marché » [23].*

Aujourd'hui la formalisation de l'expérience sur un document numérique permet de centraliser les documents et d'améliorer son accessibilité au sein de l'entreprise. Demain, la formalisation du REX dans des objets permet aux collaborateurs de se projeter dans un environnement qu'est la maquette 3D.

# Hier **Aujourd'hui** Demain

### *Figure 42 : Evolution des formalisations REX en fonction du temps*

### 3. Evaluation du modèle et proposition d'amélioration

### *3.1. Les retours d'expérience sur l'usage du BIM : des pistes d'amélioration*

Afin de prendre le recul suffisant à l'évaluation de notre démarche nous avons recherché un certain nombre de retours d'expérience dans les applications des processus BIM. L'agence de qualité construction a publié une fiche « 12 enseignements et bon usage du BIM » [24] qui contient des premiers retours d'expérience sur les utilisations des processus BIM. Nous avons croisé ces enseignements avec les constats que nous avons pu faire lors de la réalisation du projet des Tours Duo.

Il apparaît qu'un certain nombre de retours d'expérience traduisent des difficultés communes dans la mise en place d'une démarche BIM. Ainsi on peut s'attendre à ce que les premiers problèmes dans la mise en œuvre de notre démarche arrivent dès lors que :

- ❖ Les données reçus doivent être cohérentes : le REX doit être formalisé dans un format objet. Il y a une grande part d'interprétation dans la modélisation de l'objet On suppose que certaines interprétations seront parfois loin des réalités. L'étape de retranscription du REX dans un objet BIM est une étape qui pourrait être développé.
- ❖ Les similarités que l'on trouvera entre les entités non rattachées des objets projets et des objets REX devra être déterminé selon des critères mathématiques qu'il faudra déterminer en amont. En effet, les réponses de l'algorithme seront aberrantes si le critère de similarité n'est pas suffisant. Une dalle de béton coulée en place sera difficilement associable à une dalle de béton préfabriqué. Cette similarité sera basée sur le niveau d'information de l'IFC de l'objet. Aujourd'hui la version 4 de l'IFC est disponible et permet un paramétrage très précis de l'objet mais cela sera-t-il suffisant pour formaliser une expérience ?
- ❖ L'algorithme a identifié un objet dans la bibliothèque d'objet REX, il le soumet à l'individu qui décide de ne pas remplacer l'objet dans la maquette projet : même si notre proposition doit permettre aux acteurs de détecter une information, c'est l'individu qui prend la décision. C'est une limite clairement identifiée entre le numérique et le réel : aujourd'hui il n'existe aucune intelligence artificielle qui permet à l'ordinateur de prendre une décision à la place de l'homme à ce niveau d'étude.

### *3.2. Intégrer le REX en Open BIM ou en Closed BIM ?*

Pour réaliser ces explorations nous avons choisi de redéfinir le REX pour qu'il corresponde au concept de l'Open BIM. C'est en suivant son principe d'interopérabilité que nous avons établi des conditions nécessaires que devait suivre un format REX pour être intégré dans un processus BIM. Il est important de revenir sur la définition donnée. Et si le REX doit répondre au concept du BIM fermé de l'entreprise ? Bateg développe des plugs ins en interne pour utiliser la maquette selon ses besoins. Dans la cellule opérationnelle de Bateg, un plugin est en cours de développement pour réaliser les calculs calorifiques et ne servira qu'aux collaborateurs de la filiale. On peut voir ces développements localisés appelé « closed BIM » comme des freins au développement général du BIM dans le secteur du bâtiment. Pour revenir au dispositif REX tel que nous l'avons décrit dans la première partie de notre étude, il est important de noter que les informations contenues dans les retours d'expérience sont des informations internes et confidentielles à l'entreprise.

En pratique, ces dernières ne devraient être visibles que dans la maquette projet interne à l'entreprise. Même si dans chacune de nos solutions le REX est rendu accessible à tous les utilisateurs de la maquette y compris les acteurs externes à l'entreprise, il est possible de les intégrer dans les BIM fermés tels qui sont développé en entreprise. Le BCF peut être rendu accessible uniquement aux personnes possédant un identifiant Vinci de même que les objets REX peuvent insérés seulement dans la maquette 3D interne à l'entreprise. Cela permettrait à l'entreprise de répondre à ses objectifs de performance et de compétitivité.

Notre démarche nous montre que le simple fait de rendre un REX accessible à tous les acteurs du bâtiment changent les objectifs du dispositif. Pour mettre en perspective les avantages qu'offrent nos propositions nous avons regroupés nos solutions dans deux matrices SWOT : la première qui traduit l'intégration du REX dans un open BIM et la deuxième traduit l'intégration du REX dans un closed BIM d'entreprise.

### *Figure 43 : Comparaison SWOT du REX intégré en Open BIM ou en Closed BIM*

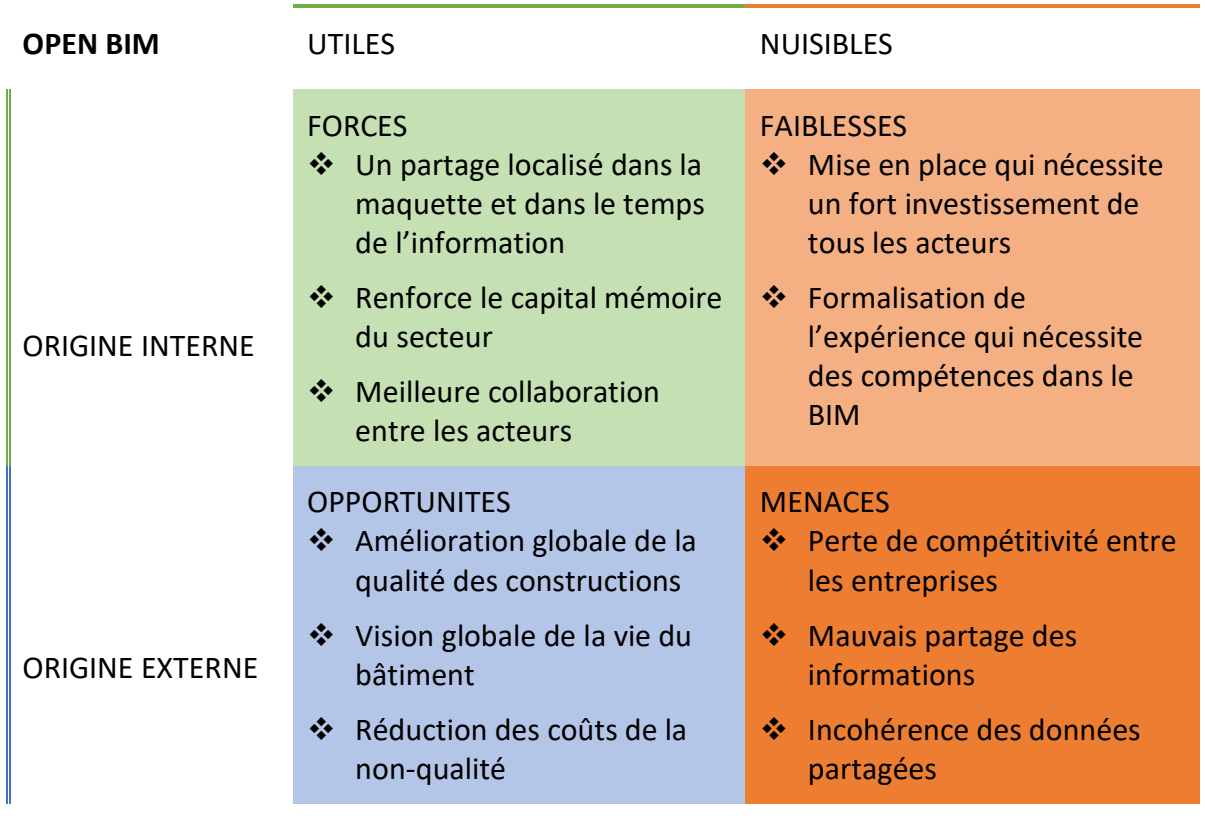

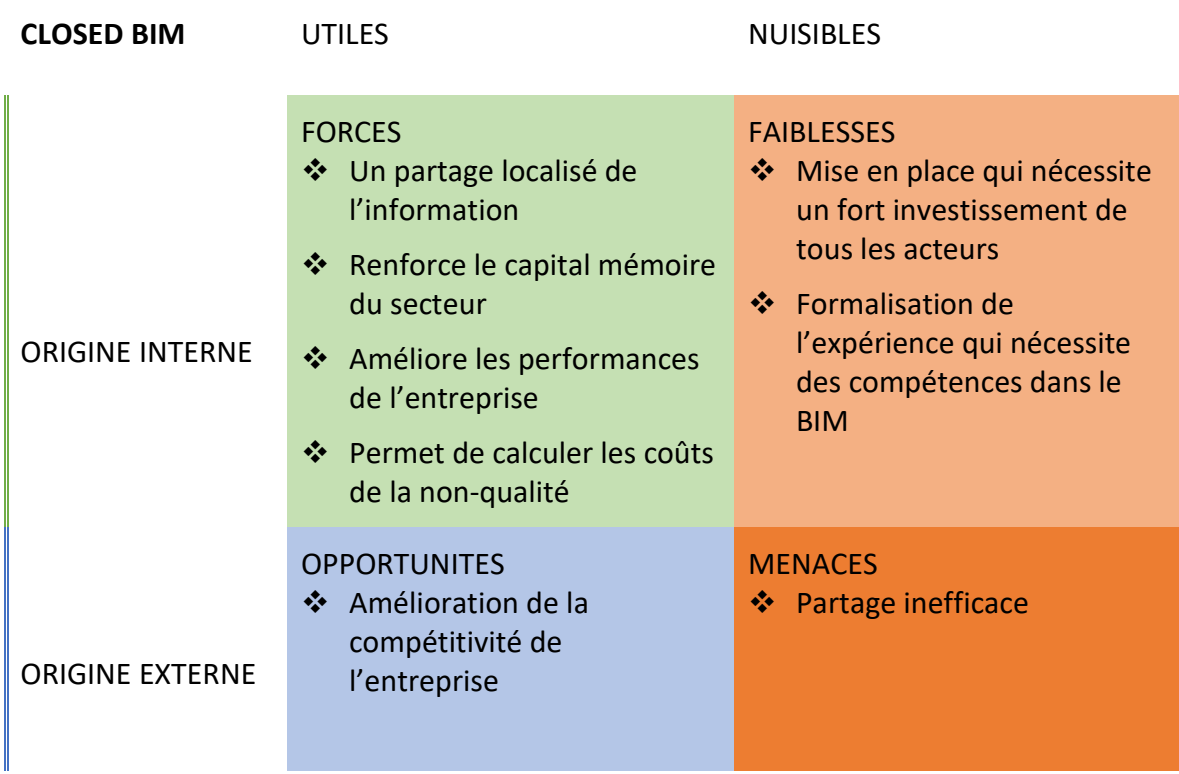

Ces deux analyses nous permettent de mettre en avant certains points communs que pourrait avoir un développement interne et commun à tous du REX dans le BIM. Les solutions que nous avons proposées permettent de répondre à notre problématique. Dans ce travail nous avons mis en avant les avantages et les limites de notre méthode en testant nos solutions dans un projet BIM et en interrogeant des professionnels du numérique.

Dans quelle mesure intégrer le Retour d'Expérience dans une application du BIM est un levier de performance pour l'entreprise et qui améliorera la qualité des pratiques constructives de bâtiment ? La méthodologie que j'ai mise en place en me basant sur l'intérêt que je porte au domaine du BIM apporte des éléments de réponse à cette question. Après avoir défini et proposé différents niveaux d'analyse du REX, j'ai étudié les avantages que le REX offre à l'entreprise : conservation du capital mémoire, capitalisation sur les expériences et meilleure anticipation des incidents sur le chantier. En outre, il permet d'améliorer les performances de l'entreprise aussi bien en termes de coût que de délai de réalisation. Cependant, aucun critère d'évaluation de ce système ne permet de chiffrer précisément les profits qu'il génère.

L'analyse de la méthodologie suivie pour l'élaboration d'un REX a permis de cibler les faiblesses du dispositif. C'est dans l'étape de partage de l'information que se trouve le levier d'amélioration. Proposer d'intégrer le REX dans le BIM permet de résoudre les difficultés de collaboration qui règnent dans l'entreprise. C'est en analysant le concept général du BIM et ses différentes applications notamment sur le chantier des Tours Duo que j'ai proposé deux solutions pour intégrer le REX. La première consiste à présenter le REX dans un format « commentaire ». Ce format est conforme aux critères d'interopérabilité et permet à tous les collaborateurs d'accéder de manière simple et localisé à l'information qui les concerne dans la maquette 3D.

Cependant cette proposition ne permet pas de partager les REX au-delà du projet car, en pratique, les frontières d'un BIM sont définis par celles du projet. C'est pourquoi j'ai choisi de revoir mes analyses pour intégrer le REX à l'échelle de plusieurs projets. Ma proposition consiste à présenter le REX dans un format « objet ». Objet qui est également conforme aux critères d'interopérabilité. L'intérêt de cette solution est qu'elle répond aux besoins de l'entreprise qui est de conserver le capital mémoire dans une base de données et de la valoriser à travers tous ses projets.

La question soulevée dans ces deux solutions est celle des droits qui s'appliquent sur les informations transmises dans la maquette. L'idée de rassembler les expériences de tous pour les partager avec d'autres a souvent freiné certains de mes interlocuteurs a partagé leurs données. L'individualisation complique souvent les partages d'informations dans un projet. Une agence d'architecture nous a témoigné qu'elle ne donnerait pas accès à son travail sans rémunération en contrepartie : « *Même si personne ne conteste le fait que la maîtrise d'ouvrage soit la propriétaire de la maquette qui lui est fournie, il reste à définir clairement si elle est propriétaire de son contenu. Les objets BIM regroupés dans la maquette sont le résultat d'une dizaine d'années de travail pour le concepteur. Il n'est donc pas juste que ces résultats soient cédés à la maîtrise d'ouvrage sans contrepartie. Pour cela, les livrables ne devraient pas correspondre à l'outil de travail ».* Les droits d'auteurs qui s'appliquent dans les projets BIM ne sont toujours pas clairement définis. La question de l'imputation des responsabilités est primordiale dans la définition du cadre juridique du BIM. En principe et en l'absence de cadre législatif, l'utilisation du BIM ne modifie pas les régimes de responsabilité. Chacun reste garant de son expertise : l'architecte est responsable de la conception et du contrôle de l'exécution des travaux, la société de conseil et d'ingénierie fournit des conseils et des calculs techniques particuliers et l'entreprise exécute.

A ce niveau de législation le protocole de référence BIM n'a pas l'ambition de changer aujourd'hui. Toutefois, le processus BIM oblige les parties prenantes à détailler davantage les informations partagées. Chaque partenaire est responsable de l'exactitude des informations qu'il fournit. C'est ici que se trouve le talon d'Achille du processus BIM en tant qu'outil collaboratif : les acteurs manquent de confiance sur les informations échangées. Il y a une nécessité de sécuriser les informations qui transitent pour donner confiance aux utilisateurs, ce qui leur évitera notamment de vérifier toutes les données et de perdre du temps. On a cherché un système de vérification de la donnée qui existerait aujourd'hui dans le monde. Il se pourrait que la Blockchain puisse garantir la traçabilité et la confidentialité des informations [25]. La Startup BIM Chain travaille actuellement sur la certification des données qui circulent dans le projet. Une perspective d'évolution de ce travail serait d'apporter une certification aux collaborateurs afin que les objets REX qu'ils utilisent soient sécurisés et que la traçabilité de leur mise à jour soit garantie.

De nombreuses autres questions se posent quant à la volonté d'intégrer des connaissances immatérielles dans une maquette numérique. Reste à confirmer que les solutions proposées sont réalisables. D'un point de vue purement théorique il faudrait développer des algorithmes qui soient capables de lier les formats IFC entre les projets. En pratique il faudrait repenser toute l'organisation du dispositif REX tel qu'on le connait aujourd'hui et introduire la notion de la formalisation orientée objet. La question de l'appropriation de la maquette par les corps d'état qui travaillent sur le modèle physique est importante et elle doit être prise en compte dans les évolutions numériques. Le BIM est un processus complexe qui nécessite un engagement de tous les acteurs pour que l'on puisse en tirer des bénéfices. Même si aujourd'hui il n'existe aucun partage d'informations à ce stade, il existe toutefois une dimension BIM qui reste à inventer : le BIM XD. Le X représente ici toutes les données additionnelles imaginables qui pourraient encore venir s'ajouter aux autres dimensions. Il serait très ambitieux de vouloir ajouter des informations issues des expériences humaines dans cette dimension mais commencer par considérer qu'elles peuvent être formalisé en objet 3D serait une piste à explorer.

Mon investissement en tant que conductrice de travaux de Bateg m'a poussée à prendre du recul pour conserver une certaine objectivité dans mon travail. Cette position m'a placée au cœur des réalités de terrain et m'a permis de prendre conscience que connecter les métiers du numériques avec les métiers de terrain est parfois plus que compliqué vu les difficultés rencontrées pour mettre en place le BIM dans un projet. Cependant, même si les métiers qui touchent au numérique et ceux qui touchent au terrain sont très différents, l'objectif commun que possèdent tous les acteurs qui est d'améliorer leur performance doit les pousser à collaborer davantage et de façon plus efficace. Le BIM est un processus qui offre cette opportunité de partage aux acteurs de bâtiment. Dans la plupart des projets BIM, la maquette permet de voyager dans le temps et selon les échelles. Ce travail de fin d'études montre qu'il reste encore un grand nombre d'usages à lui inventer.
- [1] T. WATTER, *«EPR : pourquoi les chinois y arrivent et pas nous ?»,* [article], *Capital,* 2020.
- [2] CIEDEL, *«Introduction à la capitalisation d'expérience»*, [article], 2005.
- [3] H. RAKOTO, *«Intégration de retour d'expérience dans les processus industriels, application à Alstom transport»*, [thèse], 2004.
- [4] S. MANGILI, «*La méthodologie REX à l'AQC*», [interview], Lyon, 16 Avril 2020.
- [5] VINCI CONSTRUCTION FRANCE, *«Présentation de l'entreprise Vinci construction France»,* [siteWEB], 2017, disponible https://www.Vinci-construction.fr/, [consulté le 13 Mai 2020].
- [6] D. SOUAMI, «*Mise en place du dispositif REX*», [interview], Paris, 8 Juillet 2020.
- [7] P. ROUX, «*Dispositif REX chez BATEG*», [interview], Paris, 16 Juillet 2020.
- [8] E. SIZAIRE, «*Comte rendu du comité EHP*»,[compte rendu], Paris, 2020.
- [9] E. SIZAIRE, *«Revue de processus*», [compte rendu], Paris, 2019.
- [10] T. DERACHE, *«Tableau de bord mensuel des accidents BATEG»* [tableau], 2019-2020.
- [11] NIST, «*Cost Analysis of Inadequate Interoperability in the US Capital Facilities Industry*»,[rapport], Etats Unis, 2005.
- [12] C. GRELLIER, «*Livre de la construction 4.0 : réinventer le bâtiment grâce au numérique»*,[livre], France, 2009.
- [13] P. HENKART, «*Tableau de suivi des REX du chantier des Tours Duo»*, [tableau], 2020.
- [14] FFA, «*REX de la fédération française d'aéronautique»* [siteWEB], disponible https://rexffa.fr/, [consulté le 10 Avril 2020].
- [15] MIN. DE LA COHESION DES TERRITOIRE, «*PLAN BIM 2022*» [rapport], 2018.
- [16] BUILDING SMART INTERNATIONAL, *«Format de collaboration BIM»* [article en ligne], 2019, disponible [https://www.buildingsmart.org/standards/bsi-standards/bim](https://www.buildingsmart.org/standards/bsi-standards/bim-collaboration-format-bcf/)[collaboration-format-bcf/,](https://www.buildingsmart.org/standards/bsi-standards/bim-collaboration-format-bcf/) [consulté le 18 Mai 2020].
- [17] F. GRAND, «*Le format BCF*» [Interview], Paris, 17 Juillet 2020.
- [18] P. FURET, Interviewee, «*Utilisation de la GED*» [Interview], Paris, 17 Juillet 2020.
- [19] N. GOMBAULT, *«BIM et échange d'information en phase travaux»,* [travail de fin d'études], Lyon, 2010.
- [20] P. LEMIRE, Interviewee, «*Retour d'expérience sur les accidents chantiers*», [interview], Paris, 13 Juillet 2020.
- [21] D. DUREISSEIX, Interviewee, «*Présentation du process BIM chez Vinci*», [interview], Paris, 15 Juillet 2020.
- [22] LE BIG DATA, magazine electronique, *«Base de données : qu'est-ce que c'est ? Définition et présentation»* [article en ligne] 24 Janvier 2019, disponible https://www.lebigdata.fr/base-de-donnees, [consulté le 18 Juillet 2020].
- [23] JB. VALETTE, «*Le BIM en pratique chez Vinci Construction*», [interview en ligne], Octobre 2016, disponible sur [http://www.bbs-slama.com/le-bim-en-pratique-chez](http://www.bbs-slama.com/le-bim-en-pratique-chez-vinci-construction/)[vinci-construction/,](http://www.bbs-slama.com/le-bim-en-pratique-chez-vinci-construction/) [consulté le 5 Juillet 2020].
- [24] AQC, *«Les 12 enseignements et bon usage du BIM»* [rapport en ligne], 2019, disponible sur le site de l'AQC, [consulté le 13 Mai 2020].
- [25] GEOMENSURA, «*Le blog de l'infra*» 19 Novembre 2019. [article en ligne], disponible https://blog.geomensura.fr/technologie-blockchain-bim-bimchain/, [consulté le 10 Avril 2020].
- [26] J. ACCART, «*Dispositif de capitalisation des connaissances repérage de l'offre et construction d'une typologie» [rapport]* Lyon, 2001.
- [27] FFB, «*Sinistralité dans le domaine de la construction*» [rapport], 2017, p. 2.
- [28] Y. MENEZ, «*BCF ou le "POST-IT OPENBIM"*» [article en ligne], 2019, disponible sur le site de Building Smart France, [consulté le 20 Juin 2020].
- [29] BUILDING SMART, «*Notions clés du BIM*» [article], 2018.
- [30] C. GUILLAUD, *«Prévoir la transition BIM dans une entreprise de construction de l'industrie nucléaire»,* [travail de fin d'études], Lyon, 2019.
- [31] MC KINSEY AND COMPANY, *«Accélerer la mutation numérique des entreprise, un gisement de croissance et de compétitivité pour le France»* [article], 2014.
- [32] N. NEMOUR, «*Le BIM sur les tours DUO*» [interview], Paris, 23 Avril 2020.
- [33] KERLOM, «*le BIM et le format IFC»* 2018. [article en ligne]. 2018, Disponible http://cad.kerlom.fr/BIM IFC.php, [consulté le 18 Juillet 2020].
- [34] B. BOSSER, «*La modélisation des données du bâtiment : BIM et GMAO»* [support de cours], Lyon, 2019.
- [35] ORDRE DES ARCHITECTES, *«Le BIM : un atout pour l'architecture»* Juillet 2019. [article en ligne]. disponible sur https://www.architectes.org/le-bim-un-atout-pourl%E2%80%99architecture, [consulté le 21 Avril 2020].
- [36] OBJECTIF BIM, «*Les niveaux de BIM*» 2019 Juillet, [article en ligne], disponible http://www.objectif-bim.com/, [consulté le 29 Avril 2020].
- [37] S. DIDIER, *«Capitalisation de l'expérience»* [article en ligne], *Limonade&CO,* p. 2, 2019, disponible sur [https://www.limonadeandco.fr/la-demarche-de-capitalisation](https://www.limonadeandco.fr/la-demarche-de-capitalisation-d%E2%80%99experience-de-la-pratique-a-la-connaissance-partageable/)[d%E2%80%99experience-de-la-pratique-a-la-connaissance-partageable/,](https://www.limonadeandco.fr/la-demarche-de-capitalisation-d%E2%80%99experience-de-la-pratique-a-la-connaissance-partageable/) [consulté le 21 Avril 2020].
- [38] N. SAOUD, *«Performance et productivité : le BIM»* [vidéo En ligne], 29 Mars 2018, disponible https://www.youtube.com/watch?v=AmuqqrVWFQU, [consulté le 29 Avril 2020].

# LISTE DES ANNEXES

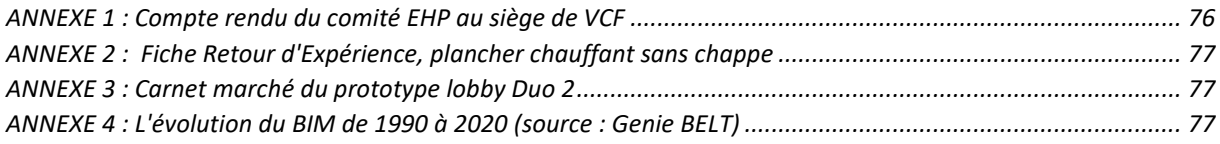

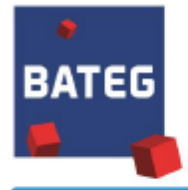

Vendredi 28/02/2020

# Compte-rendu du comité EHP Au siège de Vinci Construction France NANTERRE

Présents : Eric SIZAIRE, Directeur Régional DR2 - Laurent CARCOPINO, Directeur du Projet Tours DUO - Jean-Michel DAUPHINOT, Directeur du Projet STORIES - Cécilia ALVES, Responsable Prévention BATEG Excusé : Gautier CAMIDEBACH, Conseiller Prévention BATEG.

Analyse des derniers EHP de la DD BATEG - toutes les fiches sont en pièce jointe du présent compte-rendu.

- ORIGINE: 15/01/2020 Chute d'un CP

Chute d'une plaque de contreplaqué, emportée par les forts vents depuis le R+9 jusqu'au RDJ. Action : Rappel de la procédure à la suite des rafales de vents importantes (après réception des relevés météo).

HEKLA : 22/01/2020 Rupture d'une anse de bio bag filtrant.

Un courrier avait été envoyé à tous nos grutiers pour rappeler que les big-bags doivent systématiquement être levés sur palette. Les oreilles des big-bags sont prévues pour des levages uniques et les big-bags ne peuvent être stockés à l'extérieur (les températures extrêmes fraqilisent les inserts métalliques pouvant provoquer la rupture de l'oreille). Lien Néanmoins, les big-bags des ECOLAV / filtrants doivent obligatoirement être levés par les oreilles. Action : Pour éviter ce type d'événement et au-delà des préconisations de la fiche EHP, il est recommandé de commander des

big-bags avec un marquage clair indiquant la limite de charge en béton. Ces big bag seront disponibles prochainement sur VHA (en cours service achat).

- TOURS DUO : 18/12/2020 Rafale de vent avant entrainé la sortie du câble de la grue de sa poulie lors du levage d'un bloc de façade.

Il a été demandé à SOLUMAT GAT de modifier les axes de maintien du câble de la poulie pour intégrer des axes de diamètre plus importants. En attente retour SOLUMAT.

- STORIES : 23/01/2020 Déplacement d'un local TGBT non consigné.

Un 1/4h activité est envoyé en annexe pour vous aider à sensibiliser les équipes au risque électrique. SOLUMAT IDF va intégrer des autocollants « danger de mort, ne pas toucher » sur tous les locaux TGBT.

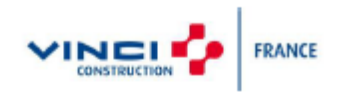

<span id="page-76-0"></span>ANNEXE 1 : Compte rendu du comité EHP au siège de VCF

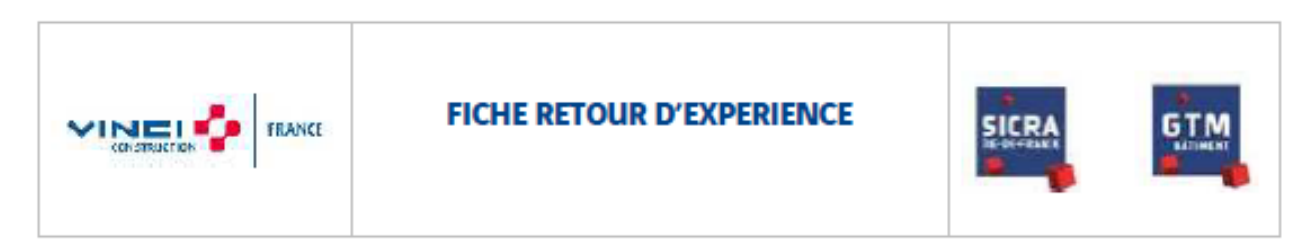

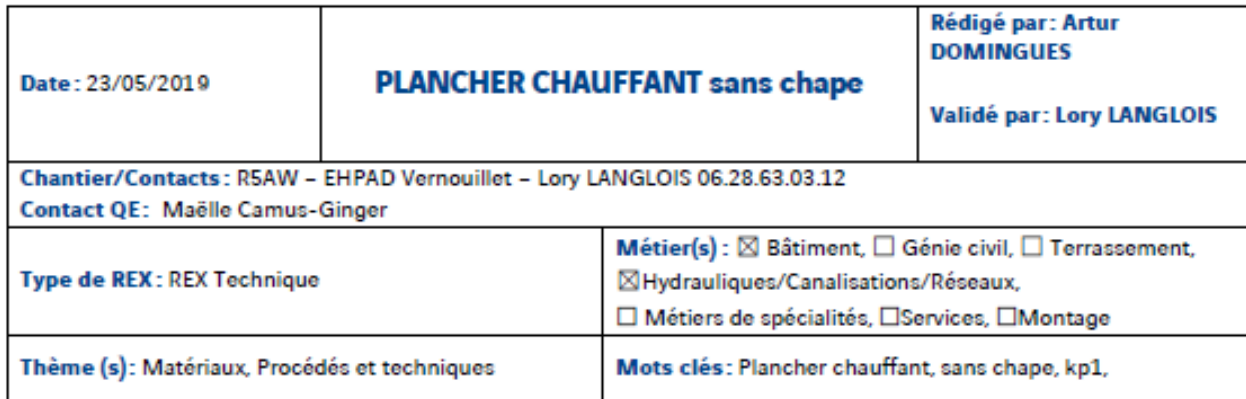

# **Projet et Contexte**

Dans le cadre du chantier d'une extension et réhabilitation d'un EHPAD à Vernouillet, un plancher chauffant est à réaliser.

# Problématique (s)

Aucune chape n'avait été décrite dans le DCE et n'a donc pas été chiffrée. Le client et l'architecte refusent qu'une chape soit ajoutée pour des raisons financières et d'altimétrie (niveau fini).

### **Solutions envisagées**

La première solution envisagée fut un plancher chauffant traditionnel (dalle + plancher chauffant + chape). La chape étant refusée par le client, nous avons opté pour la réalisation du plancher chauffant sans chape.

### Solution mise en place (méthode utilisée, matériaux ou produits utilisés)

Les planchers sont réalisés avec un système de plancher à hourdis polystyrène. Le système Mille Watt chauffant bénéficie d'un avis technique pour l'ensemble du complexe (planche à hourdis, système plancher chauffant).

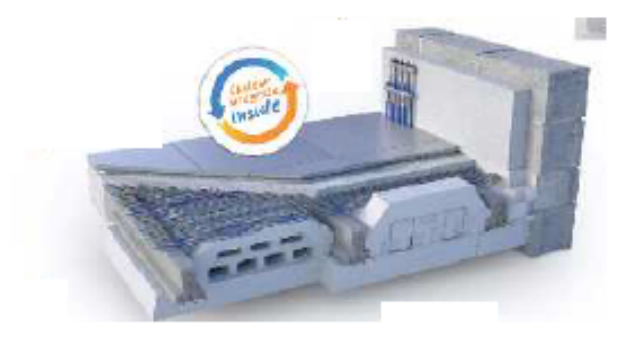

*ANNEXE 2 : Fiche Retour d'Expérience, plancher chauffant sans chappe*

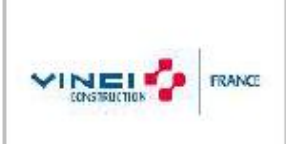

# **FICHE RETOUR D'EXPERIENCE**

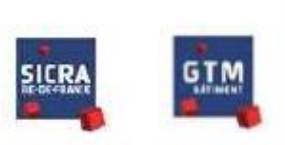

#### Matériaux nécessaires:

- Complexe Gros Œuvre fourni par KP1 (Poutrelles en béton précontraint, hourdis en polystyrène, chainages et aciers pour la dalle de compression)
- Rupteurs polystyrènes transversaux et longitudinaux fournis par KP1 (suivant le Unécessaire)
- Béton S4 pour la dalle de compression
- Un kit chauffage intégré fourni par THERMAK (en association avec KP1) (tubes hydrauliques préfabriqués, livrés avec grillage)

La mise en œuvre est réalisée en conformité avec l'avis technique.

#### Méthode de mise en œuvre:

- 1. Réalisation des voiles du niveau inférieur
- 2. Pose de poutrelles en béton précontraint
- 3. Pose des hourdis en polystyrène
- 4. Pose des chainages

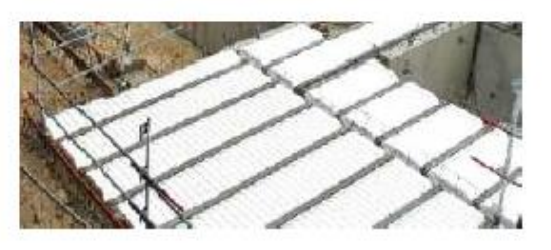

5. Pose d'un maillage pour fixer le PLANCHER **CHAUFFANT** 

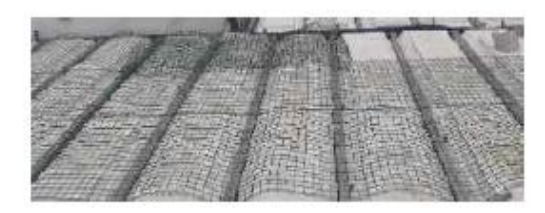

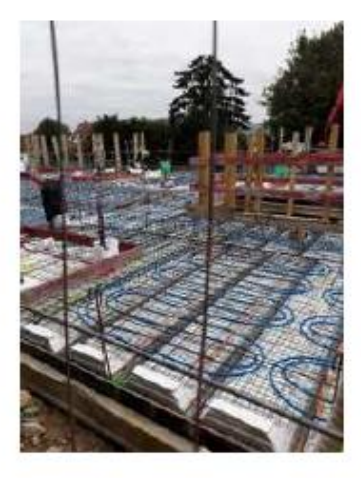

6. Pose du PLANCHER CHAUFFANT

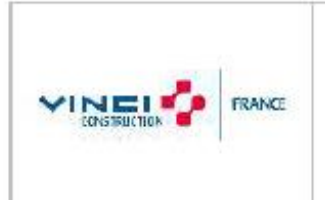

# **FICHE RETOUR D'EXPERIENCE**

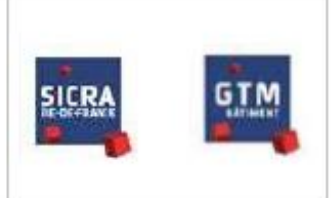

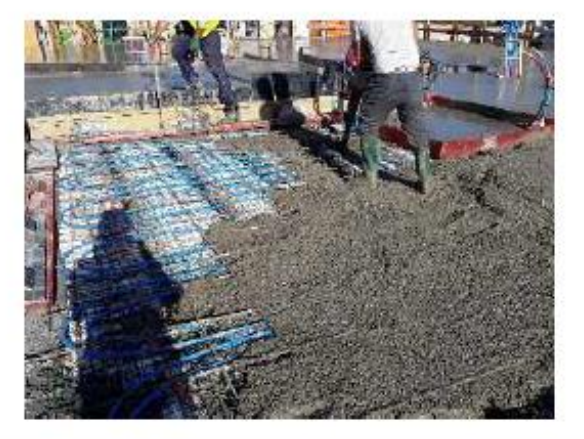

- 7. Pose du ferraillage de la dalle de compression
- 8. Coulage de la dalle de compression

# Coûts

Coût de la solution traditionnelle :

- Fourniture et pose d'une dalle traditionnelle de 20 cm : 68  $\epsilon$  /m<sup>2</sup>
- Fourniture du plancher chauffant posé sur dalles sur plots épaisseur 56 mmm, R=1.70 et du matériel de régulation type UPONOR: 20 € /m<sup>2</sup>
- Pose du complexe plancher chauffant :  $13 \text{ } \in / \text{m}^2$
- Fourniture et pose de la chape: 18  $\epsilon$  /m<sup>2</sup>

Total du coût /m<sup>2</sup> de la nouvelle solution (hors pose de la régulation et mise en service car similaire) : 119 € /m<sup>2</sup> Délai de 3 semaines de séchage de la dalle puis de la chape sans trafic.

Coût de la solution proposée par KP1, sans chape :

- Fourniture du complexe gros œuvre KP1 (compris aciers et chainages) : 32 € /m<sup>2</sup>
- Pose du complexe gros œuvre :  $30 \text{ } \in / \text{m}^2$
- Fourniture et pose du béton, compris pose des aciers, pour la dalle de compression: 20 € /m<sup>2</sup>
- Fourniture du plancher chauffant et du matériel de régulation : 23 € /m<sup>2</sup>
- Pose du plancher chauffant :  $5,5 \in /m^2$

Total du coût /m<sup>2</sup> de la nouvelle solution (hors pose de la régulation et mise en service car similaire) : 110,5 € /m<sup>2</sup> Délai de 3 semaines de séchage de la dalle sans trafic.

# **Résultats obtenus**

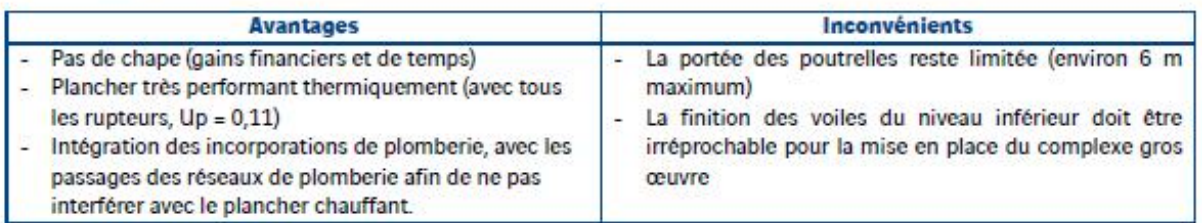

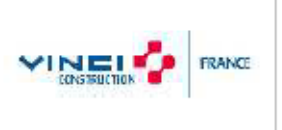

# **FICHE RETOUR D'EXPERIENCE**

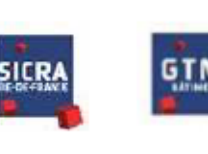

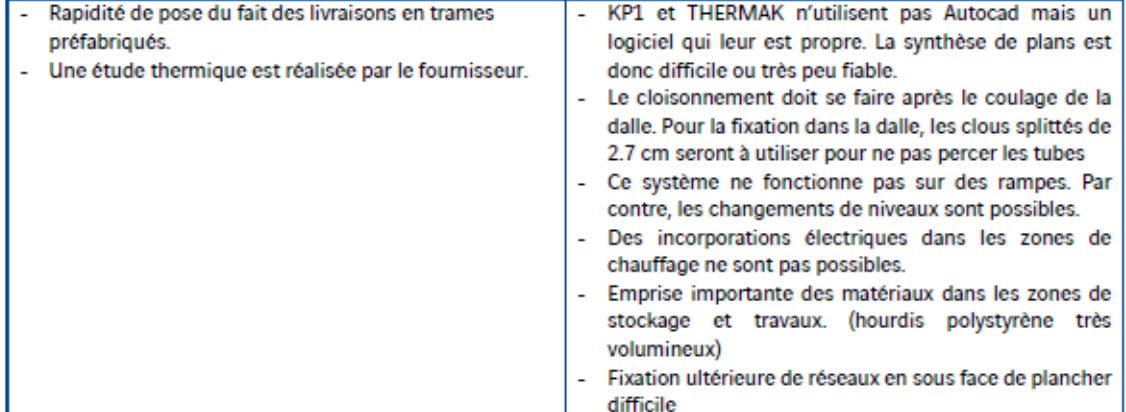

### Remarques, conseils, préconisations

C'est une solution intéressante financièrement et rapide. Il faut consulter et respecter l'avis technique.

Néanmoins, il est très difficile de ne pas percer le plancher au cours de la suite de la construction (après la pose du plancher chauffant et la dalle de compression, restent encore à réaliser les murs, les cloisons, et tous les autres CET/CES).

Cette solution est également plus contraignante qu'un plancher chauffant traditionnel, et encore peu adaptée aux grands chantiers (conçus initialement pour des maisons individuelles).

Si le budget et le projet le permet, la solution traditionnelle est plus facile à gérer.

Nota: des planelles sont vendues avec le complexe gros œuvre pour le coffrage des rives. Il vaut mieux ne pas les prendre car il est, en réalité, très difficile de les poser, à cause, des chainages faisant la liaison entre les poutrelles et les voiles du niveau inférieur. Un coffrage de rive traditionnel est plus adapté si les dimensions du chainage n'ont pas été anticipé.

### Les intervenants, contacts

Contacts externes :

- KP1: Cedric FRANCOISE, C.FRANCOISE@KP1.FR (tél: 01 60 34 34 60 / port: 06 16 41 68 26)
- Thermak: Jérémy THERY, i therw@thermak fr, tel 06 11 73 58 50

4

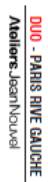

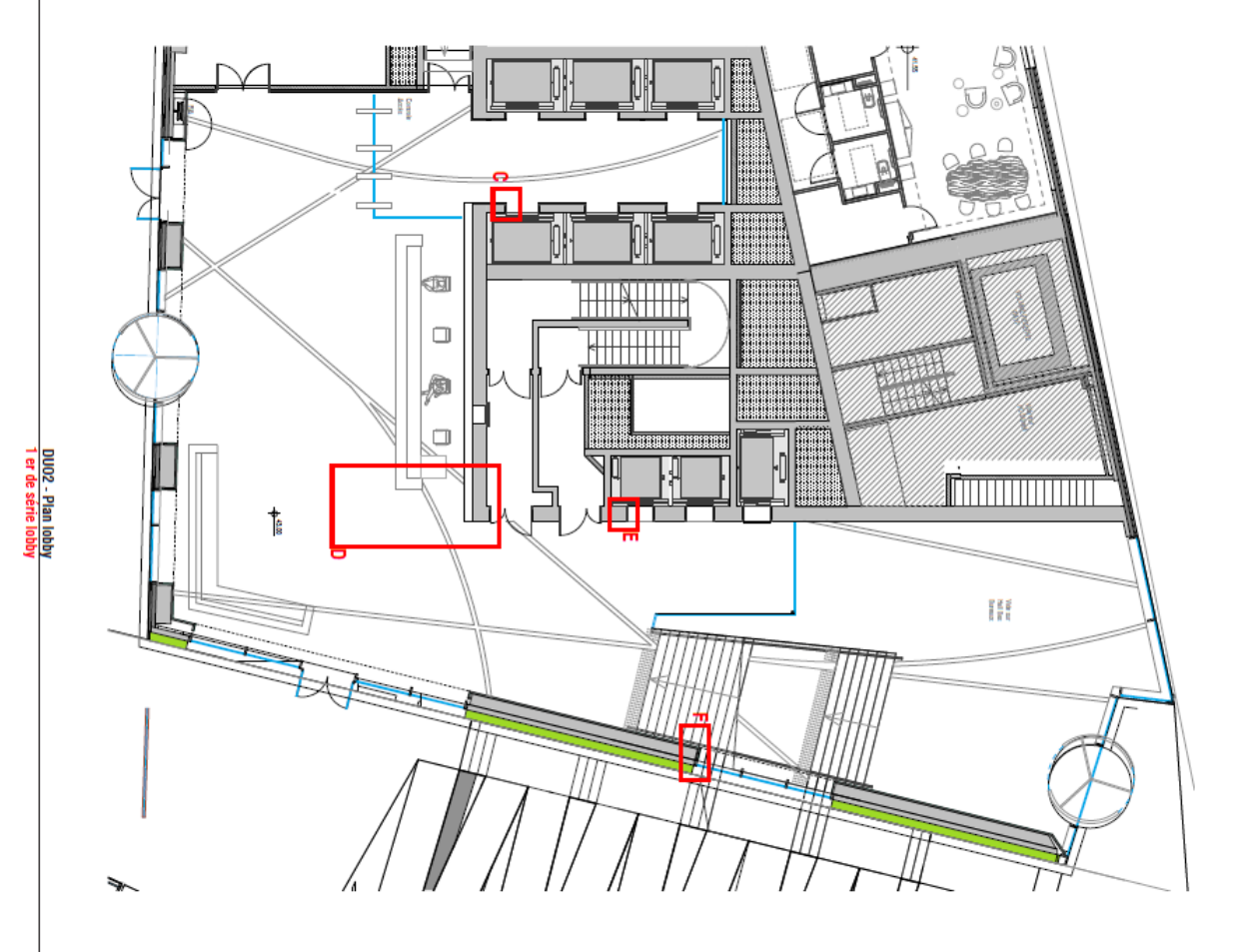

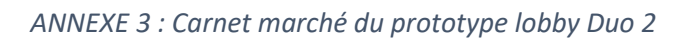

DUO - PARIS RIVE GAUCHE<br>Ateliers Jean Nouvel

DU02 - Perspectives<br>1 er de série lobby

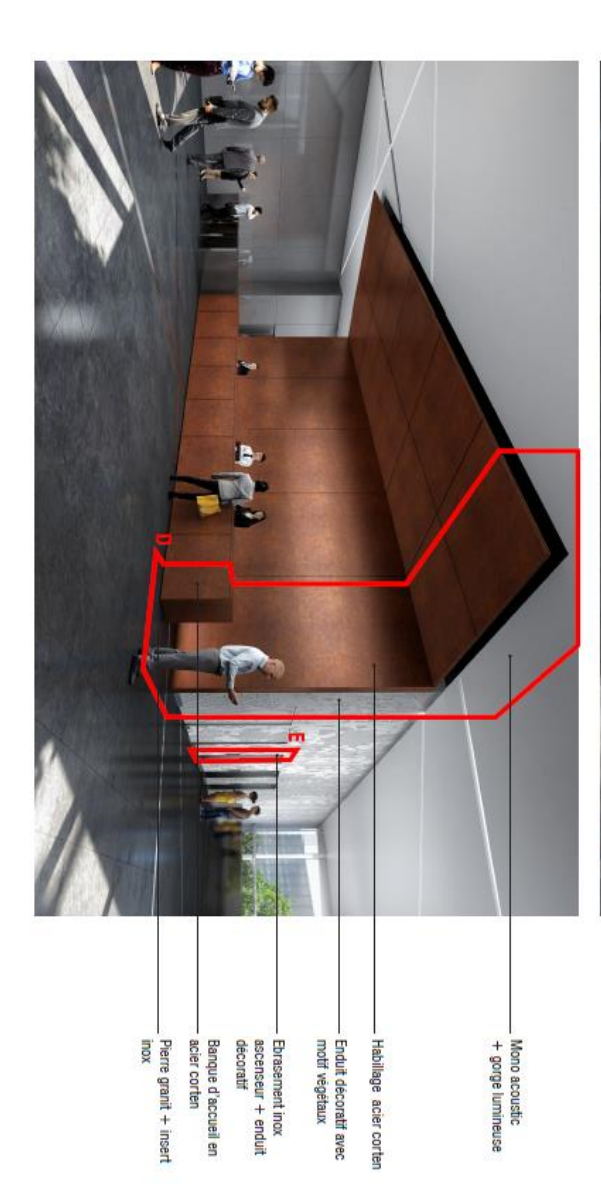

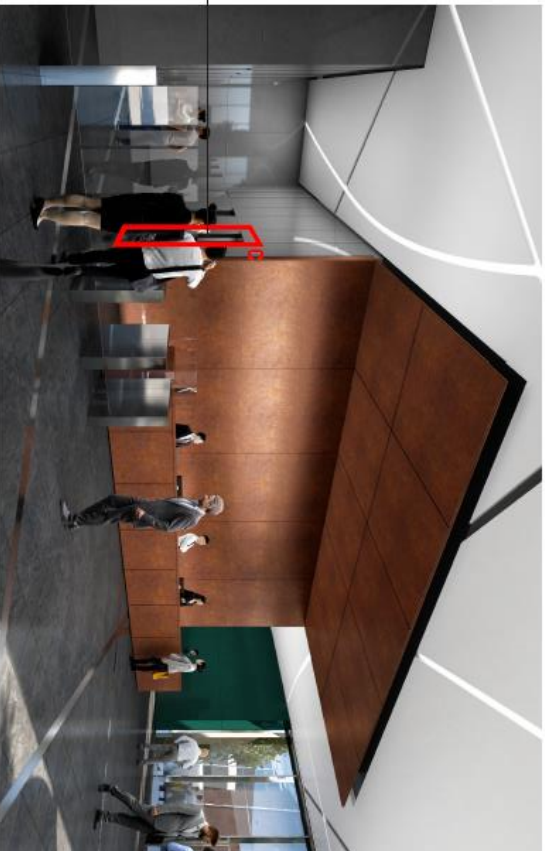

Ebrasement inox ascenseur<br>+verre émaillé

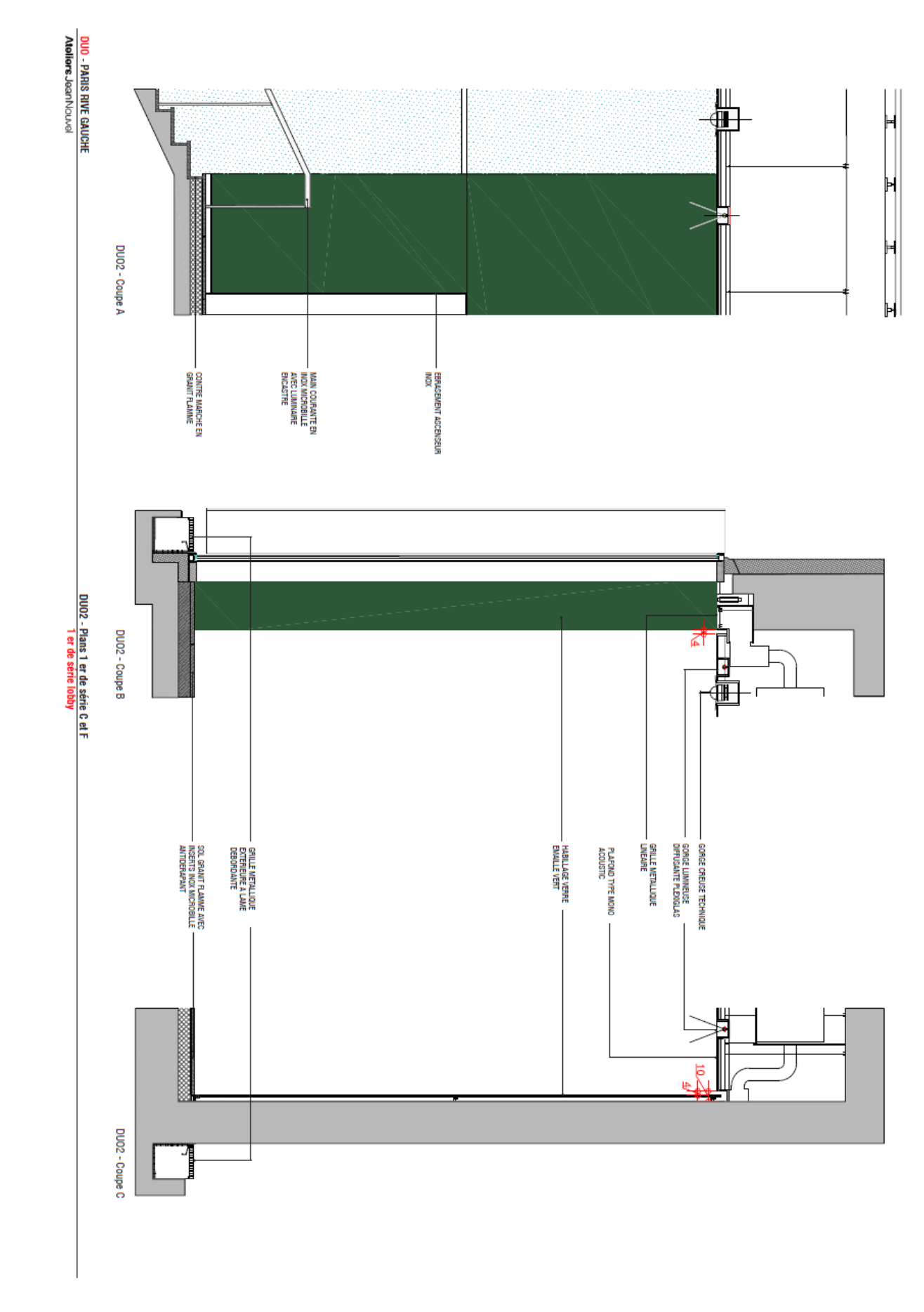

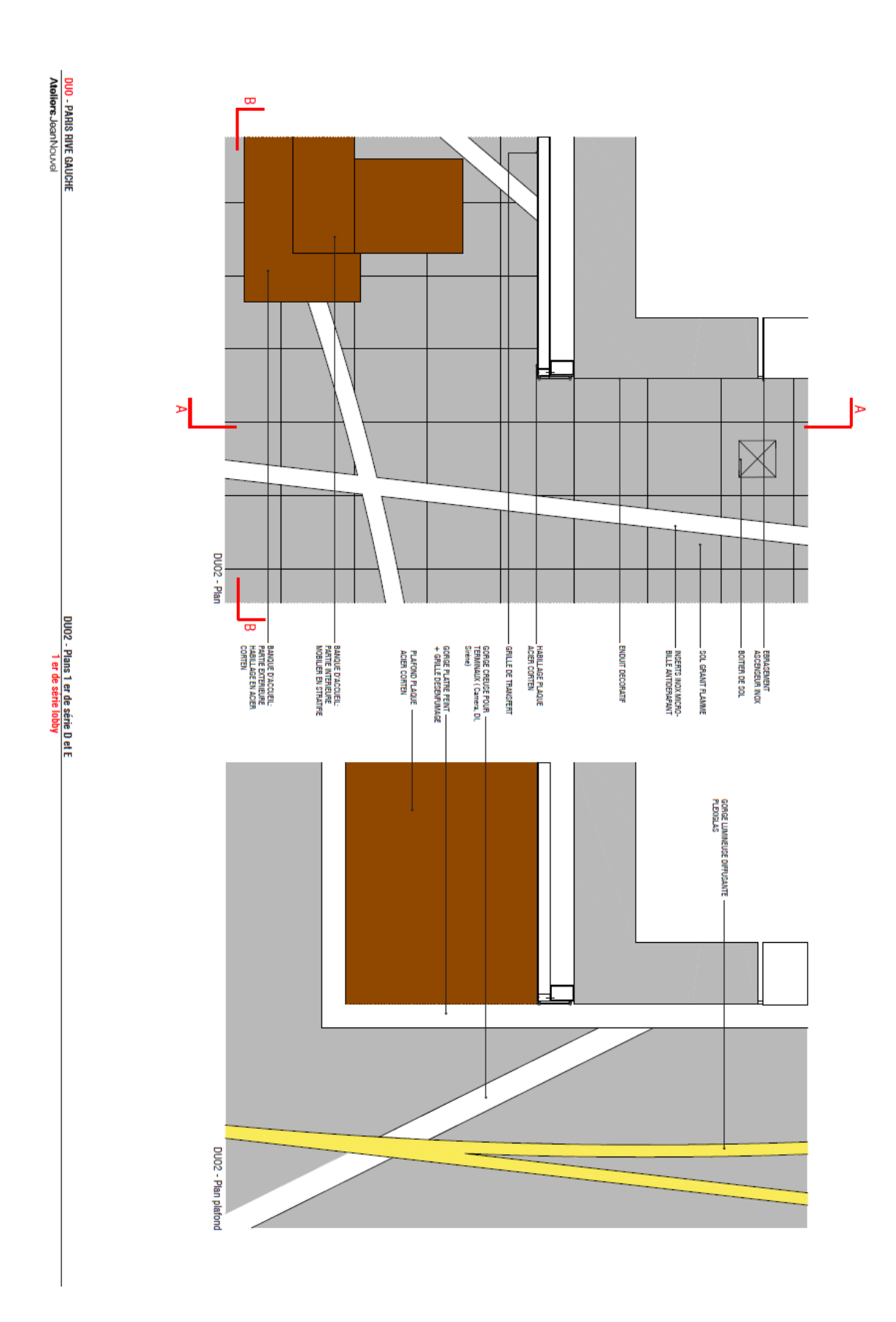

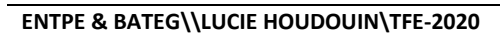

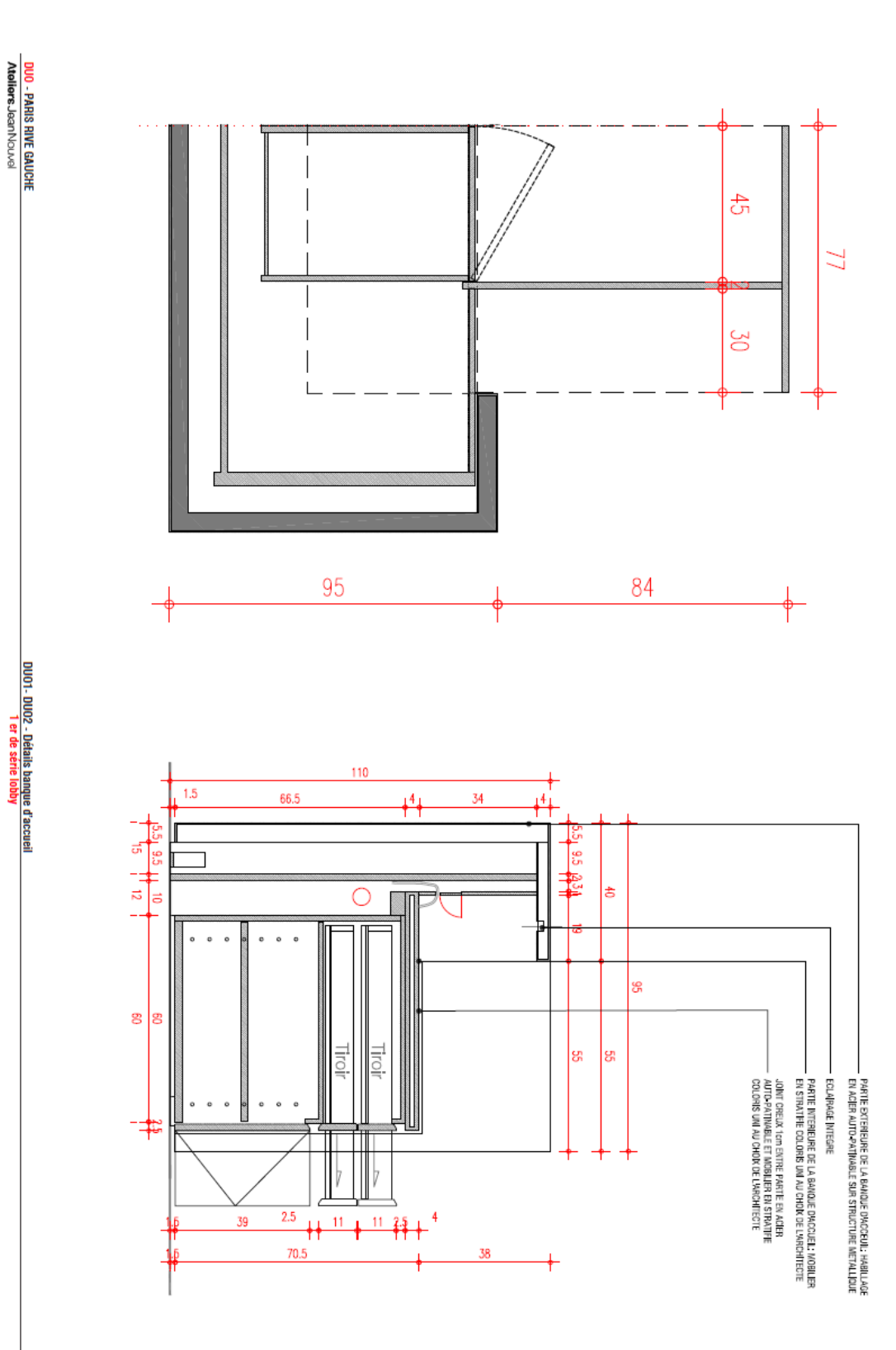

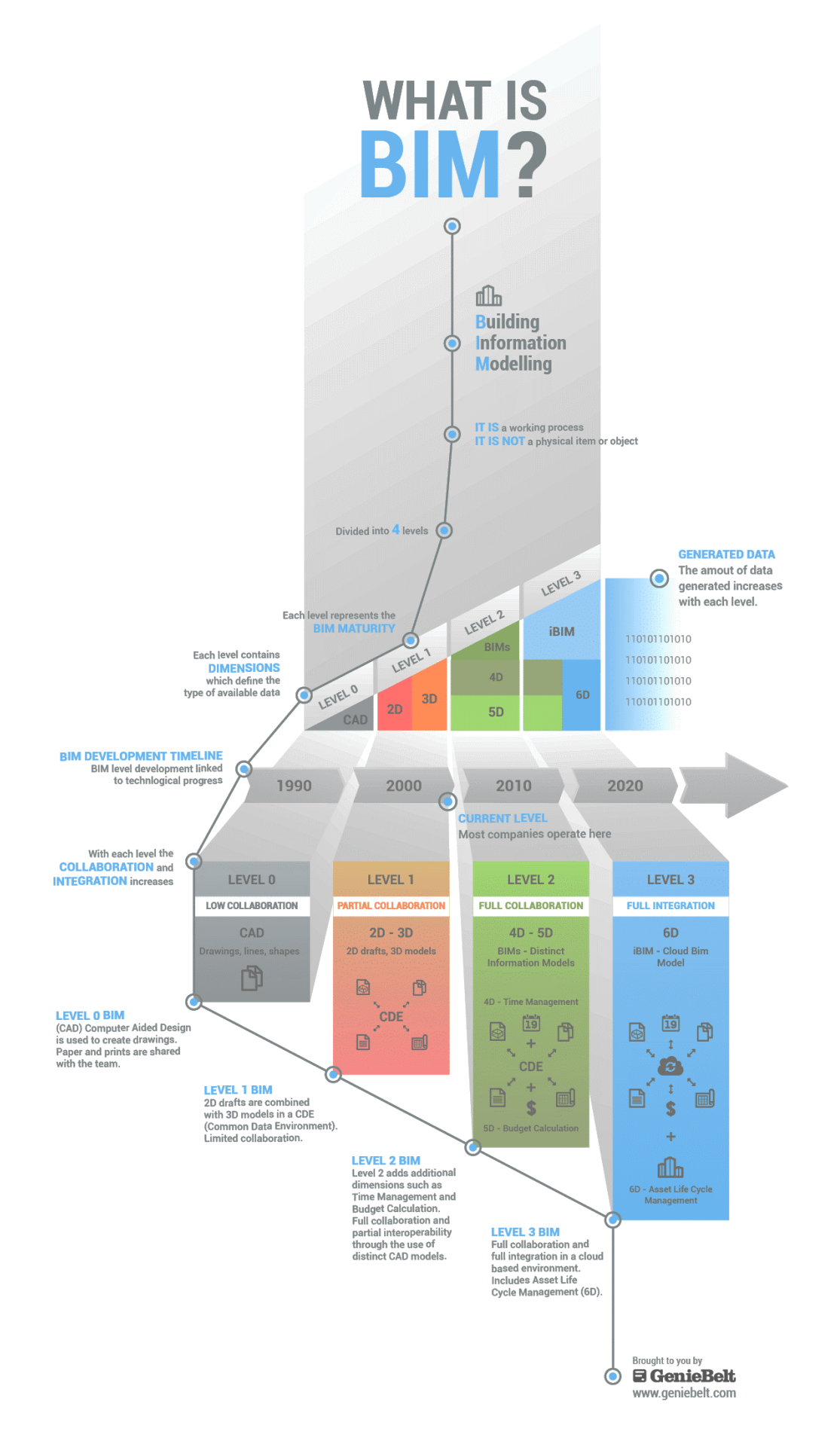